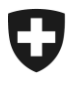

Eidgenössisches Departement des Innern EDI Bundesamt für Sozialversicherungen BSV Geschäftsfeld AHV, Berufliche Vorsorge und Ergänzungsleistungen

19.06.2024

# Mitteilungen an die AHV-Ausgleichskassen und EL-Durchführungsstellen Nr. 488

# **Amtsvollstreckungshilfe im europ‰ischen Umfeld: Elektronischer Austausch nochmals erweitert**

Mittels AHV-Mitteilungen Nr. 452 und Nr. 463 wurde darüber informiert, dass die Ausgleichskassen die zentrale Ausgleichsstelle (ZAS) mit dem Einzug von Beitragsforderungen in der EU/EFTA beauftragen und dass auch Verrechnungsanfragen bezüglich vorläufig gezahlter Leistungen / Beiträgen via die ZAS übermittelt werden können.

Die europ‰ischen Koordinierungsvorschriften sehen vor, dass zu Unrecht ausbezahlte Leistungen mit Nachzahlungen oder laufenden Leistungen eines EU-/EFTA-St verrechnet werden können, sofern die jeweiligen nationalen Rechtsvorschriften dies zulassen. Seit dem 6. Mai 2024 steht dieser Geschäftsprozess elektronisch zur Verfügung (R\_BUC\_01). Solche Anfragen können von der Ausgleichskasse an die ZAS übermittelt werden, da dies einen elektronischen Austausch mit dem Ausland mittels E-ESSI (Electronic Exchange of Social Security Information) voraussetzt. Erfolgen solche Ersuchen aus dem Ausland, leitet die ZAS diese, analog dem Vorgehen bei den anderen R\_BUC, an die zuständige Ausgleichskasse weiter.

Die ZAS hat entsprechende Vorgaben zur organisatorischen Umsetzung gemacht (vgl. Anhang «Recovery-Richtlinien für Ausgleichskassen»). Im Hinblick auf den neuen Geschäftsprozess wurden diese aktualisiert.

#### **Auskunftsstelle**

Für Fragen und Detailabsprachen steht Ihnen bei der ZAS folgender Bereich zur Verfügung: Internationale Verwaltungshilfe (IVH): recovery\_eai@zas.admin.ch

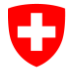

Eidgenˆssisches Finanzdepartement EFD Confédération suisse Confederazione Svizzera Confederaziun svizra

**Zentrale Ausgleichsstelle ZAS**  Internationales und Logistik IL Internationale Verwaltungshilfe IVH

# **Recovery-Richtlinien für Ausgleichskassen**

**Datum:** 19.06.2024

Für: Kantonale Ausgleichskassen / Verbandsausgleichskassen

# **1. Hintergrund**

Unter dem Abkommen über den freien Personenverkehr zwischen der Schweiz und der Europäischen Gemeinschaft und ihren Mitgliedstaaten wendet die Schweiz die Verordnung (EG) Nr. 987/2009 zur Festlegung der Durchführungsbestimmungen der Verordnung (EG) Nr. 883/2004 über die Koordinierung der Sozialversicherungssysteme an.

Die Zentrale Ausgleichsstelle (ZAS) ist der zuständige Träger für den Austausch der europäischen Formulare auf der EESSI-Plattform (Electronic Exchange of Social Security Information) mit den Verbindungsstellen (VS) der EU/EFTA.

Im Rahmen der Beitreibung (Recovery) kann die Sektion Internationale Verwaltungshilfe (IVH) bzw. die Rechtsabteilung der Abteilung Finanzen und Zentralregister (FZR) der ZAS im Namen der schweizerischen Ausgleichskassen (AK) Schritte für die folgenden Antragstypen unternehmen:

- R\_BUC\_01: Verrechnung der Überzahlung von Leistungen
- R\_BUC\_03: Verrechnung von vorläufig gezahlten Leistungen
- R\_BUC\_04: Verrechnung von vorläufig erhaltenen Beiträgen
- R\_BUC\_05: Auskunftsersuchen
- R\_BUC\_06: Zustellungsersuchen
- R\_BUC\_07: Beitreibungsersuchen

# 2. R\_BUC\_01: Verrechnung der Überzahlung von Leistungen

Mit einem R\_BUC\_01 kann ein Träger eines Mitgliedstaats die zuständigen Träger anderer Mitgliedstaaten ersuchen, seine zu viel gezahlten Leistungen mit ihren Nachzahlungen oder laufenden Zahlungen zu verrechnen.

**Die AK können nur dann eine Verrechnung** (gemäss der Verordnung (EG) Nr. 987/2009: Artikel 72 Absatz 1) im Ausland beantragen, wenn die folgenden Kriterien erfüllt sind:

- Eine Rückerstattungsverfügung muss in der Schweiz rechtskräftig sein

**- Eine Verrechnung mit Nachzahlungen oder laufenden Leistungen in der Schweiz ist ganz oder teilweise unmˆglich.** 

#### Der Versicherte muss durch die AK über die Verrechnung informiert werden.

Die AK (Zuständigkeit gemäss Rz 10144 und 1045 RWL) haben zwei Möglichkeiten, über die IVH eine Verrechnung bei einer ausländischen VS zu beantragen: zum Zeitpunkt der Auslösung eines ausländischen Rentenantrags, oder danach.

#### a. Vorgehen bei gleichzeitiger Auslösung einer ausländischen Rente via SWAP

Um die IVH anzuweisen, Schritte bei der ausländischen VS zu unternehmen, können die AK im Unterfenster « Verschiedenes » des SWAP-Falls das Kästchen Einbehalt von Nachzahlungen ankreuzen: Grund für den Einbehalt:

⊽ Verordnung (CE) 987/2009: Art. 72 Abs. 1

Eine AK, die eine Anfrage des Typs R\_BUC\_01 bei einer ausländischen VS auslösen möchte, übermittelt das ausgefüllte WORD-Formular R001 mit allfälligen Anhängen per SWAP an die IVH. Detaillierte Anweisungen zum Ausfüllen des [WORD-Formulars R001](#page-7-0) finden sich in den R001-Anweisungen, die Bestandteil dieser Richtlinien sind.

Die AK sind dafür zuständig, die für den Verrechnungsantrag erforderlichen Unterlagen zusammenzustellen und die Übereinstimmung der Angaben in den verschiedenen Unterlagen zu überprüfen. Wenn das Formular nicht korrekt ausgefüllt oder der Anhang nicht vollständig ist, werden sie nicht von der IVH bearbeitet, sondern via SWAP an die AK zurückgeschickt.

Im Bereich der **Ergänzungsleistungen** können die AK den Einbehalt von Rentennachzahlungen zur Verrechnung ungerechtfertigter Leistungen beantragen.

Die Träger in den Bereichen Arbeitslosigkeit, Sozialdienst, Krankheit (KVG), Berufsunfall oder Familienzulagen können über die AK die Verrechnung von Nachzahlungen im Ausland beantragen, falls: - die Verrechnung mit Leistungen oder Renten in der Schweiz ganz oder teilweise unmöglich ist - die schweizerischen Rechtsvorschriften die Verrechnung der Nachzahlungen in der Schweiz zulassen und - der zuständige ausländische Träger noch nicht verfügt und die Nachzahlungen noch nicht an den Versicherten ausgezahlt hat.

Verrechnungsanfragen von Privatversicherern (**VVG-Versicherung)** kˆnnen nicht via SWAP eingereicht werden, da die Verordnung (EG) Nr. 987/2009 nur für Sozialversicherungsträger gilt.

Eventuelle Nachzahlungen werden direkt an den Träger gezahlt, der seine Forderung verrechnen möchte. Die AK müssen den Namen und die Bankverbindung des anspruchsberechtigten Trägers in der Rubrik Bemerkungen angeben und Belege beifügen, aus denen der geschuldete Betrag im Einzelnen hervorgeht. Die Verrechnungsforderung muss endgültig sein.

#### b. Verfahren nach Auslösung einer ausländischen Rente

Ausserhalb der laufenden Fälle in SWAP können die AK auch einen Antrag mit dem unten beschriebenen Verfahren stellen. Die Verrechnungsforderung muss endgültig und die Verfügung rechtskräftig sein.

Eine AK, die einen R\_BUC\_01 Antrag bei einer ausländischen VS ausserhalb der SWAP-Applikation stellen will, übermittelt das ausgefüllte WORD-Formular R001 mit allfälligen Anhängen an die IVH mittels IncaMail (gesicherte E-Mail) an recovery eai@zas.admin.ch. Detaillierte Anweisungen zum Ausfüllen des Formulars [WORD R001](#page-7-0) befinden sich in den R001-Anweisungen, die Bestandteil dieser Richtlinien sind.

Die AK sind dafür zuständig, die erforderlichen Unterlagen zusammenzustellen und die Übereinstimmung der darin enthaltenen Angaben zu überprüfen. Wenn das Formular nicht korrekt ausgefüllt oder der Anhang nicht vollständig ist, werden sie nicht von der IVH bearbeitet, sondern an die AK zurückgeschickt.

Die IVH ist dafür zuständig, die Anfrage mittels des Formulars *R001* (*Ersuchen um Einbehalt von* nachzuzahlenden Beträgen/laufenden Zahlungen) über eForm (EESSI) an die VS im Ausland zu ¸bermitteln. Die VS antwortet mit dem Formular *R002 (Antwort auf Ersuchen um Einbehalt von* 

*nachzuzahlenden Betr‰gen/laufenden Zahlungen)*, das die IVH per IncaMail (gesicherte E-Mail) an die AK weiterleitet.

Nach Eingang des *R002* bei der AK gibt es zwei Möglichkeiten:

a) Eine Verrechnung nach den Rechtsvorschriften der ausländischen VS ist möglich und die VS wird die Überzahlung wie vereinbart einbehalten. Nachdem die ausländische VS das Geld überwiesen hat, informiert sie die IVH mittels dem europäischen Formular *R004 (Mitteilung über Zahlung)*, das die IVH per IncaMail (gesicherte E-Mail) an die AK weiterleitet. Damit ist das Verfahren abgeschlossen. b) Eine Verrechnung nach den Rechtsvorschriften der ausländischen VS ist nicht möglich. Das Verfahren ist

damit abgeschlossen.

### **3. BUC\_R\_03: Verrechnung von vorl‰ufig gezahlten Leistungen**

Besteht zwischen zwei Staaten eine Meinungsverschiedenheit darüber, welches Sozialversicherungssystem anwendbar ist, kann ein Träger gestützt auf Artikel 6 der Verordnung Nr. 987/2009 provisorisch Leistungen bezahlen. Stellt sich heraus, dass er für die Leistungen nicht zuständig war, können die Leistungen mit den ausbezahlten Nachzahlungen oder laufenden Leistungen des als zuständig ermittelten Trägers verrechnet werden.

Mit BUC\_R\_03 kann ein Träger, welcher provisorisch Leistungen bezahlt hat, die Verrechnung dieser Leistungen mit den zu bezahlenden Leistungen des schlussendlich als zuständig bestimmten Trägers verlangen. Dazu muss der Träger eine Abrechnung erstellen und diese spätestens drei Monate nach Bestimmung der anzuwenden Rechtsvorschriften (in der Regel ab der Ausstellung der Bescheinigung A1) an den als zuständig bestimmten Träger übermitteln. Ist eine Verrechnung möglich, überweist der Träger den Betrag an den Träger, welcher die Geldleistungen zu Unrecht erbracht hat.

Eine AK, die eine Anfrage des Typs BUC\_R\_03 bei der zuständigen ausländischen VS auslösen möchte, übermittelt das ausgefüllte WORD-Formular R008 mit allfälligen Beilagen an die IVH, indem sie eine IncaMail (gesicherte E-Mail) an recovery eai@zas.admin.ch sendet. Detaillierte Anweisungen zum Ausfüllen des [Formulars WORD R008](#page-14-0) finden sich in den Anweisungen R008, die Bestandteil dieser Richtlinien sind.

Die AK sind dafür zuständig, die für die Verrechnungsanfrage erforderlichen Dokumente zusammenzustellen und die Übereinstimmung der Angaben in den verschiedenen Dokumenten zu überprüfen. Wenn das Formular nicht korrekt ausgefüllt oder der Anhang nicht vollständig ist, werden sie von der IVH nicht bearbeitet, sondern an die AK zurückgesandt.

Die IVH ist dafür verantwortlich, die Anfrage mittels dem europäischen Formular *R008 (Antrag auf* **Erstattung von vorläufig gezahlten Leistungen)** durch EESSI an die zuständige VS im Ausland weiterzuleiten. Die VS antwortet ihr mit dem europäischen Formular *R009 (Antwort mit Informationen über* endgültig zu zahlende Leistungen), Es ist möglich, dass die ausländische Stelle auch ein *R004 (Zahlungsbest‰tigung)* schickt. Diese leitet die IVH per IncaMail (gesicherte E-Mail) an die AK weiter. Damit ist das Verfahren abgeschlossen.

Erhält die IVH eine Verrechnungsanfrage des Typs BUC\_R\_03 aus dem Ausland, übermittelt sie das europäischen Formular *R008 (Antrag auf Erstattung von vorläufig gezahlten Leistungen)* per IncaMail (gesicherte E-Mail) an die zuständige AK. Diese ist dafür verantwortlich, zu prüfen, ob eine Verrechnung möglich ist. Die AK übermittelt dann das ausgefüllte WORD-Formular R009 mit allfälligen Beilagen an die IVH, indem sie eine IncaMail (gesicherte E-Mail) an [recovery\\_eai@zas.admin.ch s](mailto:recovery_eai@zas.admin.ch)endet. Erfolgt eine Zahlung ins Ausland, ist auch das WORD-Formular R004 (Zahlungsbestätigung) zu senden. Detaillierte Anweisungen zum Ausfüllen des [Formulars WORD R009](#page-18-0) und des [Formulars WORD R004](#page-23-0) finden sich in den Anweisungen R008 bzw. R004, die Bestandteil dieser Richtlinien sind.

Die IVH ist dafür verantwortlich, die Antwort mittels dem europäischen Formular *R009 (Antwort mit Informationen über endgültig zu zahlende Leistungen)* bzw. dem Formular *R004* 

(Zahlungsbestätigung) durch EESSI an die zuständige VS im Ausland weiterzuleiten. Damit ist das Verfahren abgeschlossen.

## **4. BUC\_R\_04: Verrechnung von vorl‰ufig gezahlten Beitr‰gen**

Besteht zwischen zwei Staaten eine Meinungsverschiedenheit darüber, welches Sozialversicherungssystem anwendbar ist, kann ein Träger gestützt auf Artikel 6 der Verordnung Nr. 987/2009 provisorisch Beiträge einziehen. Stellt sich heraus, dass er für die Beiträge nicht zuständig war, können die bereits bezahlten Beiträge an den zuständigen Träger übermittelt werden.

Mit BUC\_R\_04 kann der schlussendlich als zuständig ermittelte Träger vom Träger, welcher provisorisch Beiträge eingezogen hat, die Verrechnung der Beiträge verlangen. Der zuständige Träger muss hierfür eine Abrechnung erstellen und diese spätestens drei Monate nach Bestimmung der anzuwenden Rechtsvorschriften (in der Regel ab der Ausstellung der Bescheinigung A1) an den Träger übermitteln, welcher provisorisch Beiträge einbehalten hat. Ist eine Verrechnung möglich, überweist der Träger den Betrag an den Träger, welcher für die Einziehung der Beiträge zuständig ist.

Die überwiesenen Beiträge gelten rückwirkend als an den als zuständig ermittelten Träger gezahlt. Übersteigt der Betrag der vorläufig erhaltenen Beiträge den dem zuständigen Träger geschuldeten Betrag, so ist der übersteigende Betrag der betreffenden natürlichen/juristischen Person zurückzuerstatten.

Eine AK, die eine Anfrage des Typs BUC\_R\_04 bei der zuständigen ausländischen VS auslösen möchte, übermittelt das ausgefüllte WORD-Formular R010 mit allfälligen Beilagen an die IVH, indem sie eine IncaMail (gesicherte E-Mail) an recovery eai@zas.admin.ch sendet. Detaillierte Anweisungen zum Ausfüllen des [Formulars WORD R010](#page-28-0) finden sich in den Anweisungen R010, die Bestandteil dieser Richtlinien sind.

Die AK sind dafür zuständig, die für die Verrechnungsanfrage erforderlichen Dokumente zusammenzustellen und die Übereinstimmung der Angaben in den verschiedenen Dokumenten zu überprüfen. Wenn das Formular nicht korrekt ausgefüllt oder der Anhang nicht vollständig ist, werden sie von der IVH nicht bearbeitet, sondern an die AK zurückgesandt.

Die IVH ist dafür verantwortlich, die Anfrage mittels dem europäischen Formular *R010 (Antrag auf* **Erstattung der vorläufig gezahlten Beiträge**) durch EESSI an die zuständige VS im Ausland weiterzuleiten. Die VS antwortet ihr mit dem europäischen Formular *R011 (Antwort mit Betrag der* **erstattungsfähigen Beiträge**), Es ist möglich, dass die ausländische Stelle auch ein *R004 (Zahlungsbest‰tigung)* schickt. Diese leitet die IVH per IncaMail (gesicherte E-Mail) an die AK weiter. Damit ist das Verfahren abgeschlossen.

Erhält die IVH eine Verrechnungsanfrage des Typs BUC R 04 aus dem Ausland, übermittelt sie das europ‰ischen Formular *R010 (Antrag auf Erstattung der vorläufig gezahlten Beiträge)* per IncaMail (gesicherte E-Mail) an die zuständige AK. Diese ist dafür verantwortlich, zu prüfen, ob eine Verrechnung möglich ist. Die AK übermittelt dann das ausgefüllte WORD-Formular R011 mit allfälligen Beilagen an die IVH, indem sie eine IncaMail (gesicherte E-Mail) an recovery eai@zas.admin.ch sendet. Erfolgt eine Zahlung ins Ausland, ist auch das WORD-Formular R004 **(Zahlungsbestätigung)** zu senden. Detaillierte Anweisungen zum Ausfüllen des [Formulars WORD R011](#page-34-0) und des [Formulars WORD R004](#page-40-0) finden sich in den Anweisungen R008 bzw. R004, die Bestandteil dieser Richtlinien sind.

Die IVH ist dafür verantwortlich, die Antwort mittels dem europäischen Formular *R011 (Antwort mit Betrag der erstattungsfähigen Beiträge)* bzw. dem Formular *R004* **(***Zahlungsbest‰tigung)* durch EESSI an die zuständige VS im Ausland weiterzuleiten. Damit ist das Verfahren abgeschlossen.

### **5. BUC\_R\_05: Auskunftsersuchen**

BUC\_R\_05 wird verwendet, um Informationen über einen Schuldner (Person oder Arbeitgeber) oder über die Vermögenswerte des Schuldners in dem ersuchten Staat anzufordern, um bei der Beitreibung einer Schuld zu helfen. Dies gilt nur für Forderungen, die bereits feststehen. Die Forderung darf (gemäss Artikel 82(1)(b) der Verordnung (EG) Nr. 987/20091) nicht älter als fünf Jahre sein, und der Betrag muss über der Mindestgrenze von 350 EUR liegen (sofern keine anderslautende bilaterale Vereinbarung besteht).

Eine AK, die eine Anfrage des Typs BUC\_R\_05 bei der zuständigen ausländischen VS auslösen möchte, übermittelt das ausgefüllte WORD-Formular R012 mit allfälligen Beilagen an die IVH, indem sie eine IncaMail (gesicherte E-Mail) an recovery eai@zas.admin.ch sendet. Detaillierte Anweisungen zum Ausfüllen des [Formulars WORD R012](#page-45-0) finden sich in den Anweisungen R012, die Bestandteil dieser Richtlinien sind.

Die AK sind dafür zuständig, die für die Auskunftsanfrage erforderlichen Dokumente zusammenzustellen und die Übereinstimmung der Angaben in den verschiedenen Dokumenten zu überprüfen. Wenn das Formular nicht korrekt ausgefüllt oder der Anhang nicht vollständig ist, werden sie von der IVH nicht bearbeitet, sondern an die AK zurückgesandt.

Die IVH ist dafür verantwortlich, die Anfrage mittels dem europäischen Formular *R012 (Auskunftser*suchen) durch EESSI an die zuständige VS im Ausland weiterzuleiten. Die VS antwortet ihr mit dem europ‰ischen Formular *R014 (Antwort auf eine Informationsanfrage)*, das die IVH per IncaMail (gesicherte E-Mail) an die AK weiterleitet. Damit ist das Verfahren abgeschlossen.

### **6. BUC\_R\_06: Zustellungsersuchen**

Mit BUC\_R\_06 kann ein Träger eines Staates einen Träger in einem anderen Staat ersuchen, dem Schuldner eine Verfügung oder einen Entscheid im Zusammenhang mit der Forderung und/oder deren Beitreibung zuzustellen. Er sollte verwendet werden, wenn die direkte Zustellung an den Schuldner nicht möglich ist.

Im Antragsformular R015 muss die Art der Zustellung (an den Empfänger persönlich oder auf andere Weise) und die Art des Dokuments, das zugestellt werden soll (Verwaltungs- oder Gerichtsentscheid), angegeben werden. Die Mitgliedstaaten sind nicht verpflichtet, Unterstützung zu gewähren, wenn die Forderung älter als fünf Jahre ist oder der Betrag unter 350 EUR liegt (ausser eine anderslautende Verwaltungsvereinbarung liegt vor). Im Antwortformular wird dann angegeben, ob, wann und wie die Zustellung erfolgte oder nicht.

Eine AK, die eine Anfrage des Typs BUC\_R\_06 bei der zuständigen ausländischen VS auslösen möchte, übermittelt das ausgefüllte WORD-Formular R015 mit den dazugehörigen Anhängen, insbesondere einer gescannten Kopie des Verwaltungs- oder Gerichtsentscheids, an die IVH, indem sie eine IncaMail (gesicherte E-Mail) an recovery eai@zas.admin.ch sendet. Detaillierte Anweisungen zum Ausfüllen des [Formulars WORD R015](#page-50-0) finden Sie den Anweisungen R015, die Bestandteil dieser Richtlinien sind.

Die AK sind dafür zuständig, die erforderlichen Dokumente zusammenzustellen und die Übereinstimmung der Angaben in den verschiedenen Dokumenten zu überprüfen. Wenn das Formular nicht korrekt ausgefüllt oder der Anhang nicht vollständig ist, werden sie nicht von der IVH bearbeitet, sondern an die AK zurückgesandt.

Die IVH ist dafür verantwortlich, die Anfrage mittels dem europäischen Formular *R015 (Zustellersuchen)* durch EESSI an die zuständige VS im Ausland weiterzuleiten. Die ausländische VS antwortet ihr mit dem europäischen Formular *R016 (Antwort mit Informationen über die ergriffenen Massnahmen)*, welches die IVH per IncaMail (gesicherte E-Mail) an die AK weiterleitet. Damit ist das Verfahren abgeschlossen.

<sup>1</sup> SR 0.831.109.268.11

### **7. BUC\_R\_07: Beitreibungsersuchen**

Mit BUC\_R\_07 kann ein Träger eines Staates einen Träger in einem anderen Staat ersuchen, eine Sozialversicherungsforderung bei einem Schuldner mit dortigem Wohnsitz einzuziehen. Die Bedingungen der Art. 71ff der Verordnung (EG) Nr. 987/2009 müssen erfüllt sein. Die genauen Bedingungen sind in den Anweisungen R017 aufgeführt, die Bestandteil dieser Richtlinien sind.

Eine AK, die eine Anfrage des Typs BUC\_R\_07 bei der zuständigen ausländischen VS auslösen möchte, übermittelt das ausgefüllte WORD-Formular R017 mit den dazugehörigen Beilagen (insbesondere dem Vollstreckungstitel) an die FZR, indem sie eine IncaMail (gesicherte E-Mail) an [recovery\\_cc@zas.admin.ch](mailto:recovery_cc@zas.admin.ch) sendet. Detaillierte Anweisungen zum Ausfüllen des [Formulars WORD R017](#page-55-0) finden Sie den Anweisungen R017, die Bestandteil dieser Richtlinien sind.

Eine Kopie des Vollstreckungstitels ist beizulegen. Er muss

- beglaubigt sein; in der Regel dürfte hier der Vermerk «beglaubigte Kopie» mit Unterschrift ausreichen; - eine Bestätigung der Vollstreckbarkeit enthalten; hierfür dürfte der Vermerk « [Name des Trägers], Verfügung in Rechtskraft erwachsen am [Datum] » ausreichen.

Es ist möglich, dass der ausländische Träger den Vollstreckungstitel in einem nationalen Verfahren anerkennen lassen muss. In der Regel ist hierfür der Zustellnachweis erforderlich. Es ist deshalb ratsam, diesen beizulegen.

Die AK sind dafür zuständig, das Recht auf Einziehung der Forderung zu überprüfen, die erforderlichen Dokumente zusammenzustellen und das Formular R017 auszufüllen. Auch die Überprüfung der Richtigkeit der Angaben in den verschiedenen Dokumenten fällt in ihre Zuständigkeit. Wenn das Formular nicht korrekt ausgefüllt oder der Anhang nicht vollständig ist, werden sie nicht von der FZR bearbeitet, sondern an die AK zurückgesandt.

Die FZR ist dafür zuständig, die von den AK erhaltenen Unterlagen mittels dem europäischen Formular **R017 (Beitreibungsersuchen)** durch EESSI an die zuständige ausländische VS weiterzuleiten. Die ausländische VS führt die Beitreibung nach nationalem Recht durch. Sie antwortet der FZR mit dem Formular *R018 (Antwort auf ein Beitreibungsersuchen)*, das diese per IncaMail (gesicherte E-Mail) an die AK weiterleitet. Sofern die Forderung zumindest teilweise eingezogen werden konnte, erfolgt die Überweisung durch die Buchhaltungsabteilung der ZAS auf das im Formular R017 angegebene Konto der AK. Damit ist das Verfahren abgeschlossen.

#### **8. Unterstützung**

Bei Schwierigkeiten mit R\_BUC\_01, R\_BUC\_03, R\_BUC\_04, R\_BUC\_05, oder R\_BUC\_06 steht Ihnen die IVH per E-Mail unter folgender Adresse zur Verfügung: [recovery\\_eai@zas.admin.ch.](mailto:recovery_eai@zas.admin.ch)

Bei Schwierigkeiten mit BUC\_R\_07 steht Ihnen die FZR per E-Mail unter folgender Adresse zur Verfügung: [recovery\\_cc@zas.admin.ch.](mailto:recovery_cc@zas.admin.ch)

# **R\_BUC\_01: Verrechnung der ‹berzahlung von Leistungen**

# <span id="page-7-0"></span>Anweisungen Formular R001

Alle Informationen im Formular R001 müssen mit den zusätzlichen Belegen übereinstimmen.

Obligatorische Angaben sind im Formular R001 gelb markiert.

Ein blauer Tabellenrahmen bedeutet, dass der entsprechende Teil des Formulars optional dupliziert werden kann, um ihn mehrmals mit unterschiedlichen Informationen auszufüllen.

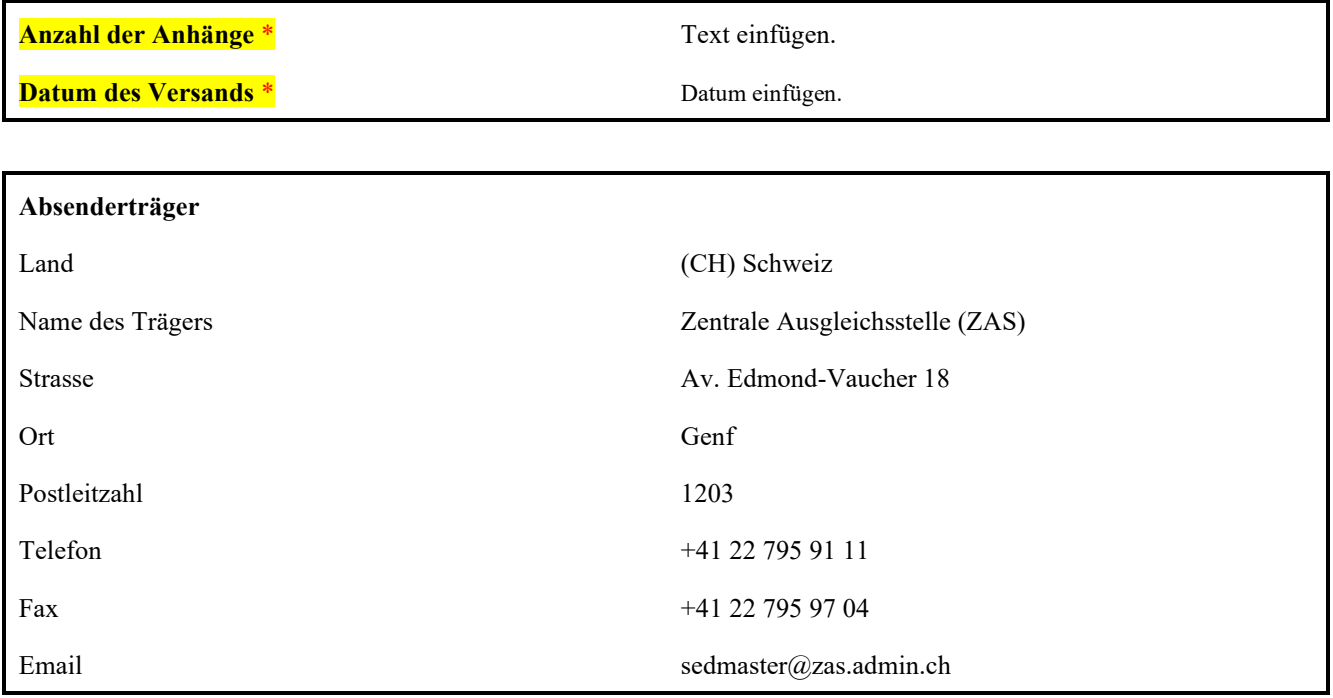

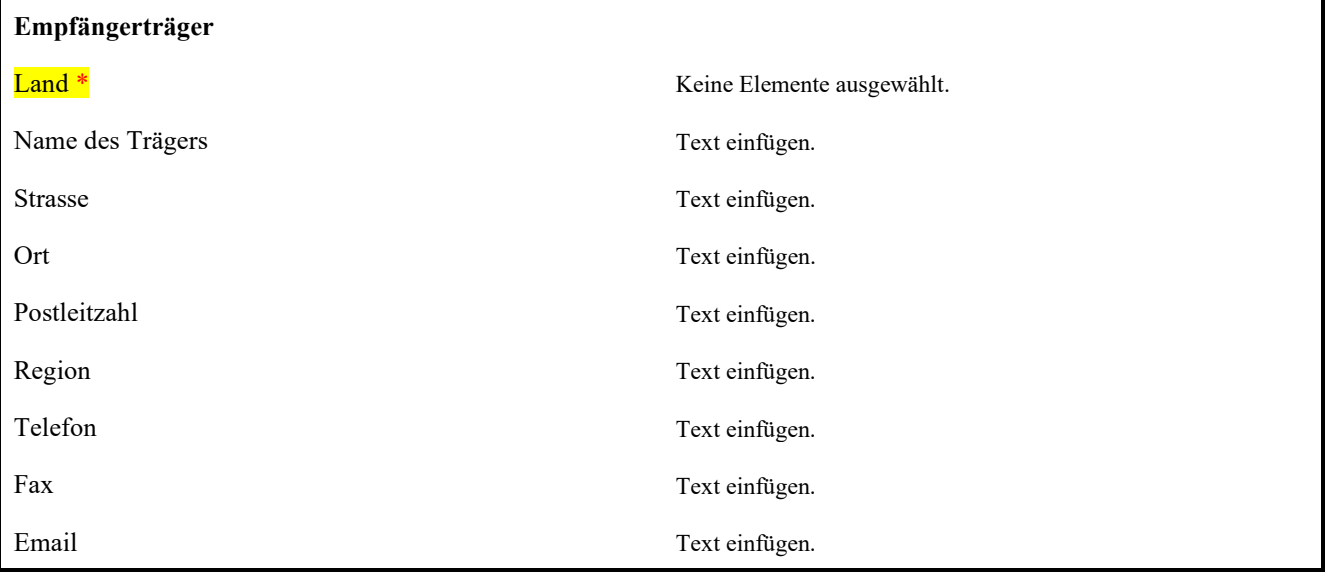

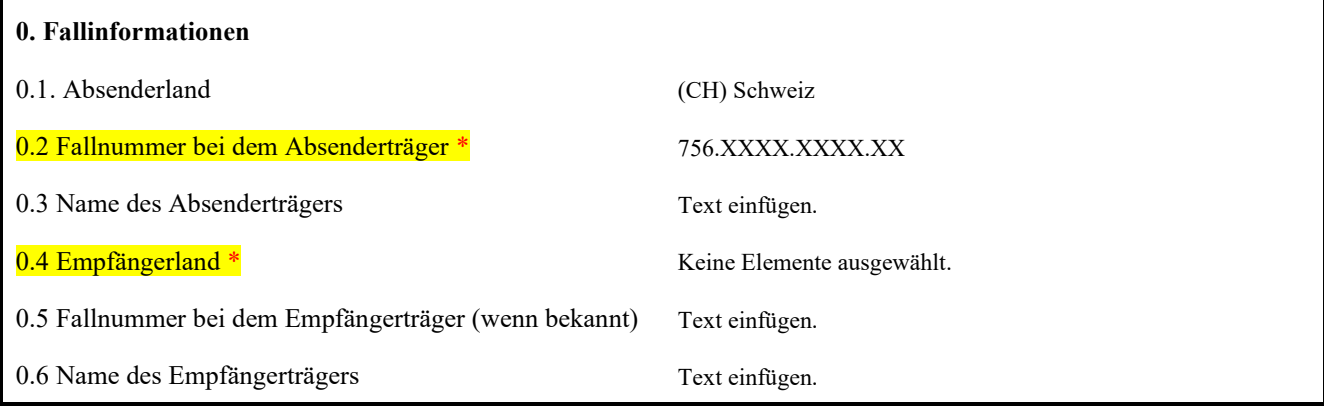

#### **1. Lokale Aktenzeichen**

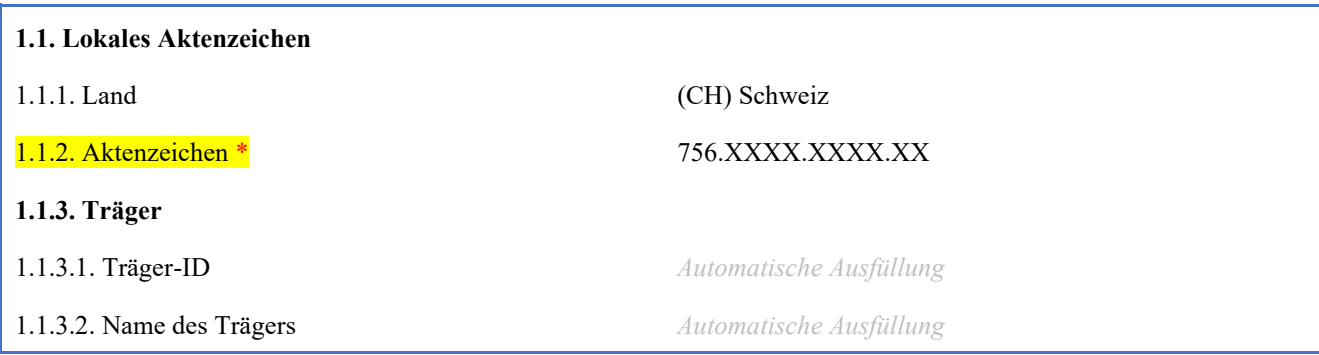

#### **2. Personen**

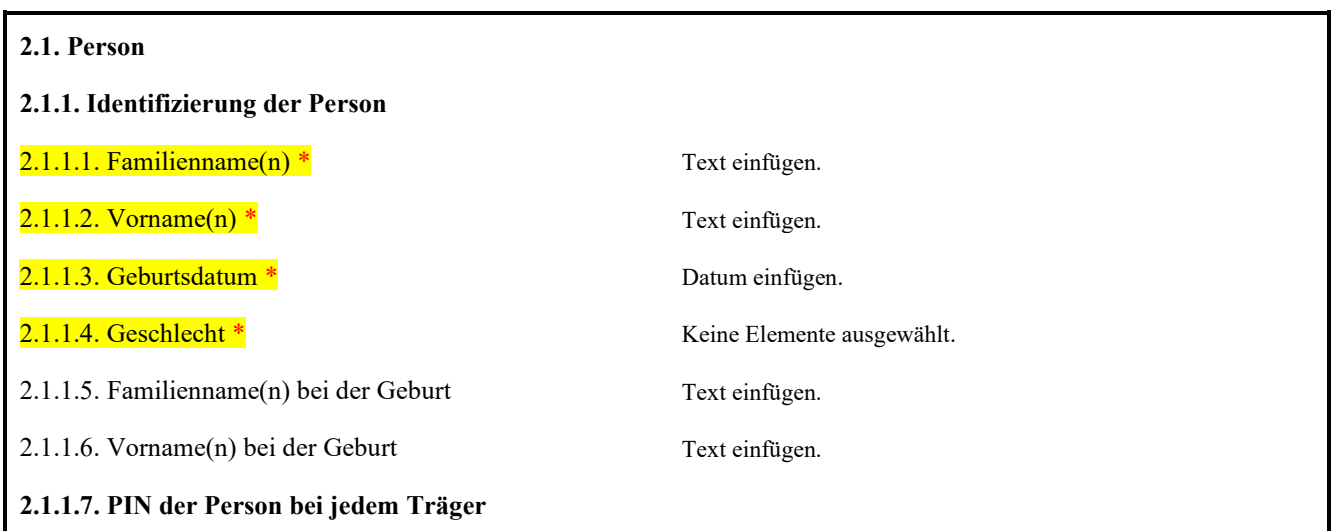

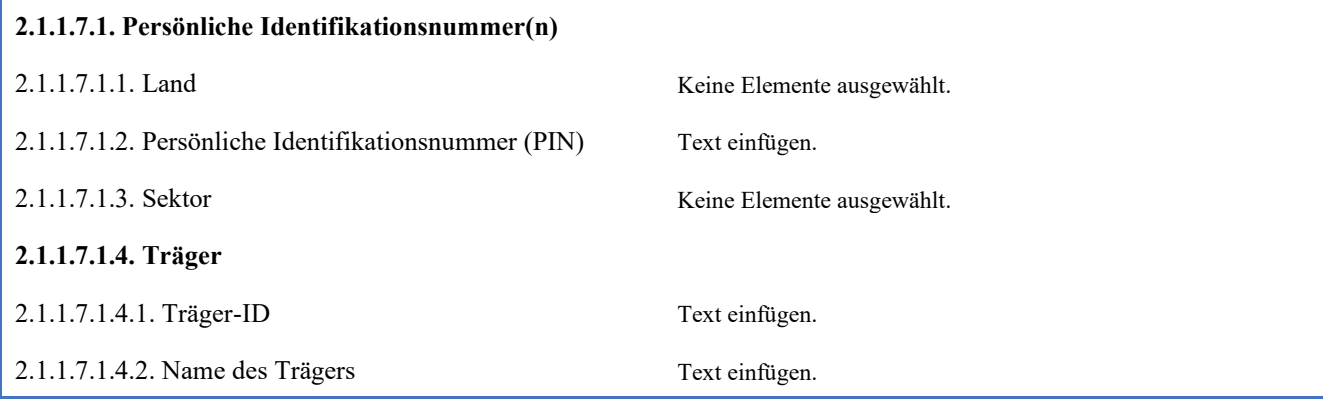

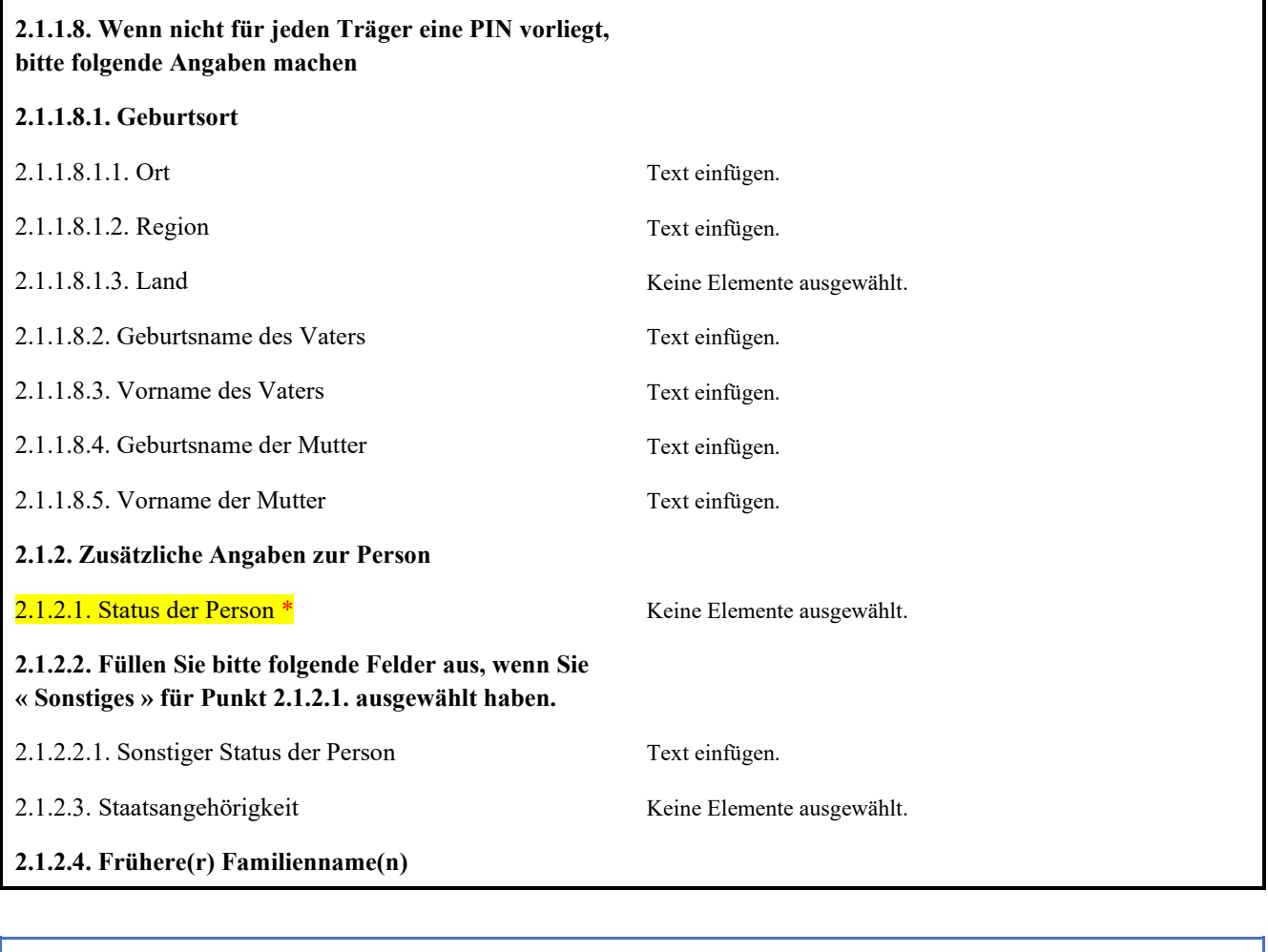

# 2.1.2.4.1. Frühere(r) Familienname(n)

 $2.1.2.4.1.1$ . Frühere(r) Familienname(n) Text einfügen.

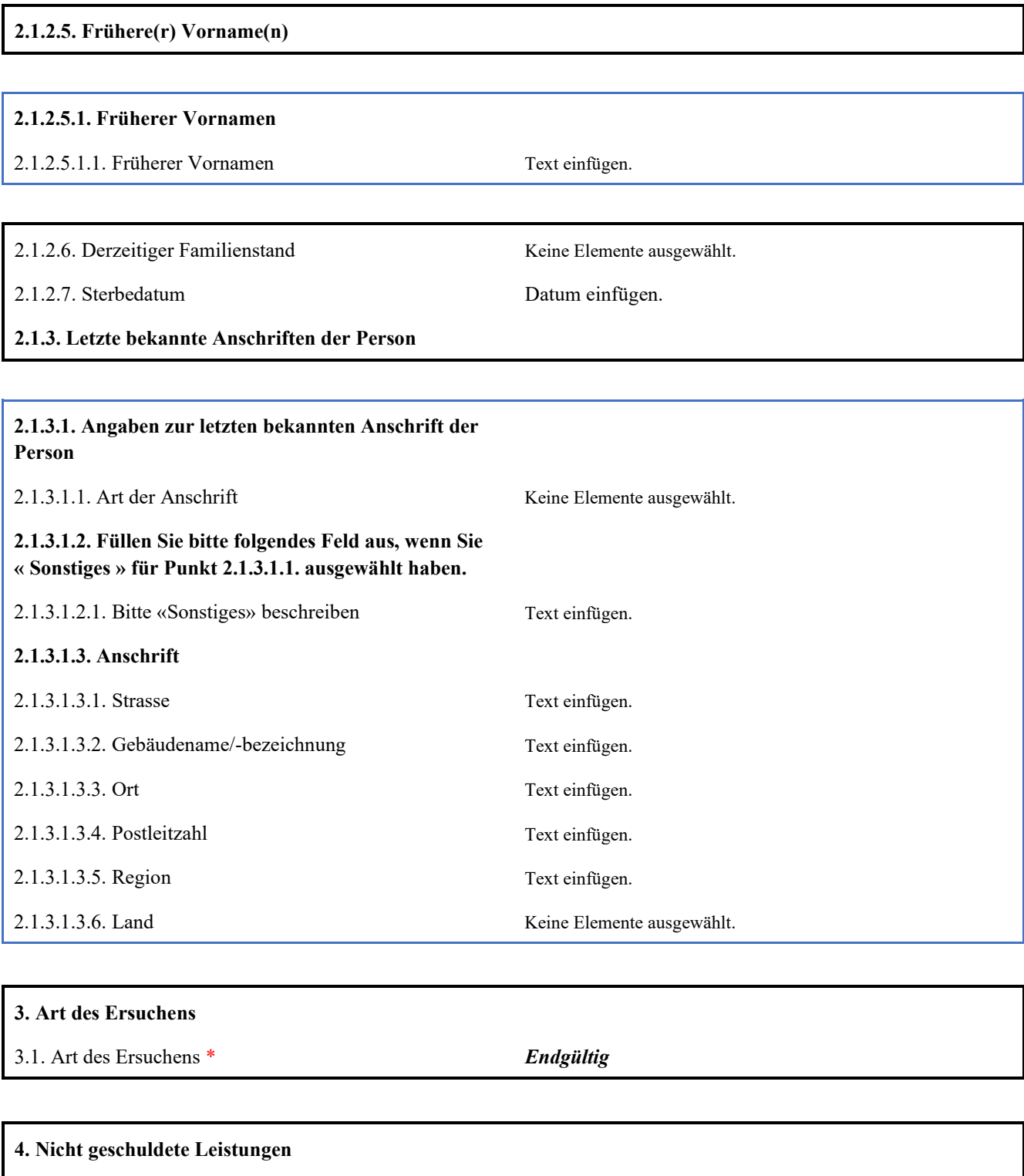

4.1. Leistungsart \* Keine Elemente ausgewählt.

**4.2. F¸llen Sie bitte folgende Felder aus, wenn Sie**  « Sonstige Leistung » für Punkt 4.1. ausgewählt haben.

4.2.1. Art der sonstigen Leistungen \* Text einfügen.

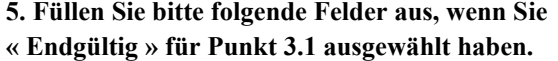

**5.1. ‹berzahlungszeitr‰ume**

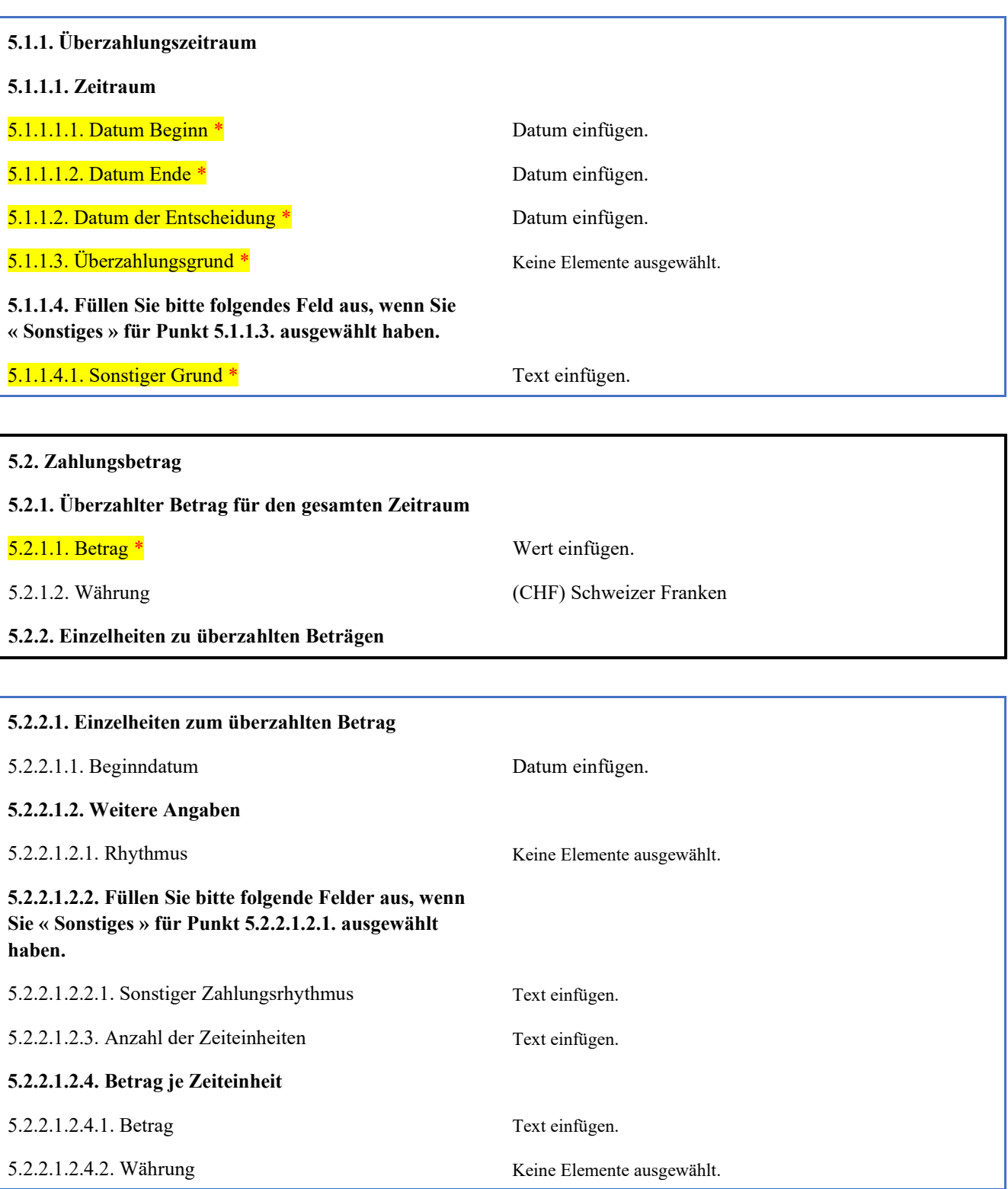

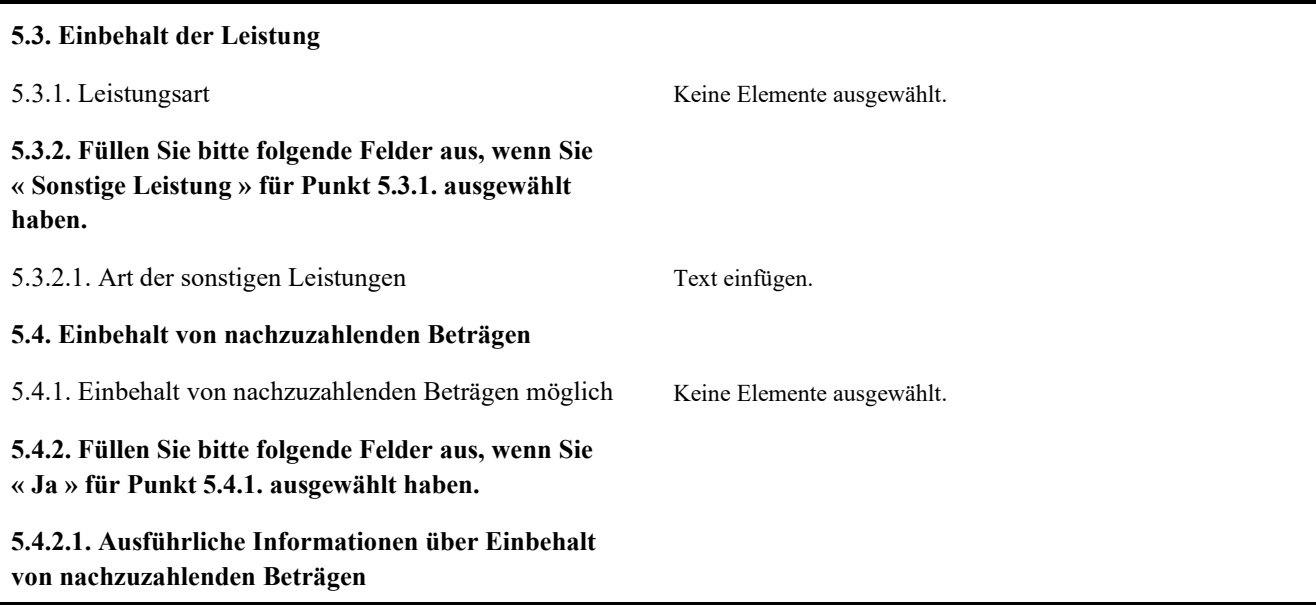

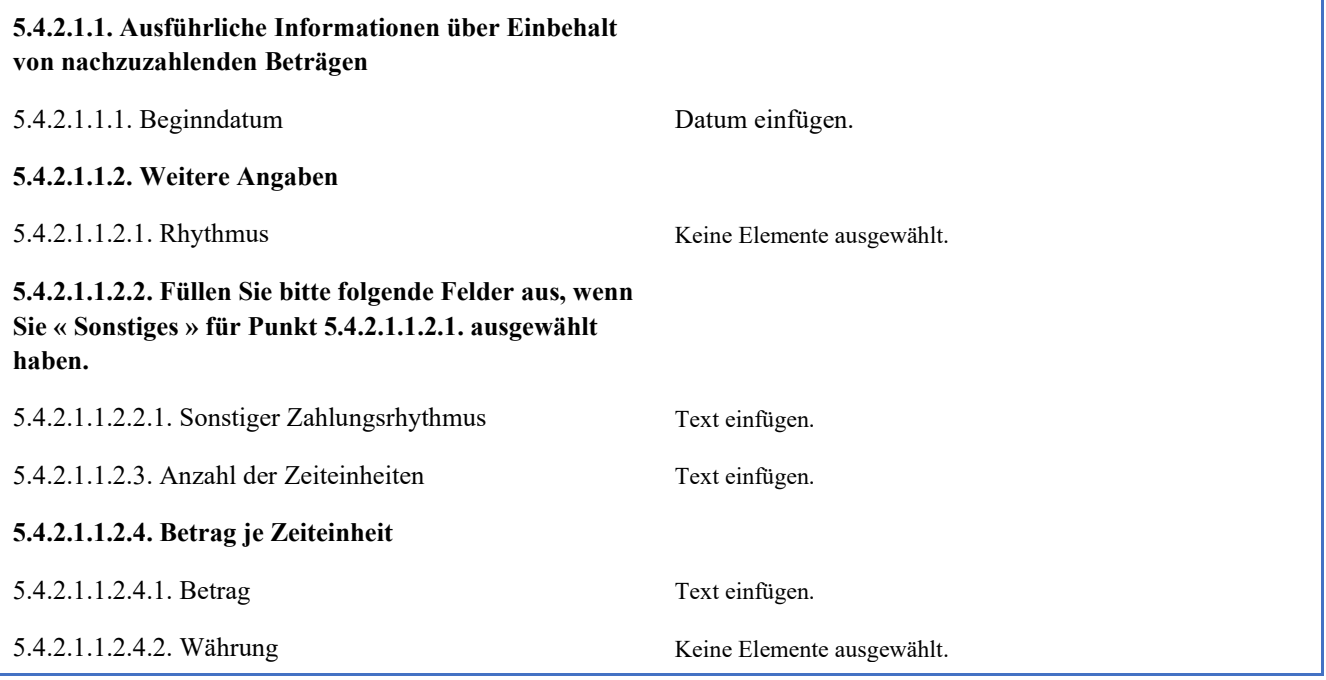

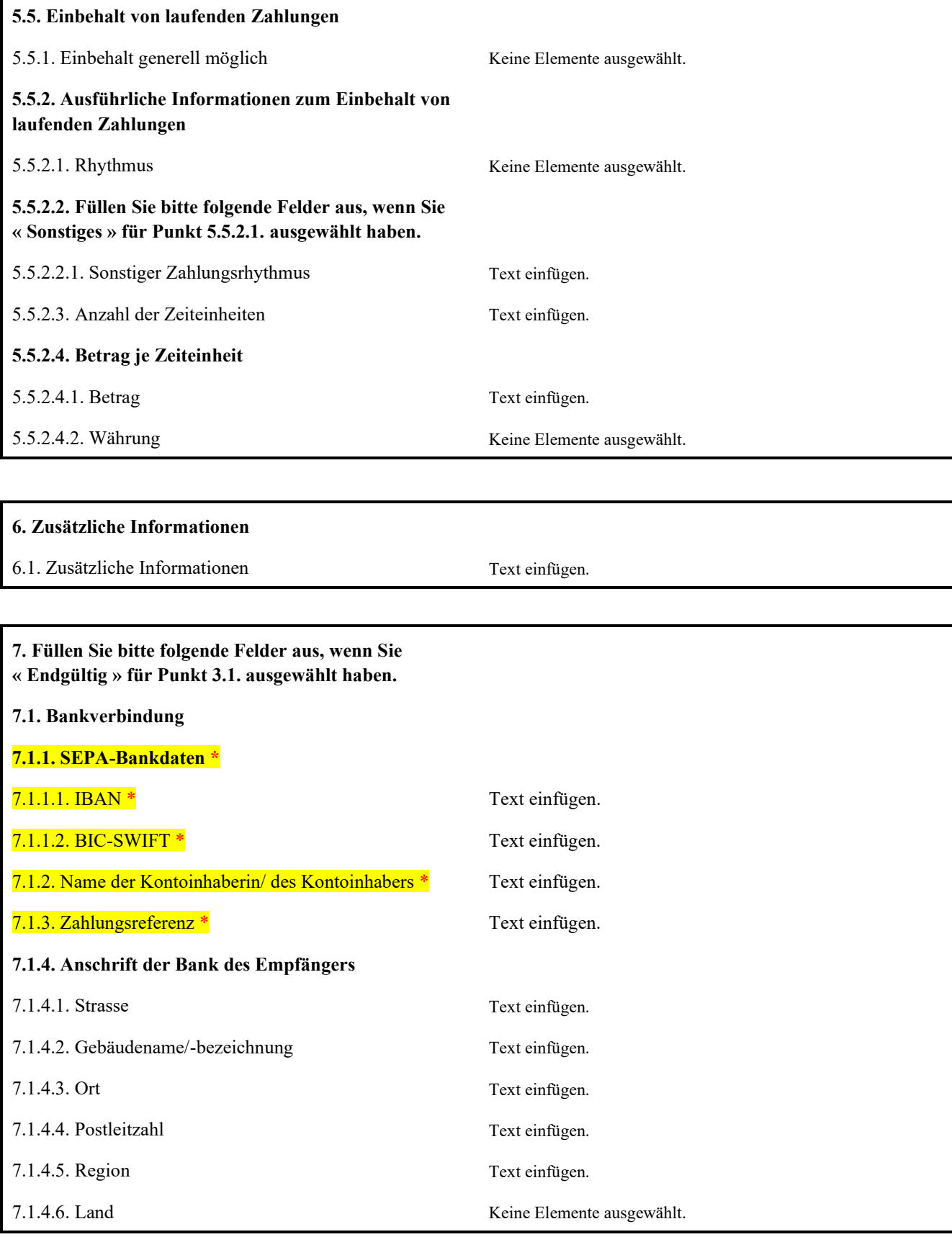

# **R\_BUC\_03: Verrechnung von vorl‰ufig gezahlten Leistungen**

# <span id="page-14-0"></span>Anweisungen Formular R008

Das Formular muss gemäss Art. 76 der Verordnung (EG) Nr. 987/2009 des Europäischen Parlaments und des Rates vom 16. September 2009 zur Festlegung der Durchführungsbestimmungen zur Verordnung (EG) Nr. 883/2004 zur Koordinierung der Systeme der sozialen Sicherheit ausgefüllt werden.

Alle Angaben im Formular R008 müssen mit den beigefügten Belegen und Unterlagen übereinstimmen.

Folgende Angaben sind erforderlich:

- Pflichtfelder (in gelb im Formular):
- Empfohlene Felder (in blau im Formular):

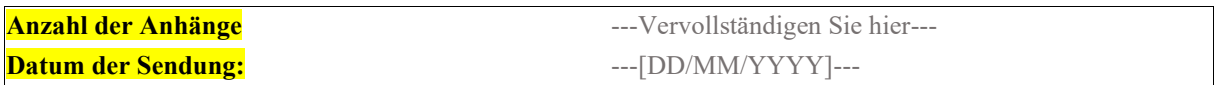

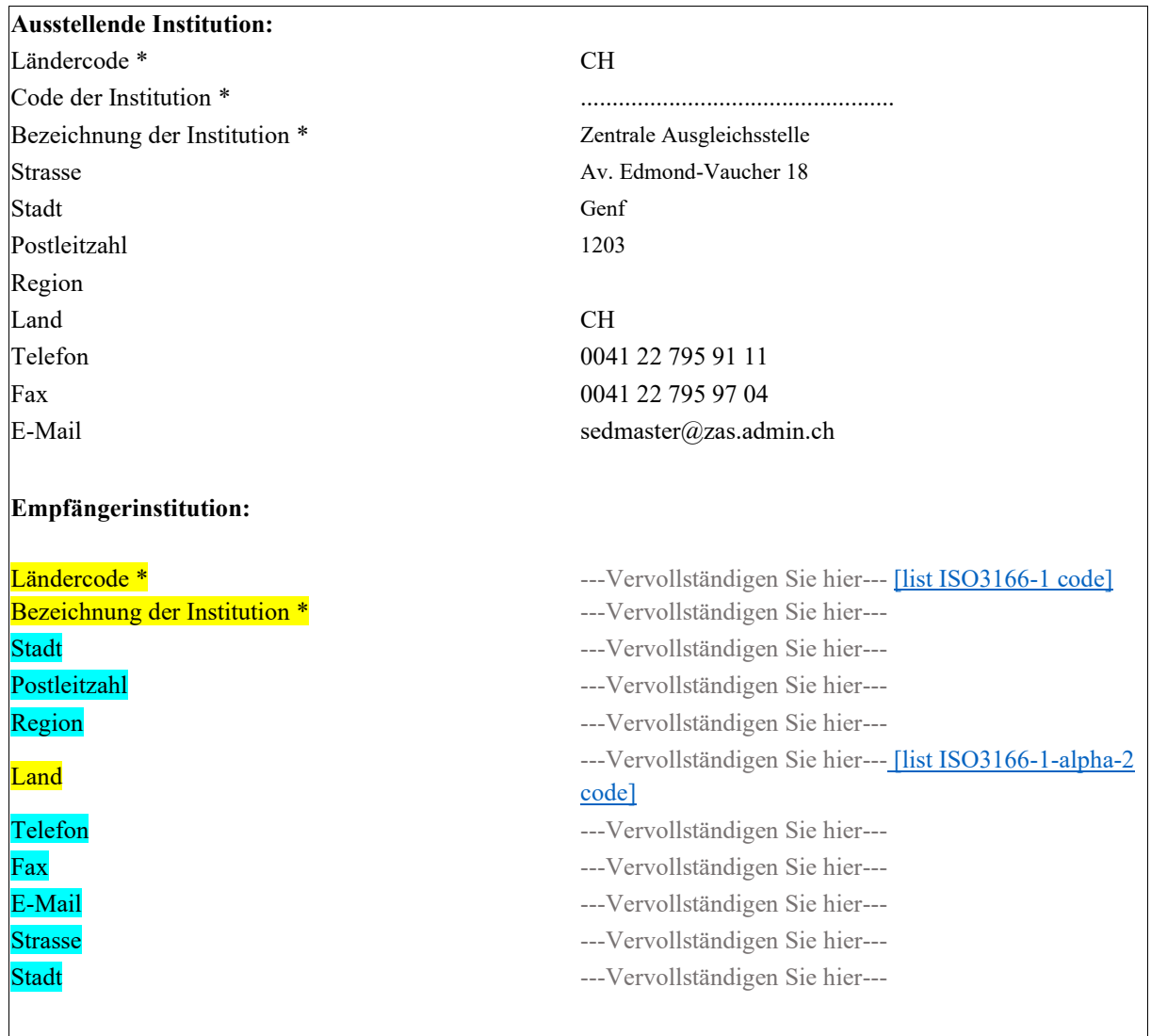

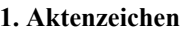

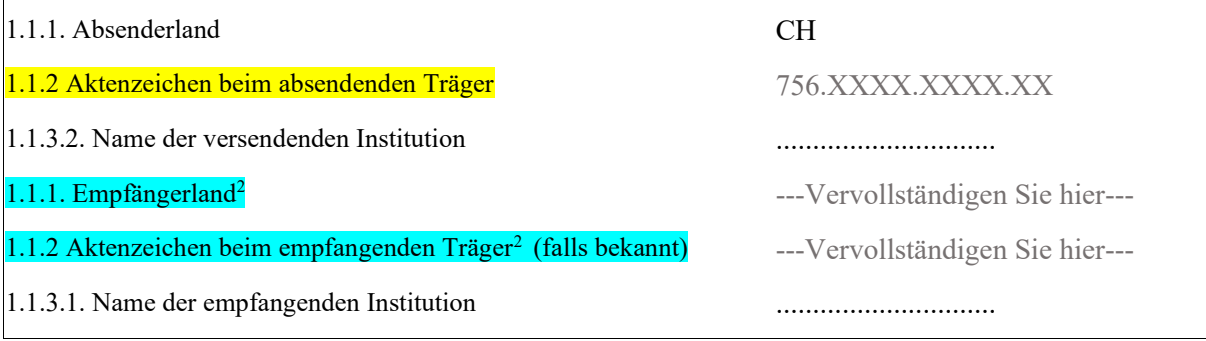

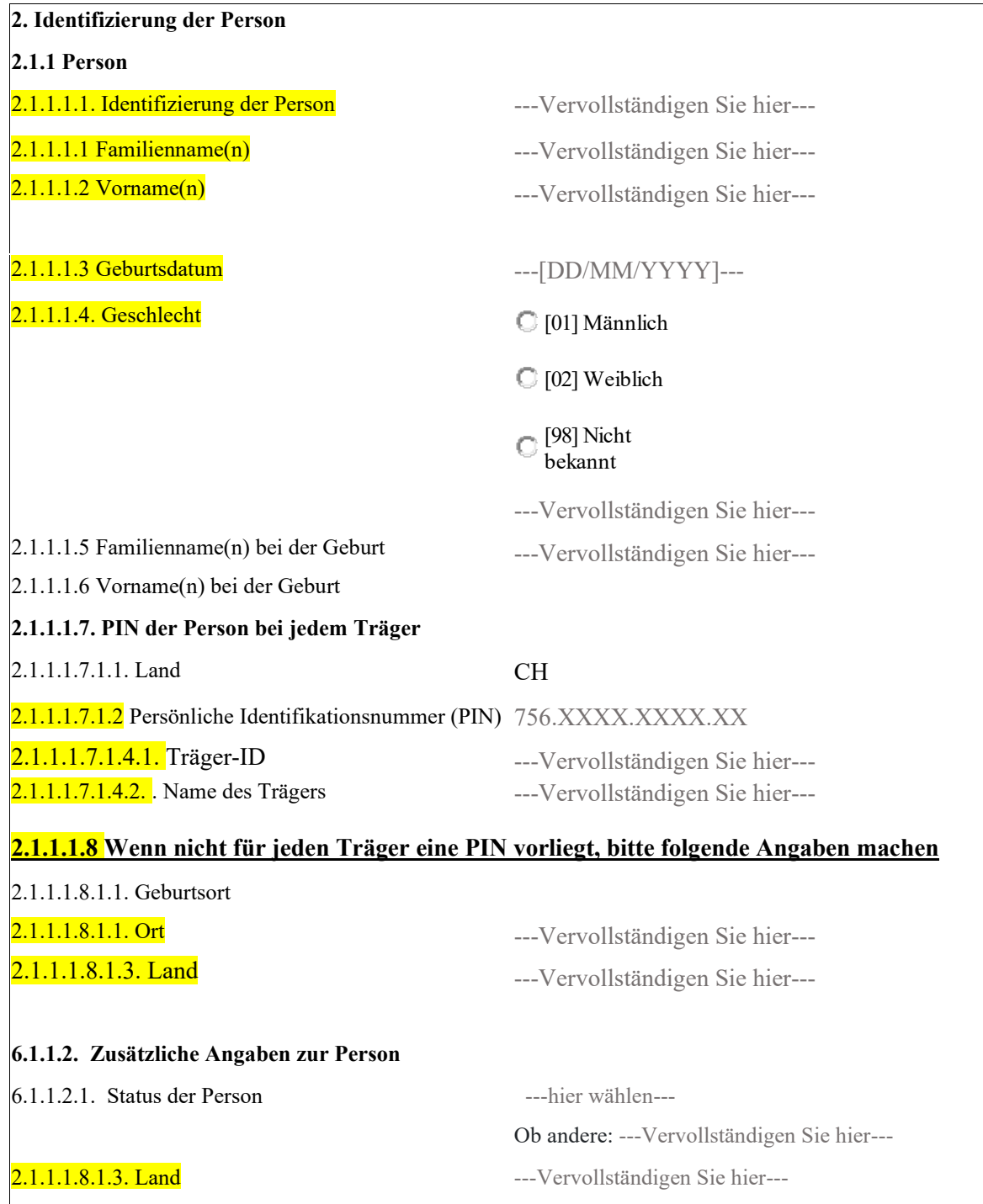

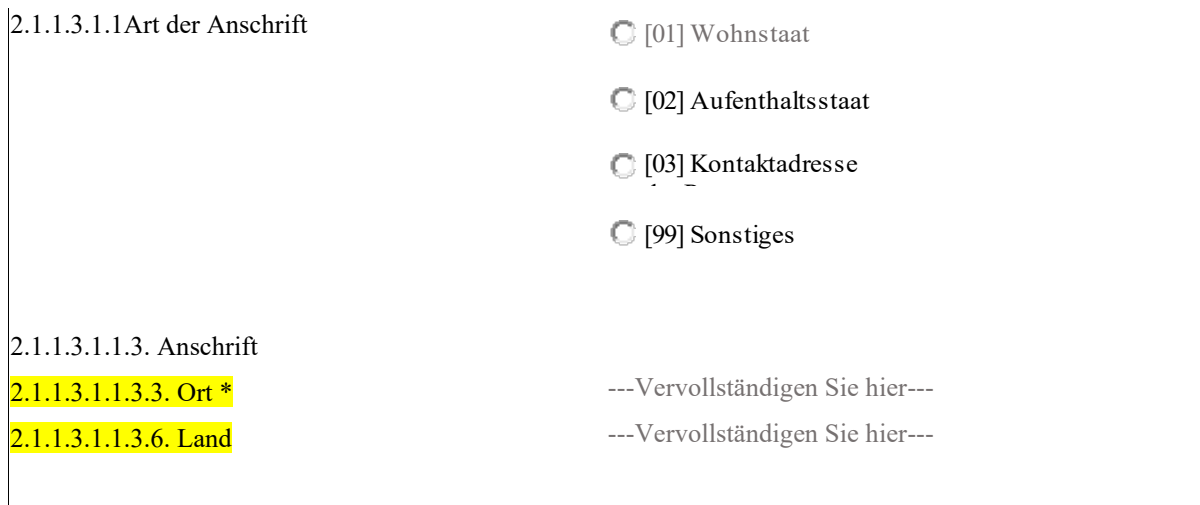

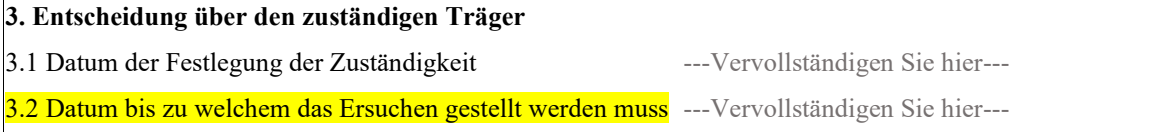

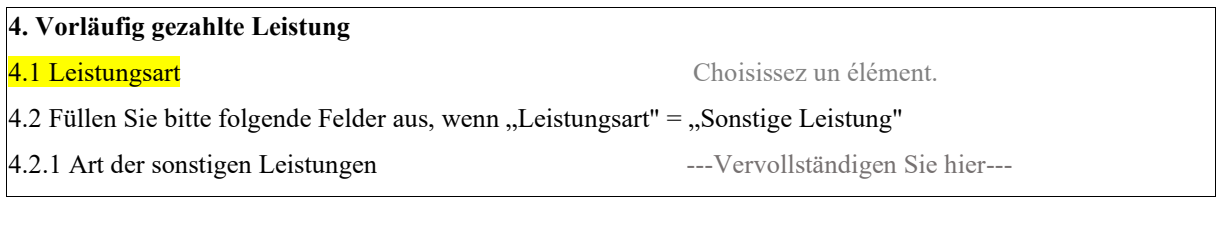

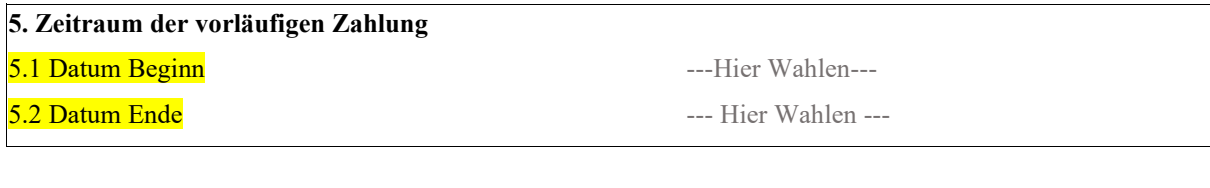

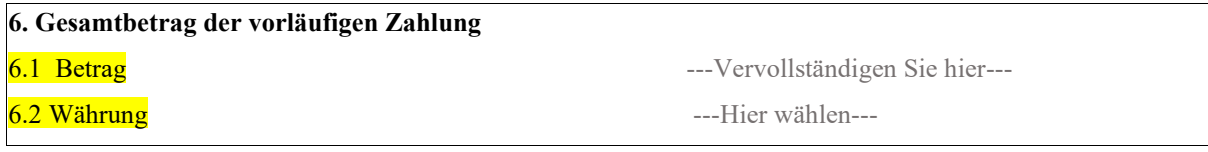

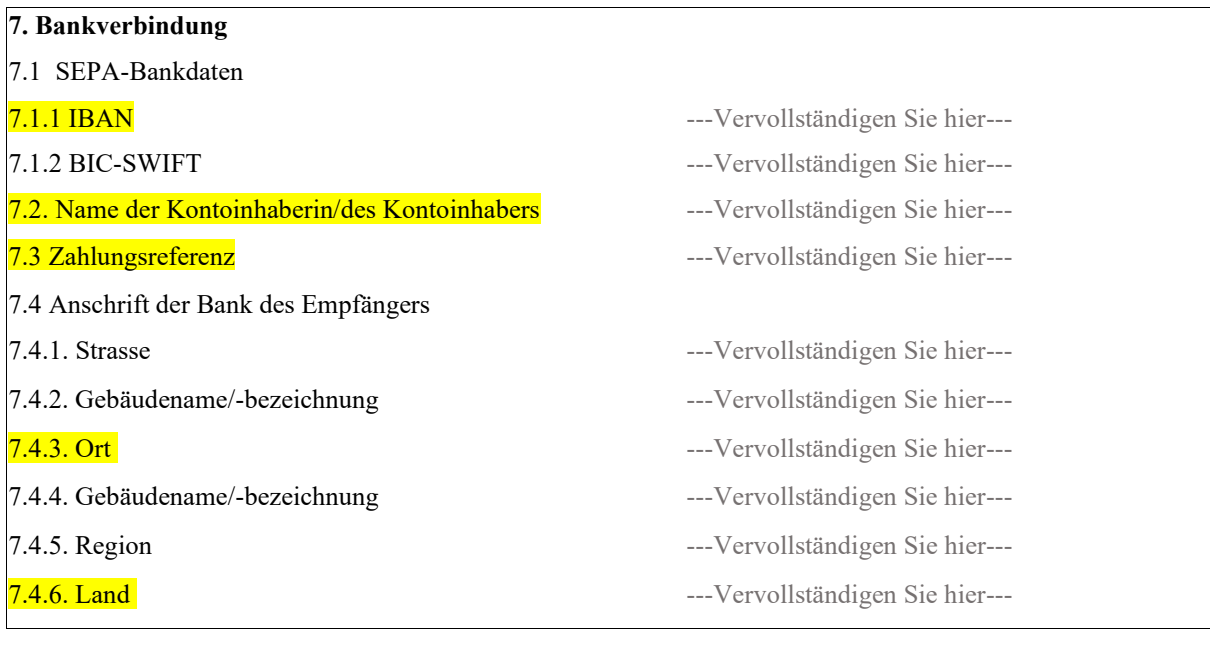

## **8.1 Zus‰tzliche Informationen**

---Vervollständigen Sie hier---

# <span id="page-18-0"></span>Anweisungen Formular R009

Das Formular muss gemäss Art. 76 der Verordnung (EG) Nr. 987/2009 des Europäischen Parlaments und des Rates vom 16. September 2009 zur Festlegung der Durchführungsbestimmungen zur Verordnung (EG) Nr. 883/2004 zur Koordinierung der Systeme der sozialen Sicherheit ausgefüllt werden.

Alle Angaben im Formular R009 müssen mit den beigefügten Belegen und Unterlagen übereinstimmen.

Folgende Angaben sind erforderlich:

- Pflichtfelder (in gelb im Formular):

- Empfohlene Felder (in blau im Formular):

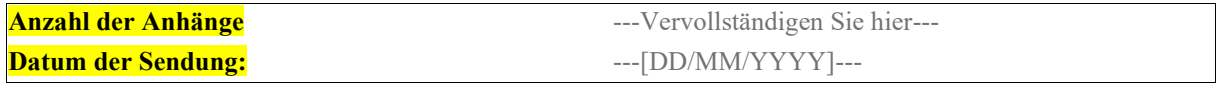

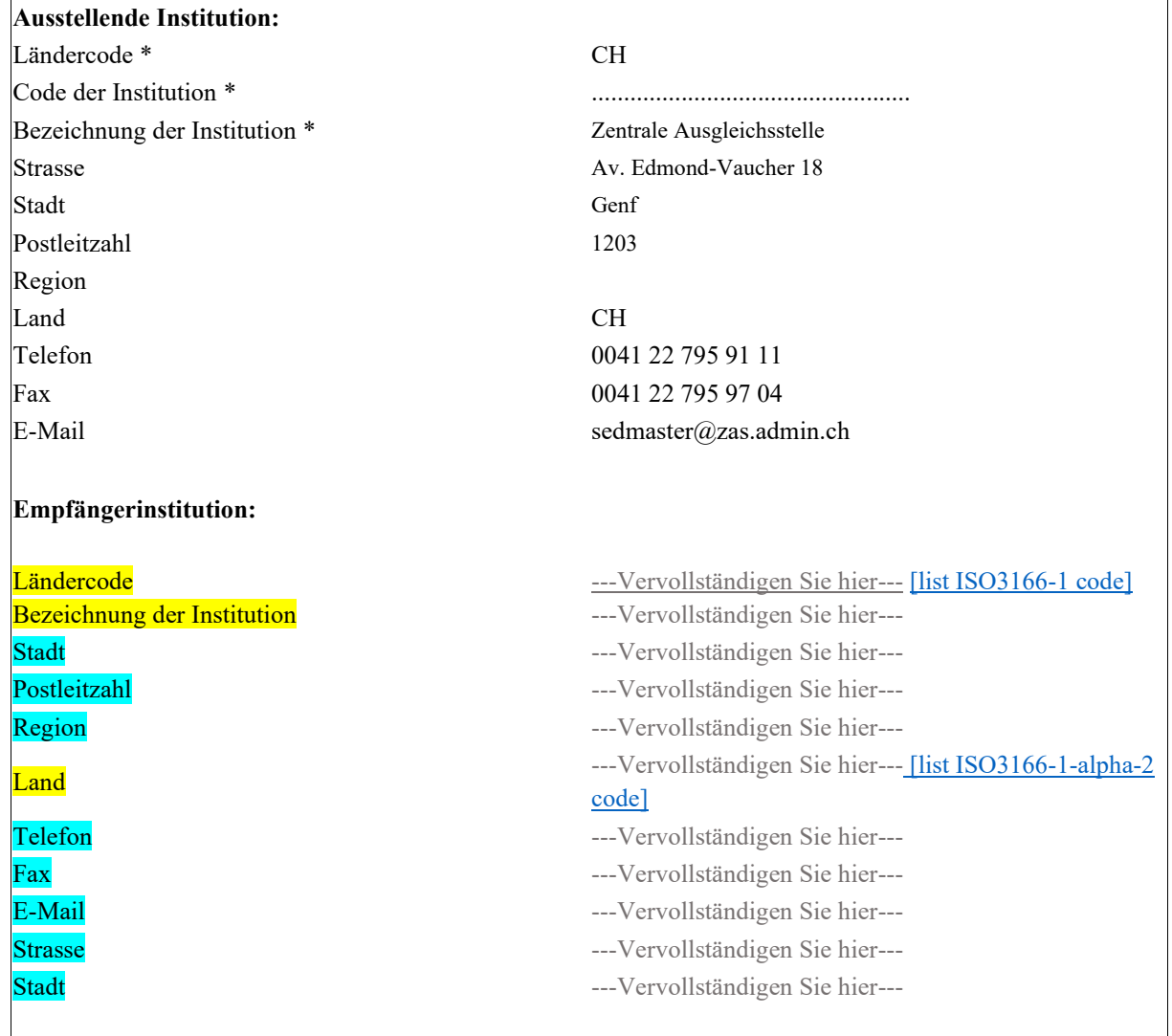

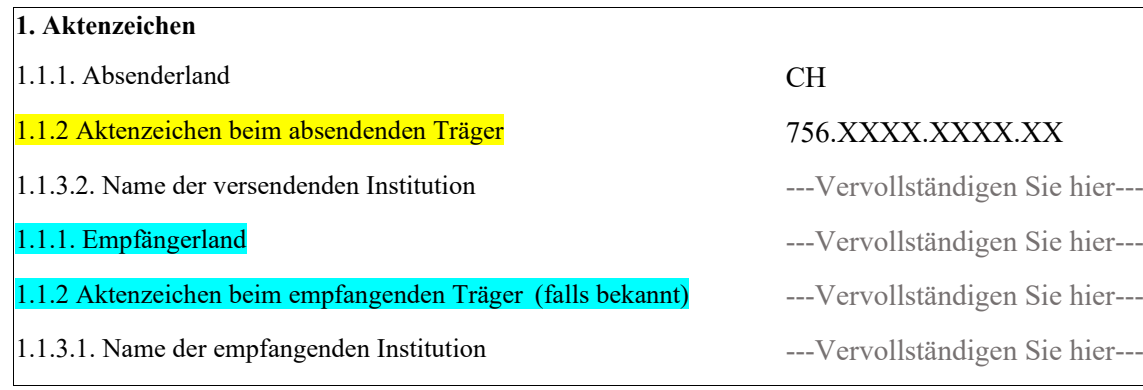

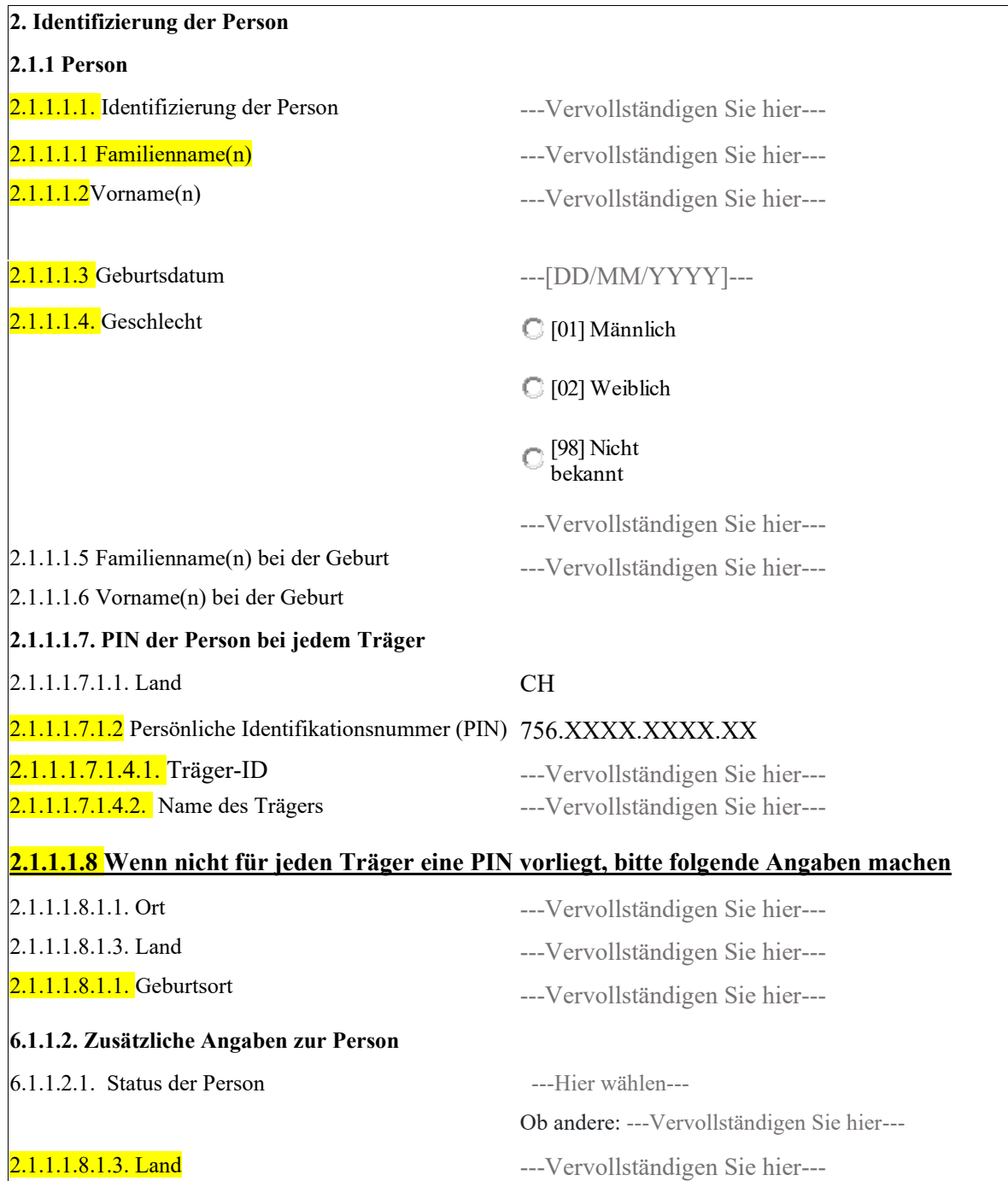

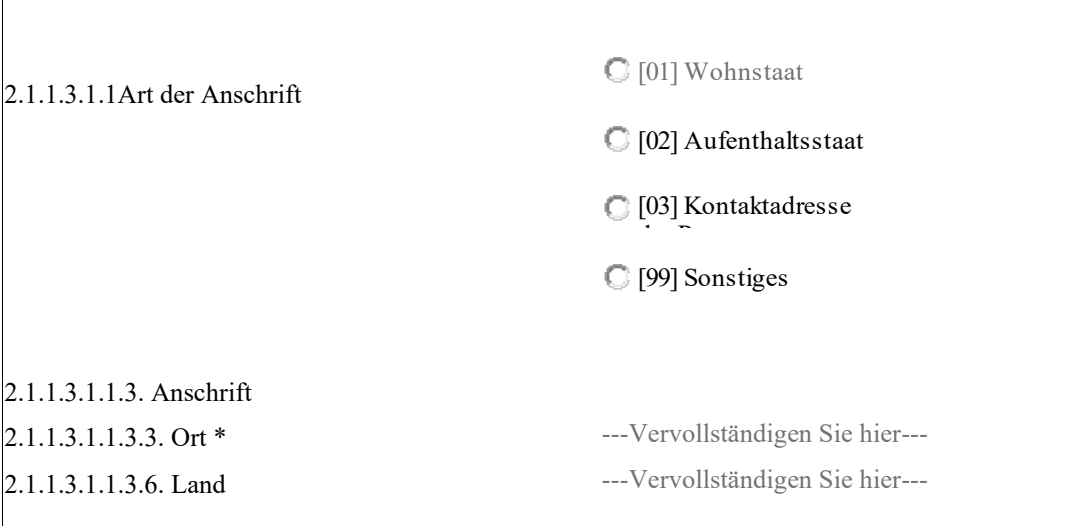

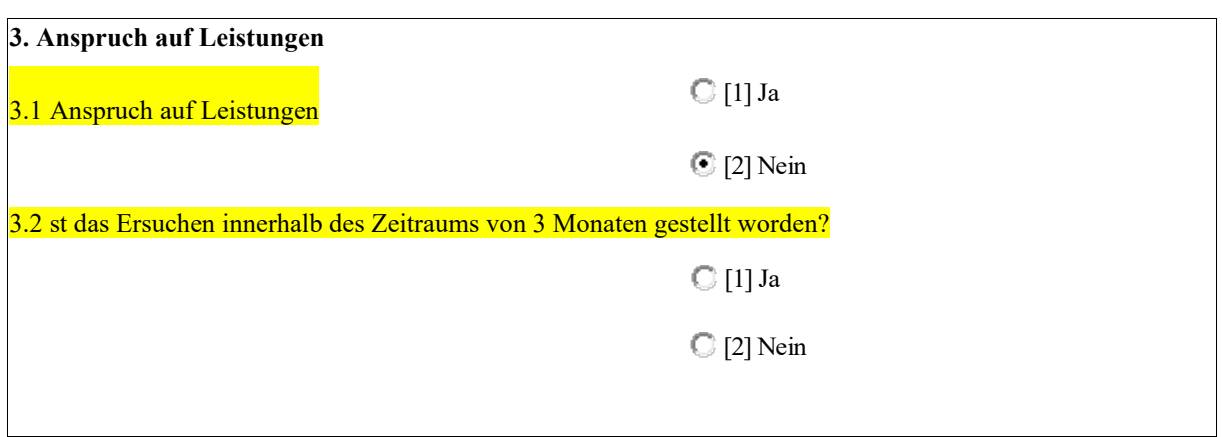

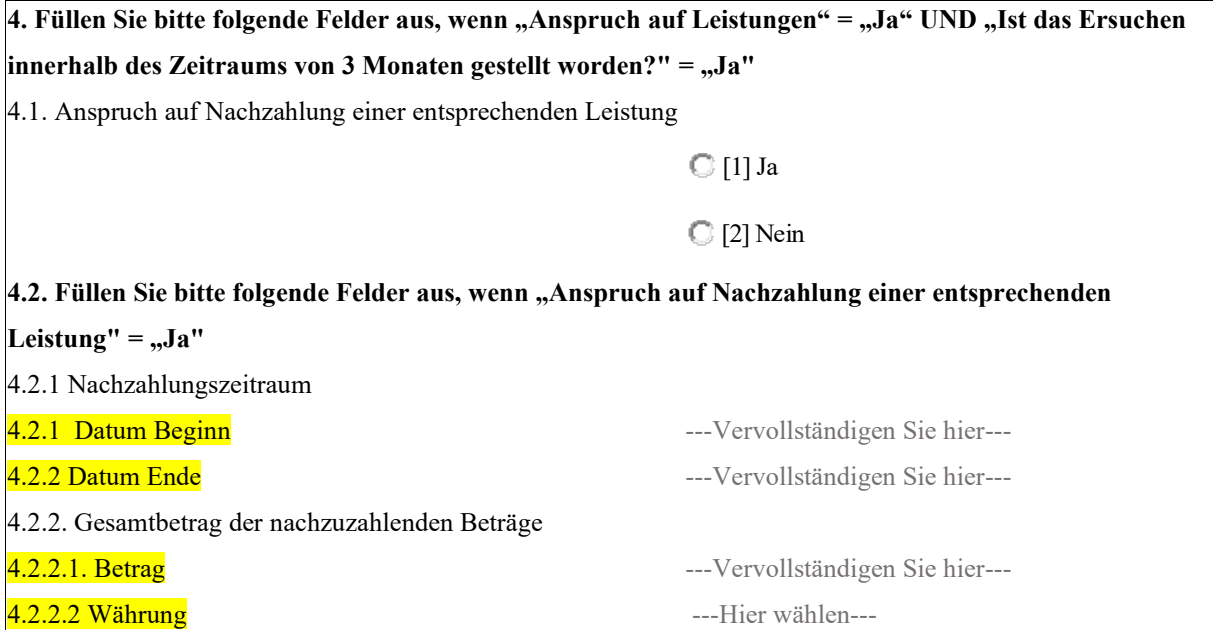

**4.2.3. Der nachzuzahlende Betrag deckt den gesamten Betrag der vorl‰ufigen Zahlung ab** 

 $\bigcirc$  [1] Ja [2] Nein

**5. F¸llen Sie bitte folgende Felder aus, wenn "Anspruch auf Nachzahlung einer entsprechenden**  Leistung" = "Nein" ODER "Der nachzuzahlende Betrag deckt den gesamten Betrag der vorläufigen Zahlung ab" = "Nein":

5.1. Einbehalt von laufenden Zahlungen in regelmässigen Raten möglich

[1] Ja

[2] Nein

5.2. Füllen Sie bitte folgende Felder aus, wenn "Einbehalt von laufenden Zahlungen in regelmässigen Raten möglich" = "Ja":

5.2.1.[1]. Art der Leistungen, bei denen ein Einbehalt von laufenden Zahlungen möglich ist

 $5.2.1$ .[1].1. Art der Leistung, bei der ein Einbehalt von laufenden Zahlungen möglich ist

5.2.1.[1].1.1. Leistungsart ---Hier w‰hlen---

 $5.2.1$ .[1].1.2. Füllen Sie bitte folgende Felder aus, wenn "Leistungsart" = "Sonstige Leistung" [ SC ]

5.2.1.[1].1.2.1. Art der sonstigen Leistungen ---Vervollständigen Sie hier---

5.2.1.[1].2. Für den Einbehalt von der/den laufenden Zahlung/en zuständiger Träger

□ [01]Absendender Träger  $\boxtimes$ [99] Sonstige(r) Träger

5.2.1.[1].3. Regelmässiger Betrag

5.2.1.[1].3.1. Rhythmus

[01] T‰glich

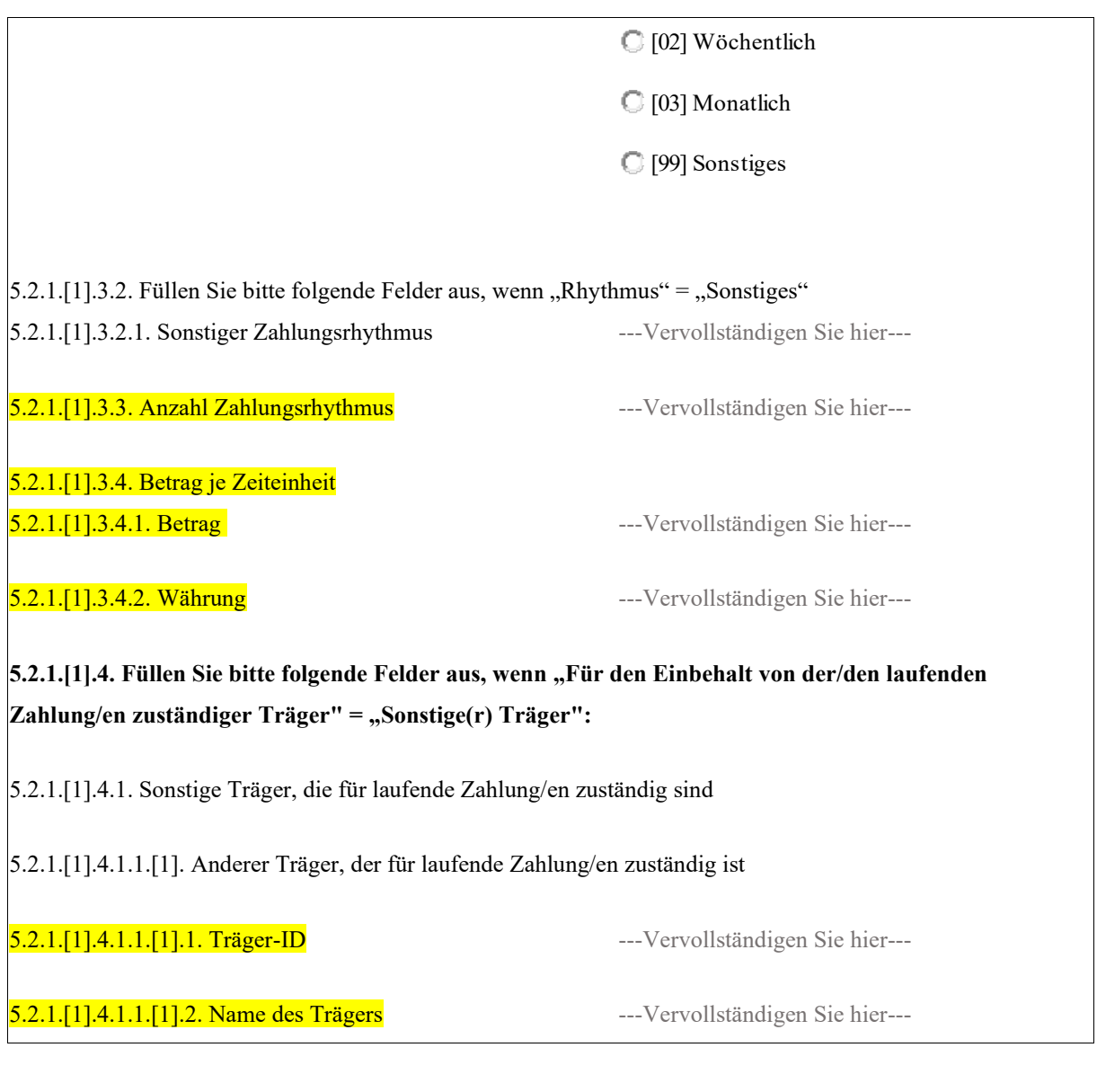

**8.1 Zus‰tzliche Informationen** 

---Vervollständigen Sie hier---

# <span id="page-23-0"></span>Anweisungen Formular R004

Das Formular muss gemäss Art. 76 der Verordnung (EG) Nr. 987/2009 des Europäischen Parlaments und des Rates vom 16. September 2009 zur Festlegung der Durchführungsbestimmungen zur Verordnung (EG) Nr. 883/2004 zur Koordinierung der Systeme der sozialen Sicherheit ausgefüllt werden.

Alle Angaben im Formular R004 müssen mit den beigefügten Belegen und Unterlagen übereinstimmen.

Folgende Angaben sind erforderlich:

- Pflichtfelder (in gelb im Formular):

- Empfohlene Felder (in blau im Formular):

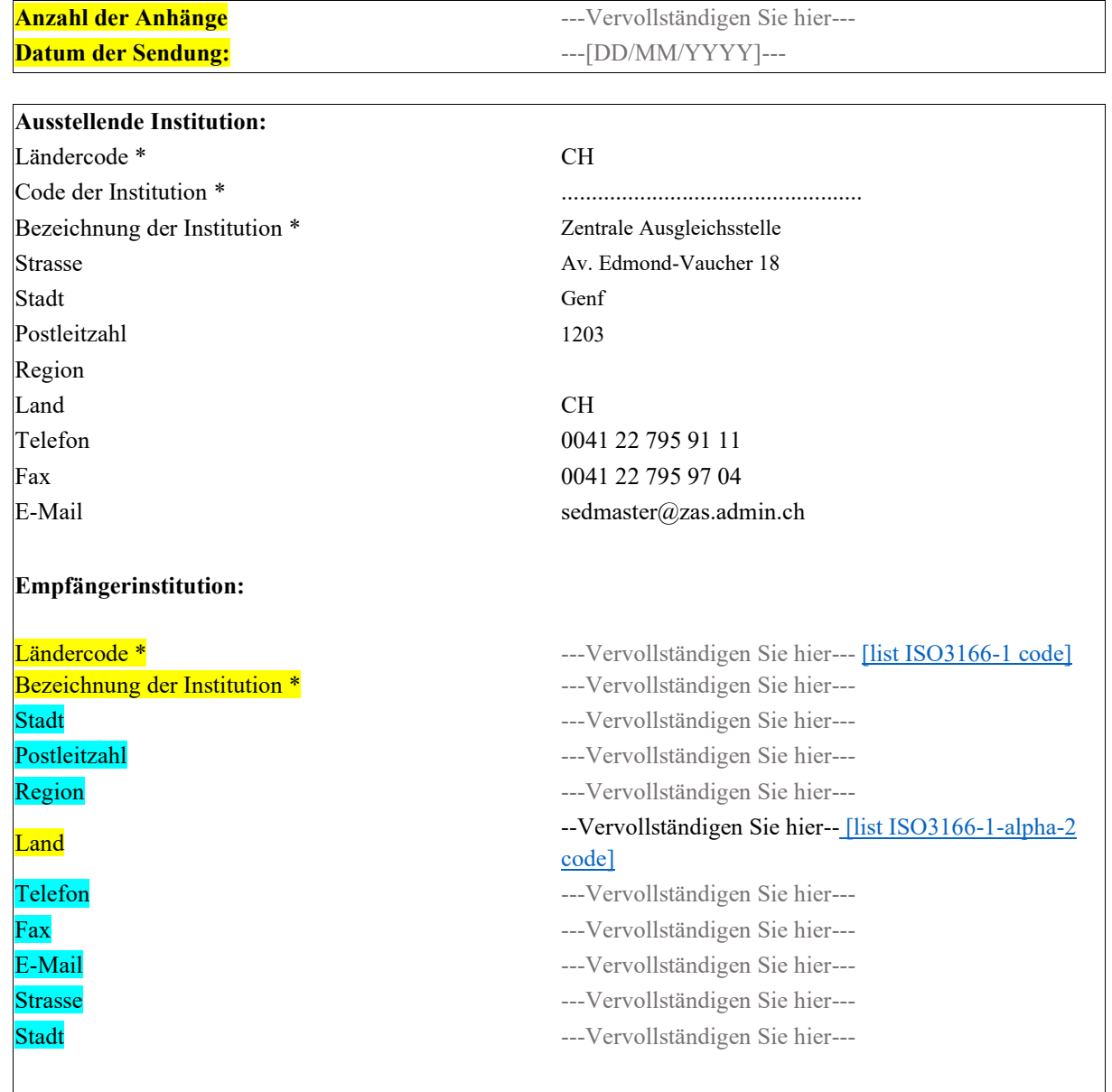

#### **1. Aktenzeichen**

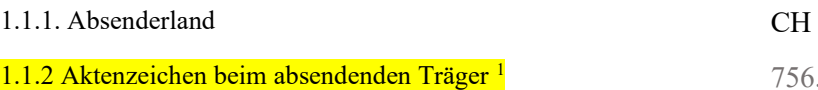

1.1.3.2. Name der versendenden Institution ..............................

# 1.1.1. Empfängerland<sup>2</sup>

1.1.2 Aktenzeichen beim empfangenden Träger<sup>2</sup> (falls bekannt) ---Vervollständigen Sie hier---

1.1.3.1. Name der empfangenden Institution ..............................

# **2. Betrifft**

756.XXXX.XXXX.XX

---Vervollständigen Sie hier---

# **2.1. Betrifft** [01] Person

[02] Arbeitgeber/in

# **Füllen Sie bitte folgende Felder aus, wenn "Betrifft" = "Person":**

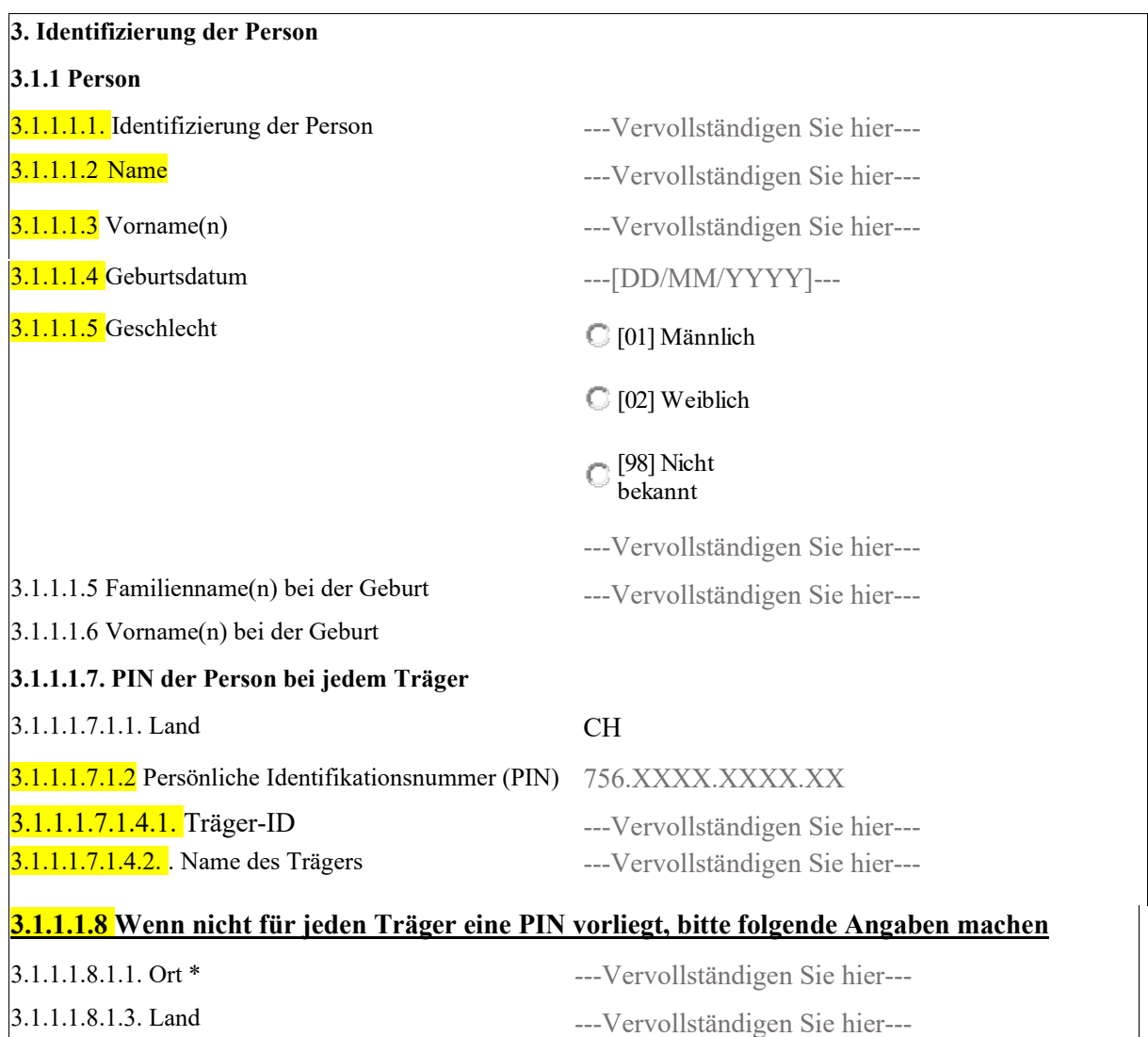

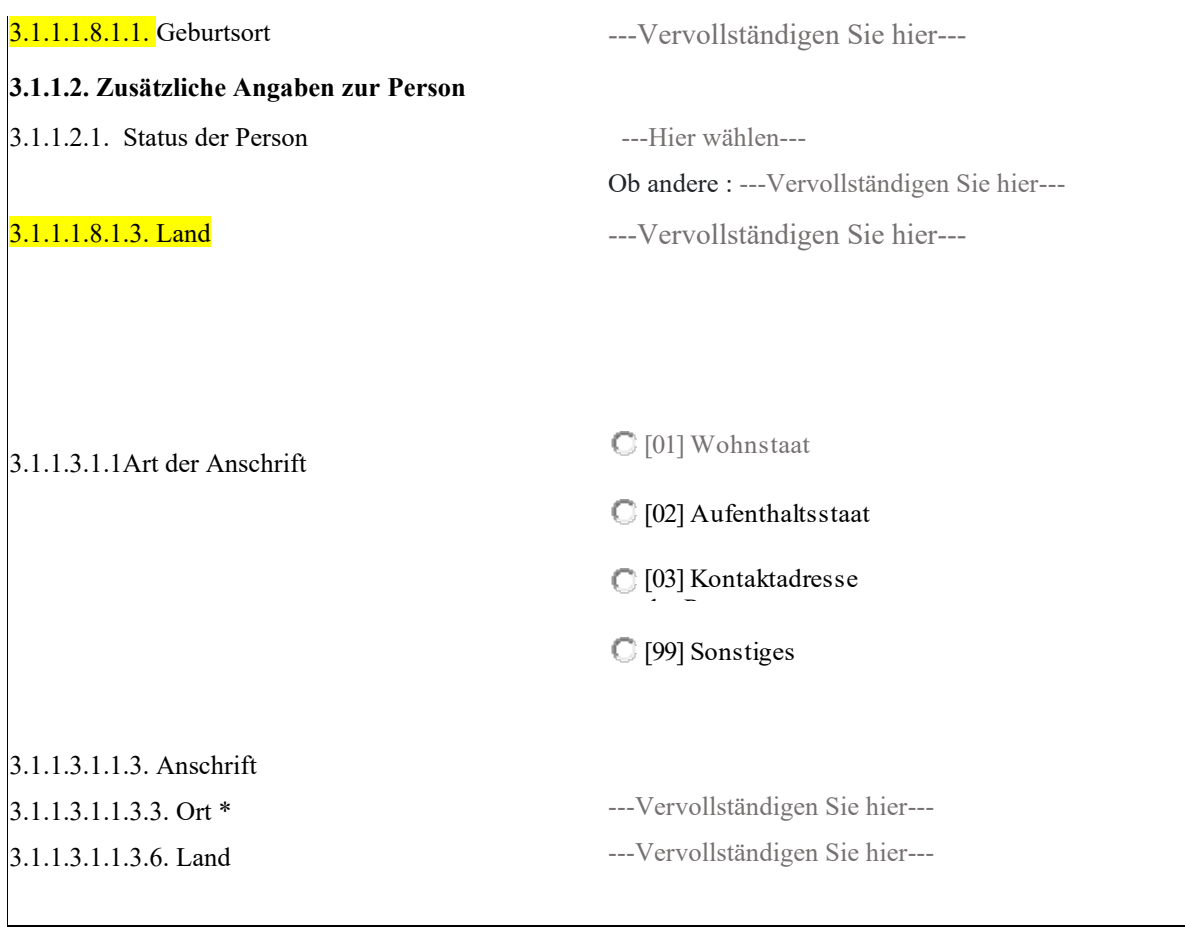

# • Füllen Sie bitte folgende Felder aus, wenn "Betrifft" = "Arbeitgeber/in"

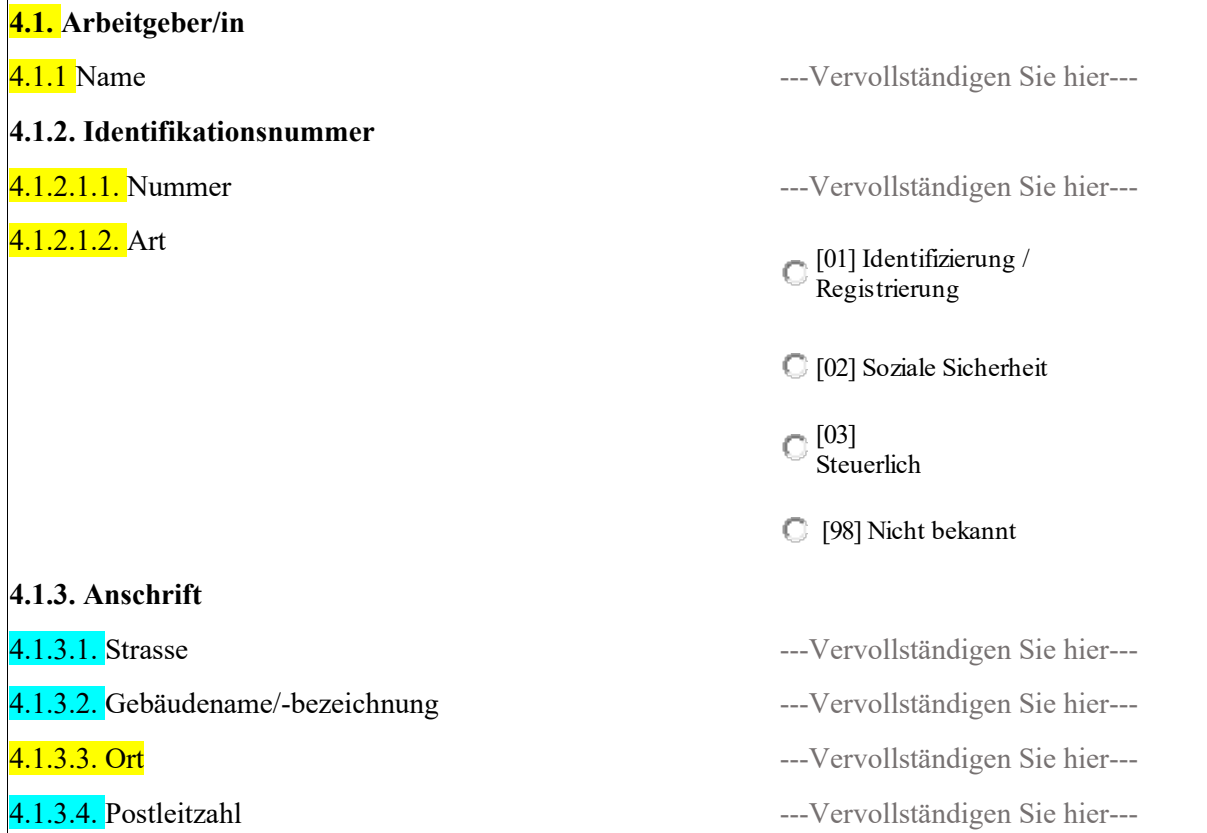

#### **4.2. Zuständige Person oder Abteilung**

4.2.1 Zuständige Person oder Abteilung ---Vervollständigen Sie hier---

#### **4.3.1. Personen**

**4.3.1.1. Identifizierung der Person**

4.3.1.1.4. Geschlecht [01] Männlich

4.1.3.5. Region ---Vervollst‰ndigen Sie hier---

4.1.3.6. Land **---Vervollständigen Sie hier---**

4.2.2. Telefonnummer +41 00 000 0000 4.2.3. E-Mail-Adressen ---Vervollst‰ndigen Sie hier---

4.3.1.1.1. Familienname(n) enter the subset of the set of the set of the set of the set of the set of the set of the set of the set of the set of the set of the set of the set of the set of the set of the set of the set of 4.3.1.1.2 Vorname(n) ---Vervollst‰ndigen Sie hier--- 4.3.1.1.3. Geburtsdatum  $\qquad \qquad \text{---}[\text{DD}/\text{MM}/\text{YY}]\text{---}$ [02] Weiblich

> [98] Nicht bekannt

# 4.3.1.1.7.1. PIN der Person bei jedem Träger

4.3.1.1.7.1.1. Land CH

4.3.1.1.7.1.2. Persönliche Identifikationsnummer (PIN) 756.XXXX.XXX.XXX.XX

4.3.1.1.7.1.1. Land CH

4.3.1.1.7.1.4.2. Träger --- Vervollständigen Sie hier---

4.3.1.1.7.1.2. Träger-ID ---- Vervollständigen Sie hier---

4.3.1.1.7.1.4.2. Name des Trägers --- Vervollständigen Sie hier---

# **4.1.1.1.8** Wenn nicht für jeden Träger eine PIN vorliegt, bitte folgende Angaben machen

#### 4.1.1.1.8.1.3. Land

4.1.1.1.8.1.1. Geburtsort

# **4.1.1.2. Zus‰tzliche Angaben zur Person**

4.1.1.2.1. Status der Person ---Hier w‰hlen---

4.1.1.1.8.1.3. Land

4.1.1.1.8.Art der Anschrift

---Vervollständigen Sie hier---

---Vervollständigen Sie hier---

Ob andere : ---Vervollständigen Sie hier------Vervollständigen Sie hier---

[01] Wohnstaat

[02] Aufenthaltsstaat

4.1.1.3.1.1.3. Anschrift 4.1.1.3.1.1.3.3. Ort 4.1.1.3.1.1.3.6. Land ---Vervollständigen Sie hier------Vervollständigen Sie hier---[03] Kontaktadresse der Person [99] Sonstiges

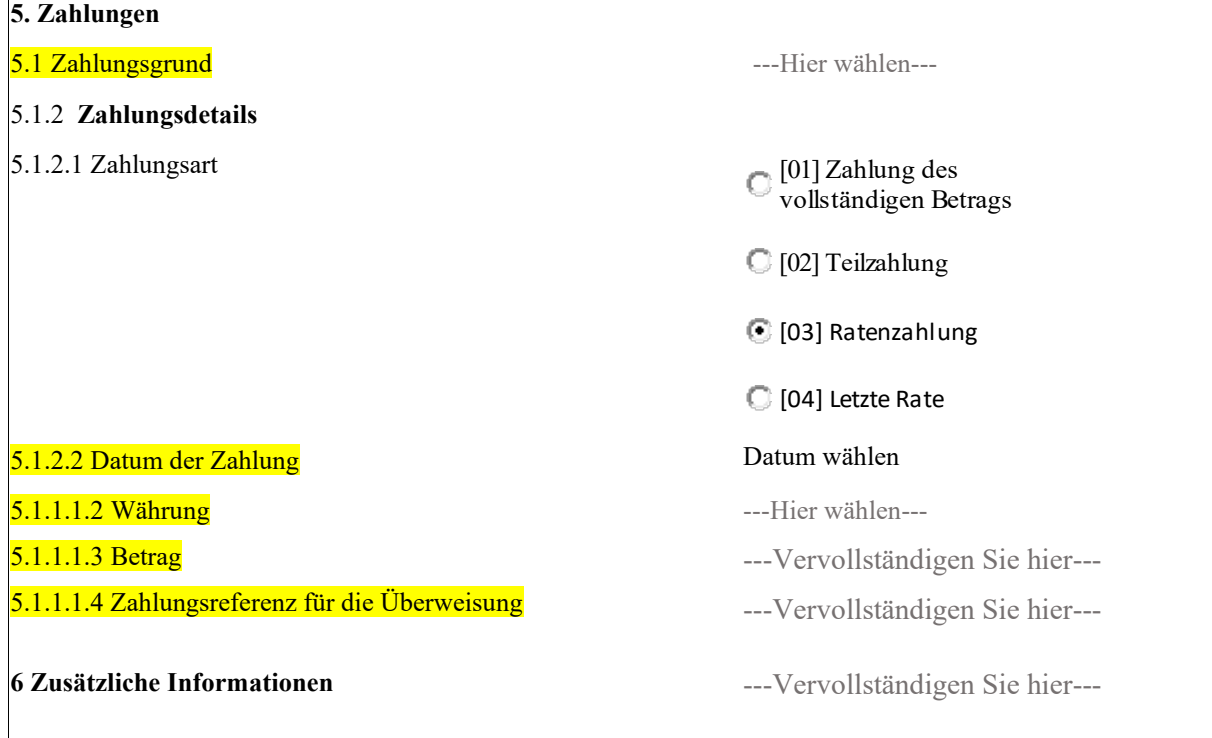

# BUC\_R\_04: Verrechnung von vorläufig gezahlten Beiträgen

### <span id="page-28-0"></span>Anweisungen Formular R010

Das Formular muss gemäss Art. 76 der Verordnung (EG) Nr. 987/2009 des Europäischen Parlaments und des Rates vom 16. September 2009 zur Festlegung der Durchführungsbestimmungen zur Verordnung (EG) Nr. 883/2004 zur Koordinierung der Systeme der sozialen Sicherheit ausgefüllt werden.

Alle Angaben im Formular R010 müssen mit den beigefügten Belegen und Unterlagen übereinstimmen.

Folgende Angaben sind erforderlich:

- Pflichtfelder (in gelb im Formular):
- Empfohlene Felder (in blau im Formular):

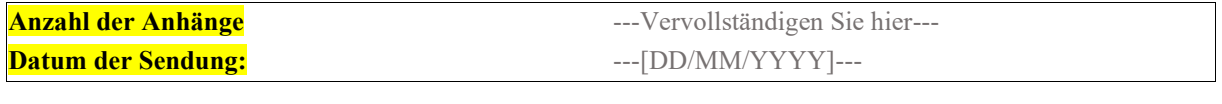

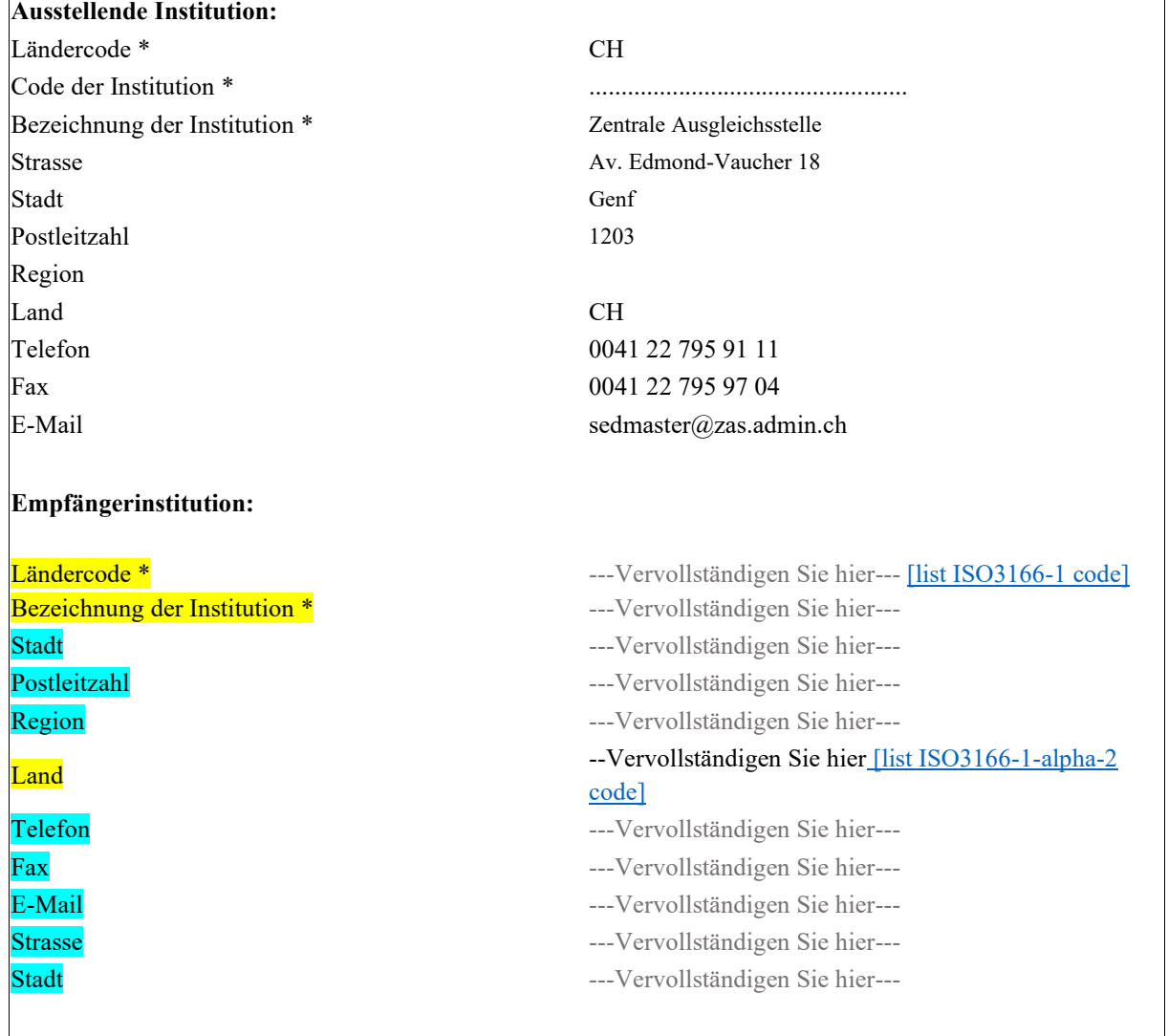

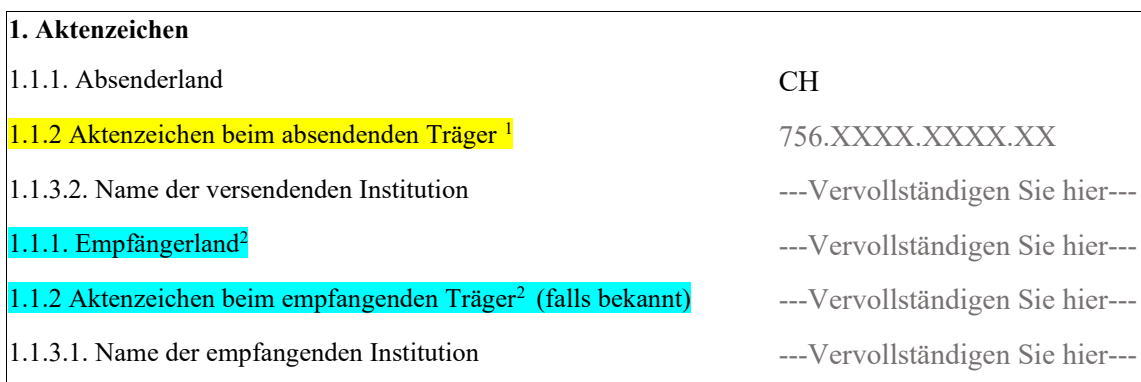

### **2. Betrifft**

**2.1. Betrifft** [01] Person

[02] Arbeitgeber/in

# • Füllen Sie bitte folgende Felder aus, wenn "Betrifft" = "Person":

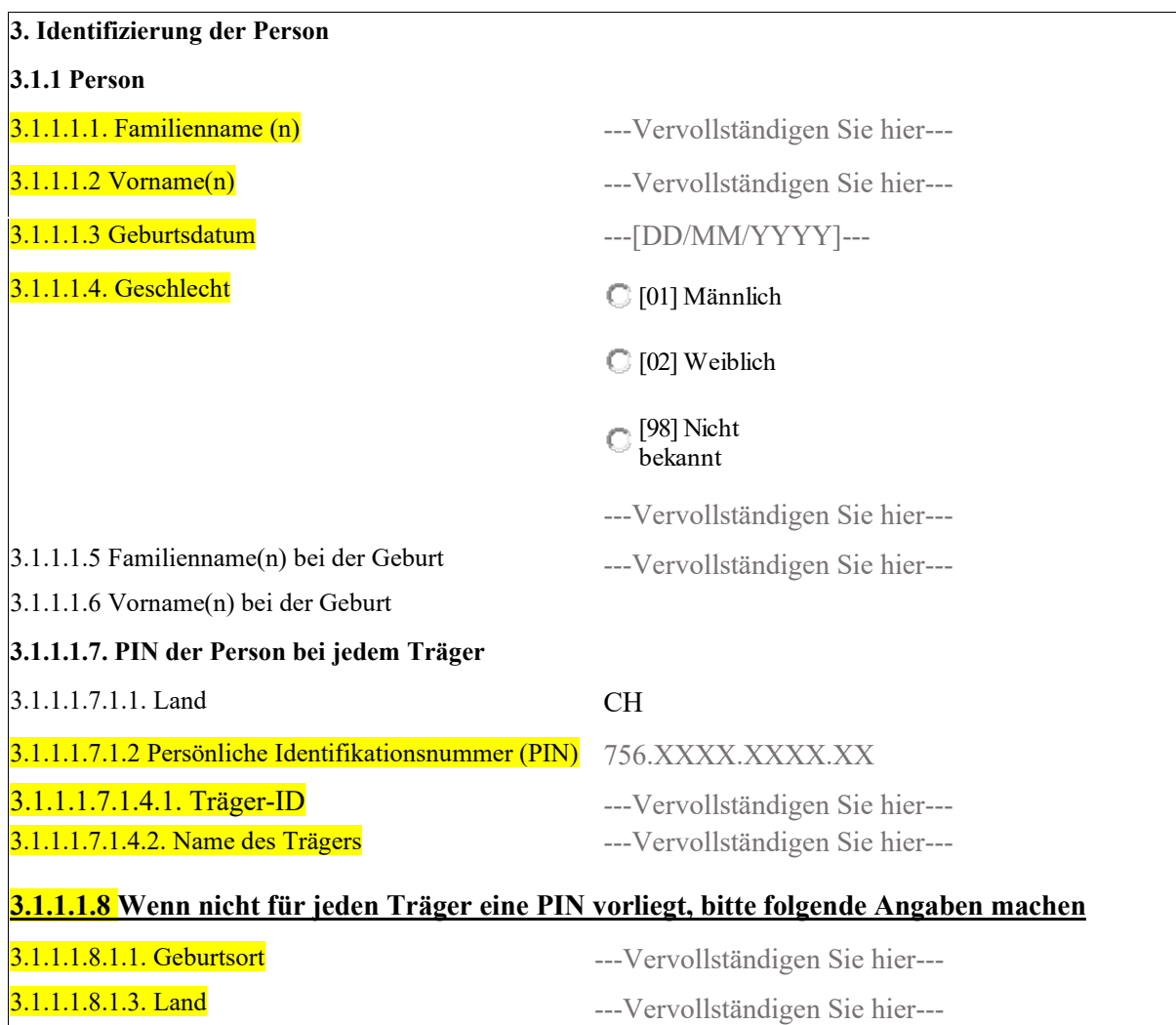

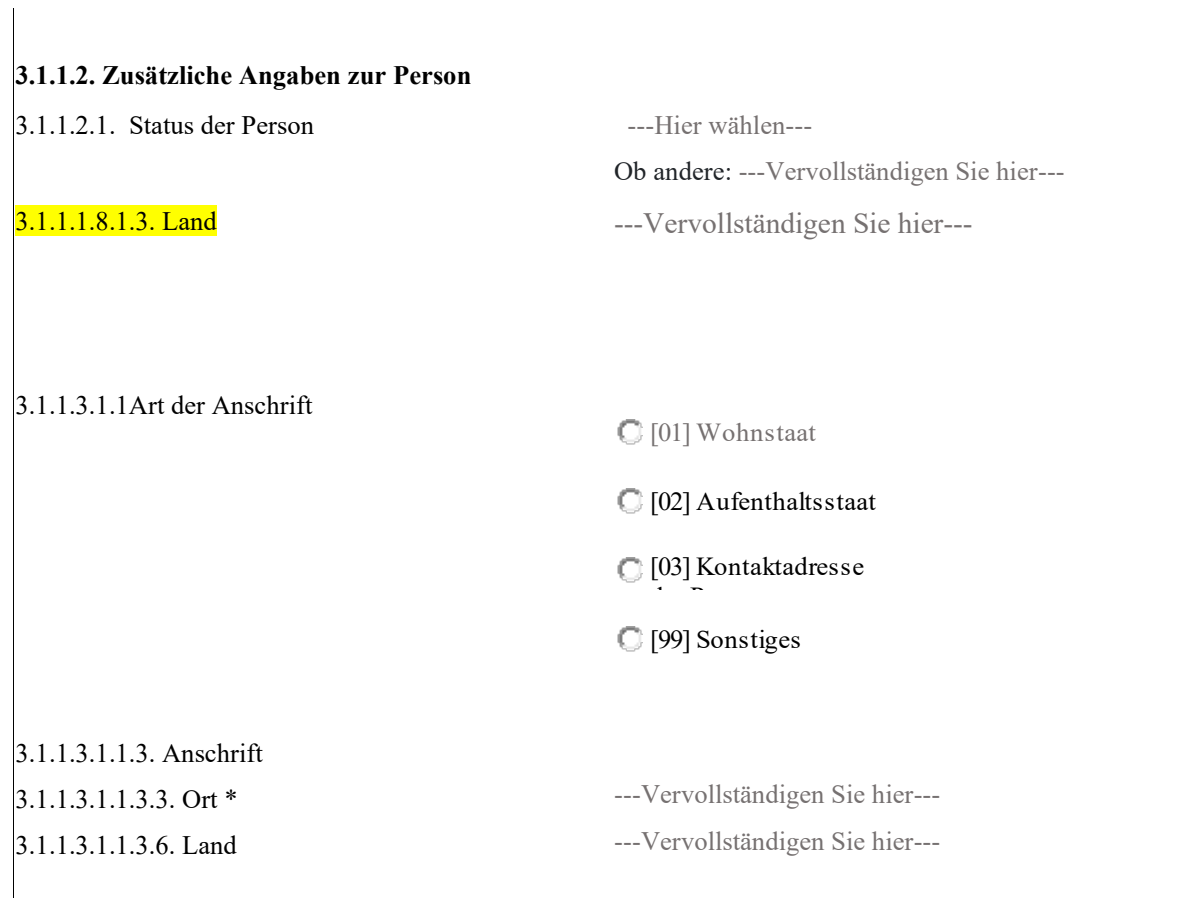

#### Füllen Sie bitte folgende Felder aus, wenn "Betrifft" = "Arbeitgeber/in"  $\bullet$

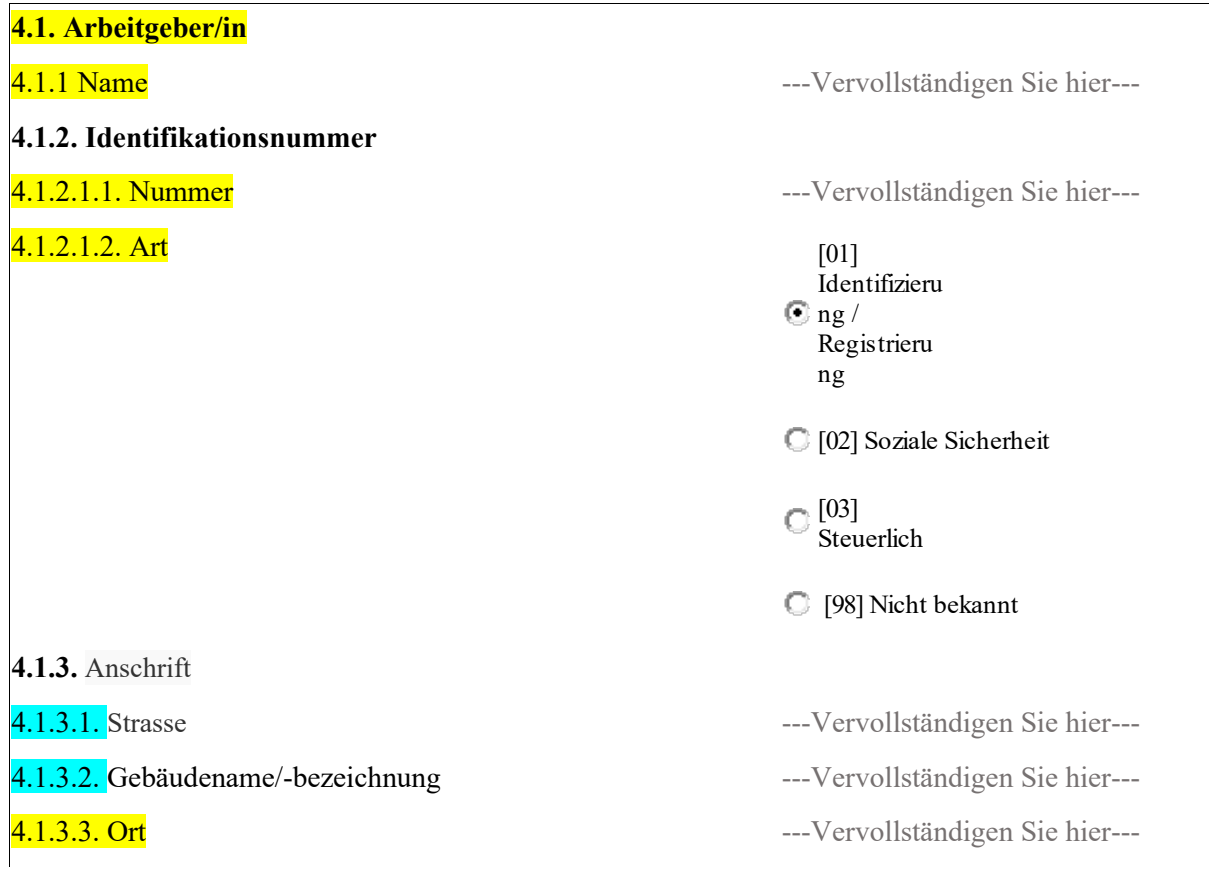

4.1.3.6. Land ---Vervollständigen Sie hier---

**4.2. Zust‰ndige Person oder Abteilung** 

4.2.2. Telefonnummer **+41 00 000 0000**  $+41,00,000,0000$ 

**4.3.1. Personen** 

**4.3.1.1. Identifizierung der Person**

4.3.1.1.4. Geschlecht is a communication of the C [01] Männlich

4.1.3.4. Postleitzahl ---Vervollständigen Sie hier---4.1.3.5. Region --- Vervollständigen Sie hier---

4.2.1 Zuständige Person oder Abteilung --- Vervollständigen Sie hier---4.2.3. E-Mail-Adressen ---Vervollst‰ndigen Sie hier---

4.3.1.1.1. Familienname(n) deur deutscheiden von der allen verwollständigen Sie hier---4.3.1.1.2 Vorname(n) and the settlement of the settlement of the settlement of the settlement of the settlement of the settlement of the settlement of the settlement of the settlement of the settlement of the settlement of 4.3.1.1.3. Geburtsdatum and the state of the state of the state of the state of the state of the state of the state of the state of the state of the state of the state of the state of the state of the state of the state of

[02] Weiblich

[98] Nicht bekannt

# 4.3.1.1.7.1. PIN der Person bei jedem Träger

4.3.1.1.7.1.1. Land CH

4.3.1.1.7.1.2. Persönliche Identifikationsnummer (PIN) 756.XXXX.XXXX.XXX.XXX

4.3.1.1.7.1.1. Land CH

4.3.1.1.7.1.4.2. Träger --- Vervollständigen Sie hier---4.3.1.1.7.1.2. Träger-ID ---- Vervollständigen Sie hier---4.3.1.1.7.1.4.2. Name des Trägers --- Vervollständigen Sie hier---

#### 4.1.1.1.8 Wenn nicht für jeden Träger eine PIN vorliegt, bitte folgende Angaben machen 4.1.1.1.8.1.1. Ort \* 4.1.1.1.8.1.3. Land 4.1.1.1.8.1.1. Geburtsort ---Vervollständigen Sie hier------Vervollständigen Sie hier------Vervollständigen Sie hier---**4.1.1.2. Zus‰tzliche Angaben zur Person**  4.1.1.2.1. Status der Person ---Hier w‰hlen---

Ob andere : ---Vervollständigen Sie hier---4.1.1.1.8.1.3. Land ---Vervollständigen Sie hier---

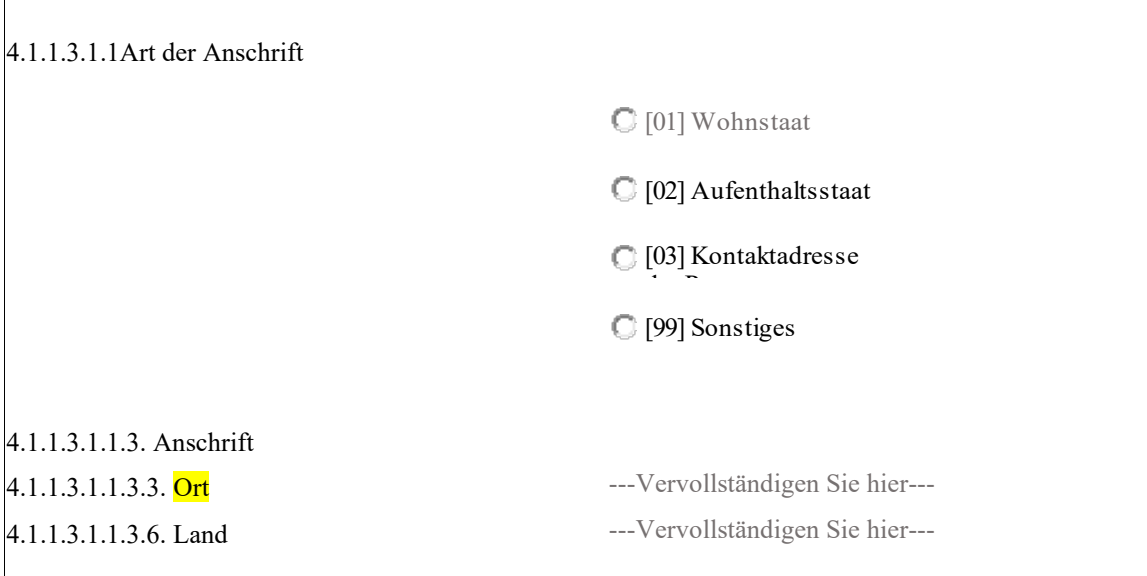

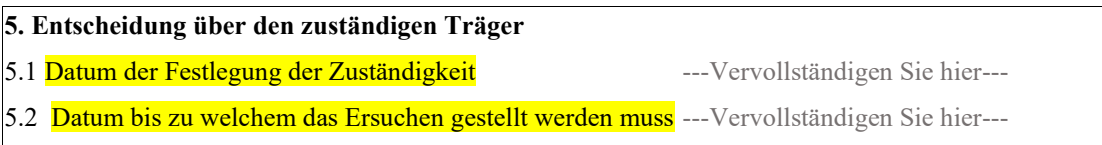

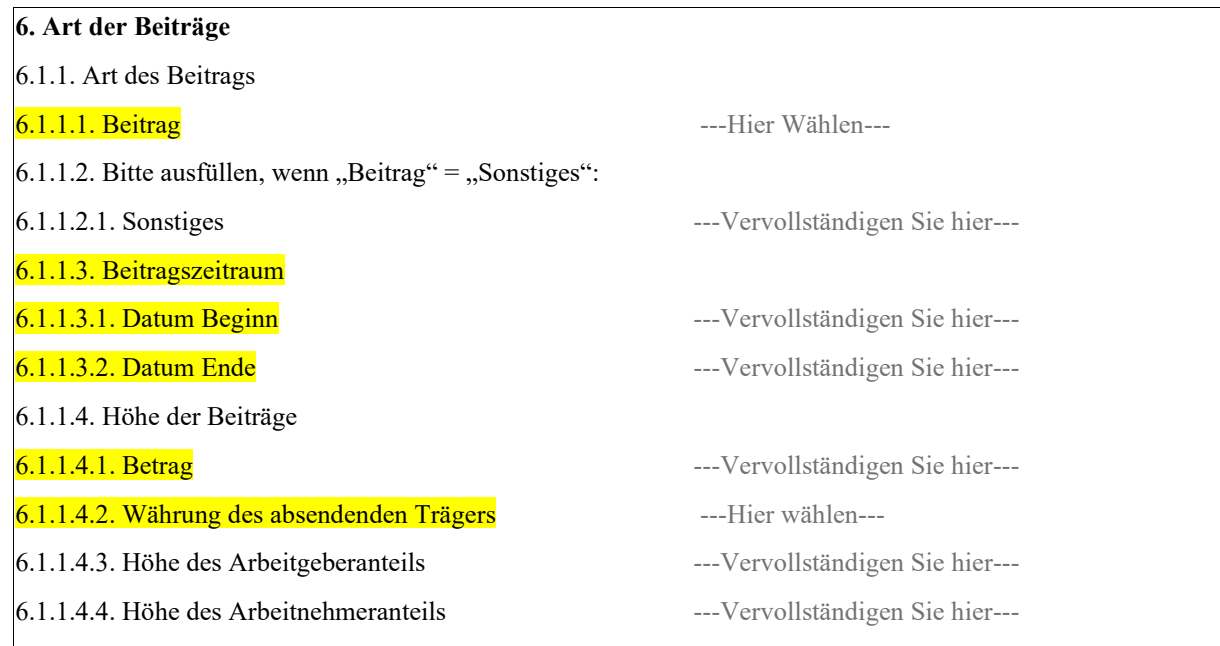

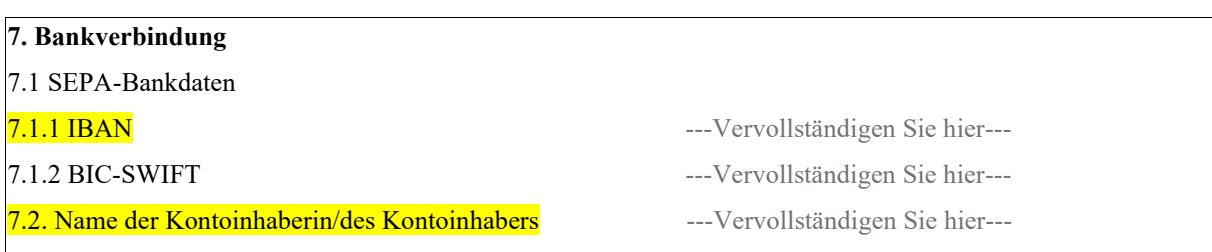

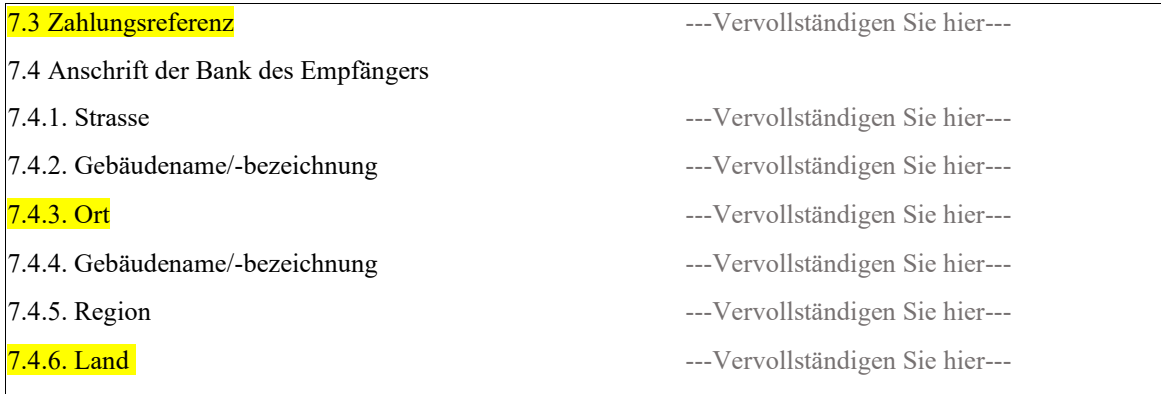

# <span id="page-34-0"></span>Anweisungen Formular R011

Das Formular muss gemäss Art. 76 der Verordnung (EG) Nr. 987/2009 des Europäischen Parlaments und des Rates vom 16. September 2009 zur Festlegung der Durchführungsbestimmungen zur Verordnung (EG) Nr. 883/2004 zur Koordinierung der Systeme der sozialen Sicherheit ausgefüllt werden.

Alle Angaben im Formular R011 müssen mit den beigefügten Belegen und Unterlagen übereinstimmen.

Folgende Angaben sind erforderlich:

- Pflichtfelder (in gelb im Formular):

- Empfohlene Felder (in blau im Formular):

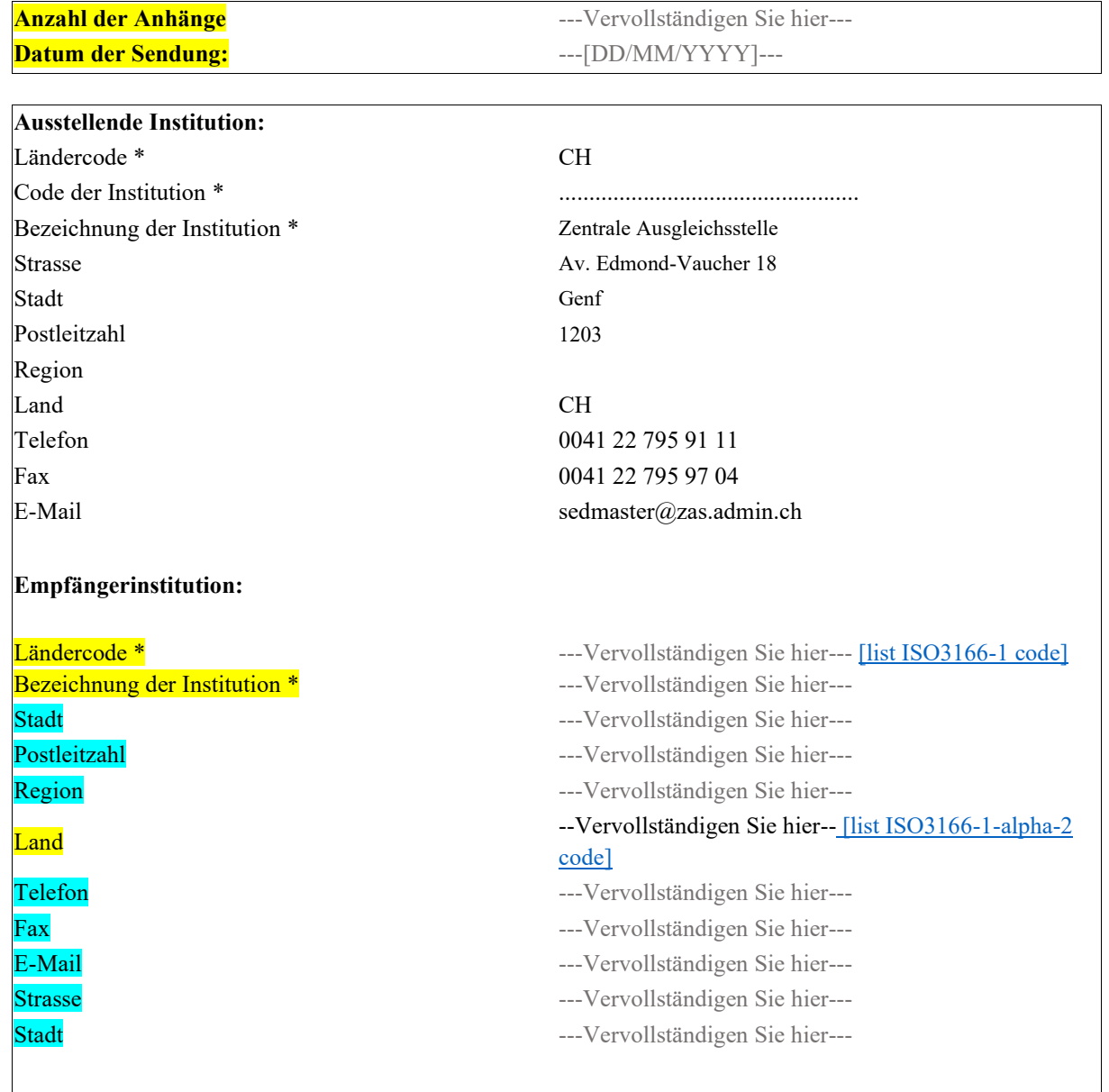

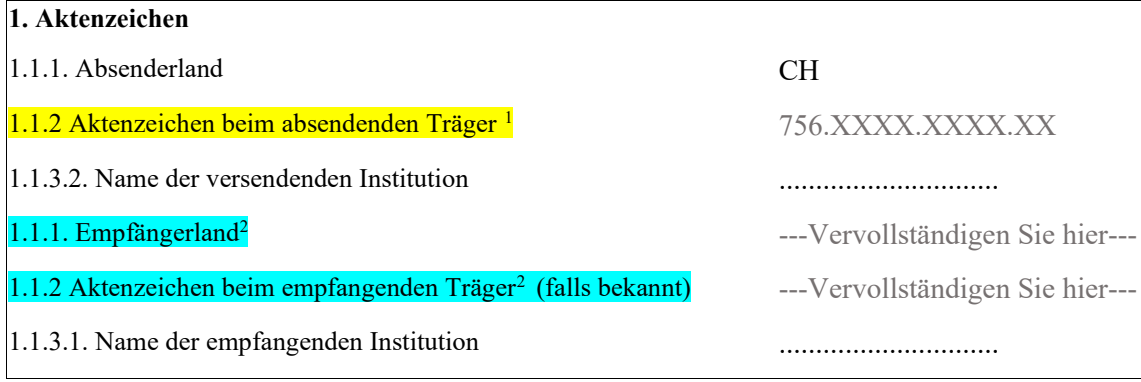

# **2. Betrifft**

**2.1. Betrifft and C** [01] Person

[02] Arbeitgeber/in

# • Füllen Sie bitte folgende Felder aus, wenn "Betrifft" = "Person":

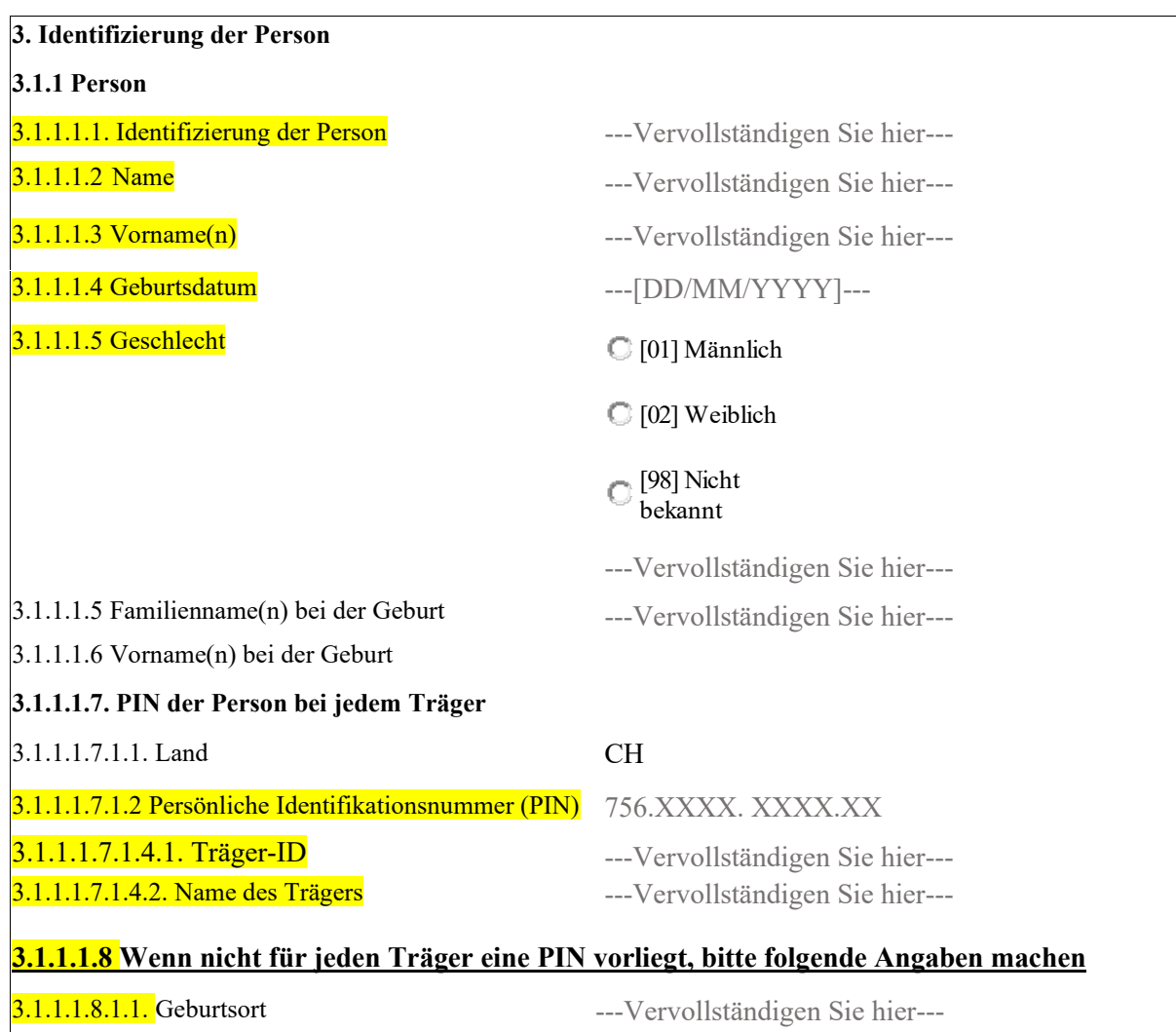

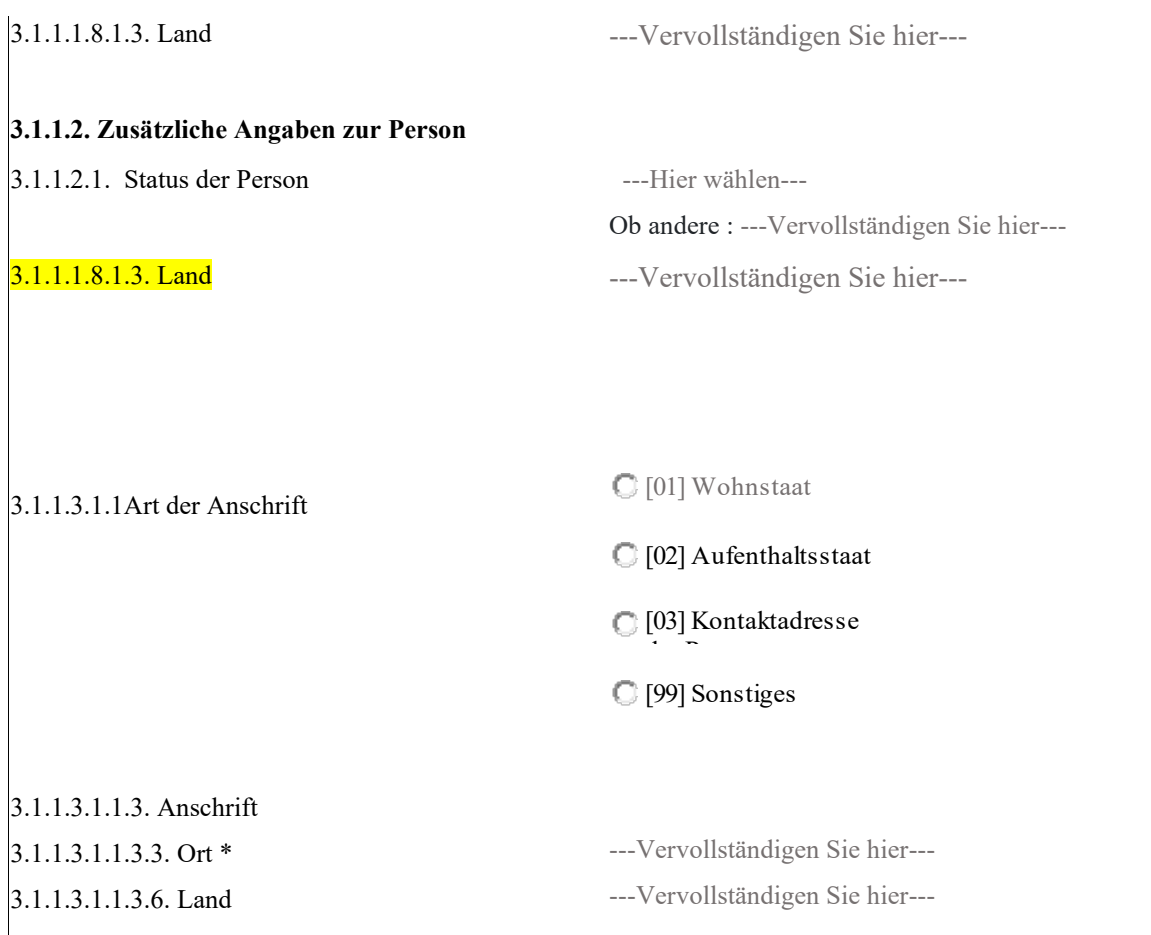

# • Füllen Sie bitte folgende Felder aus, wenn "Betrifft" = "Arbeitgeber/in"

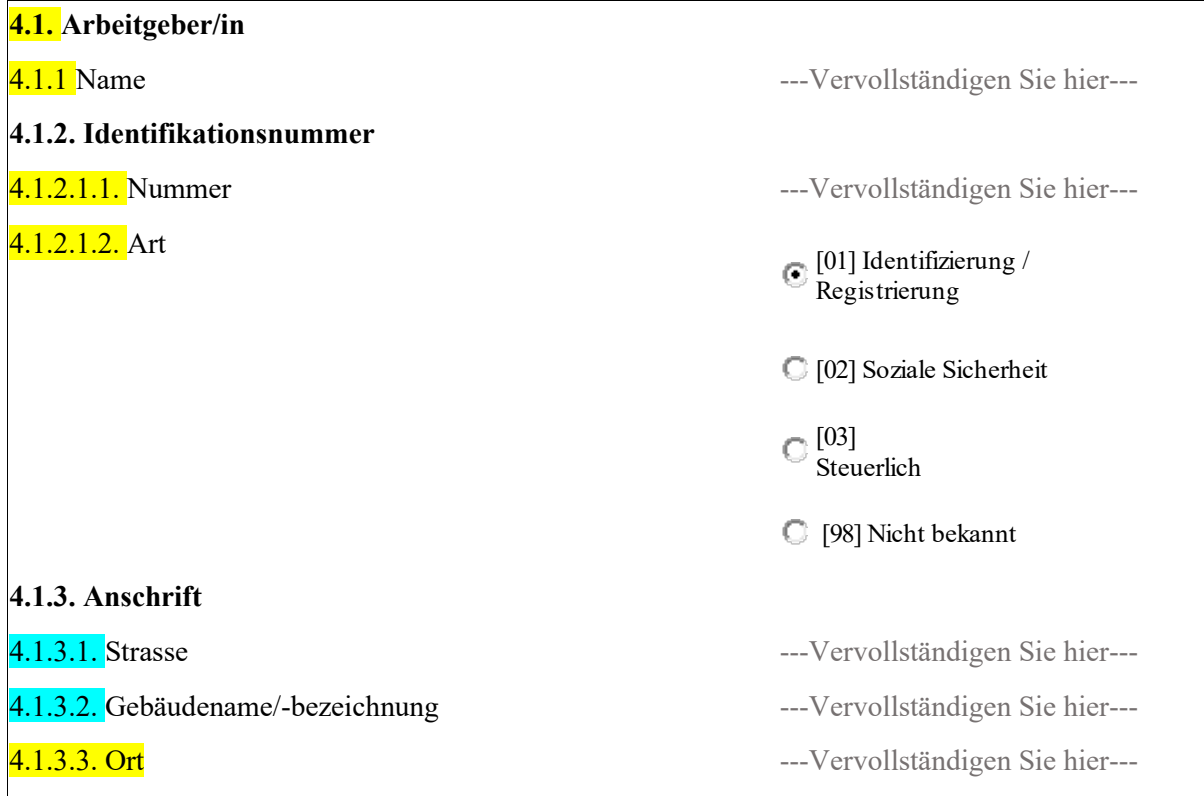

# **4.2. Zust‰ndige Person oder Abteilung**  4.2.1 Zuständige Person oder Abteilung --- Vervollständigen Sie hier---

4.2.2. Telefonnummer +41 00 000 0000

### **4.3.1. Personen**

**4.3.1.1. Identifizierung der Person**

4.3.1.1.4. Geschlecht is a communication of the C [01] Männlich

4.1.3.4. Postleitzahl ---Vervollständigen Sie hier---4.1.3.5. Region --- Vervollständigen Sie hier---

4.1.3.6. Land ---Vervollständigen Sie hier---

4.2.3. E-Mail-Adressen ---Vervollst‰ndigen Sie hier---

4.3.1.1.1. Familienname(n) deur deutscheiden von der aller auch der Frankreise Siehier---4.3.1.1.2 Vorname(n) and the settlement of the settlement of the settlement of the settlement of the settlement of the settlement of the settlement of the settlement of the settlement of the settlement of the settlement of 4.3.1.1.3. Geburtsdatum and the state of the state of the state of the state of the state of the state of the state of the state of the state of the state of the state of the state of the state of the state of the state of

[02] Weiblich

[98] Nicht bekannt

# 4.3.1.1.7.1. PIN der Person bei jedem Träger

4.3.1.1.7.1.1. Land CH

4.3.1.1.7.1.2. Persönliche Identifikationsnummer (PIN) 756.XXXX.XXXX.XXX.XXX

4.3.1.1.7.1.1. Land CH

4.1.1.1.8.1.3. Land

4.1.1.1.8.1.1. Geburtsort

**4.1.1.2. Zus‰tzliche Angaben zur Person** 

4.3.1.1.7.1.4.2. Träger --- Vervollständigen Sie hier---4.3.1.1.7.1.2. Träger-ID ---- Vervollständigen Sie hier---4.3.1.1.7.1.4.2. Name des Trägers --- Vervollständigen Sie hier---4.1.1.1.8 Wenn nicht für jeden Träger eine PIN vorliegt, bitte folgende Angaben machen ---Vervollständigen Sie hier------Vervollständigen Sie hier---

4.1.1.2.1. Status der Person ---Hier w‰hlen--- Ob andere : ---Vervollständigen Sie hier---4.1.1.1.8.1.3. Land ---Vervollst‰ndigen Sie hier---

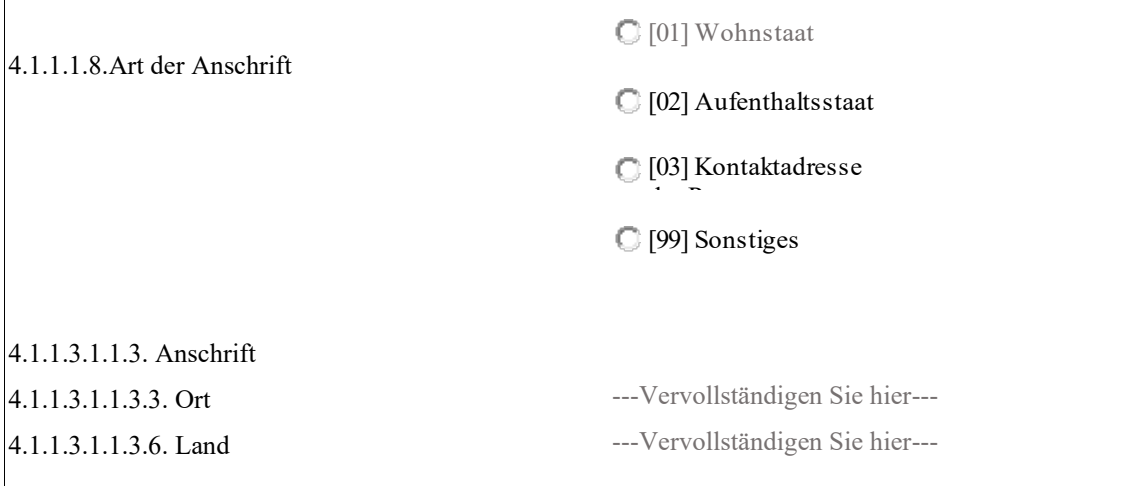

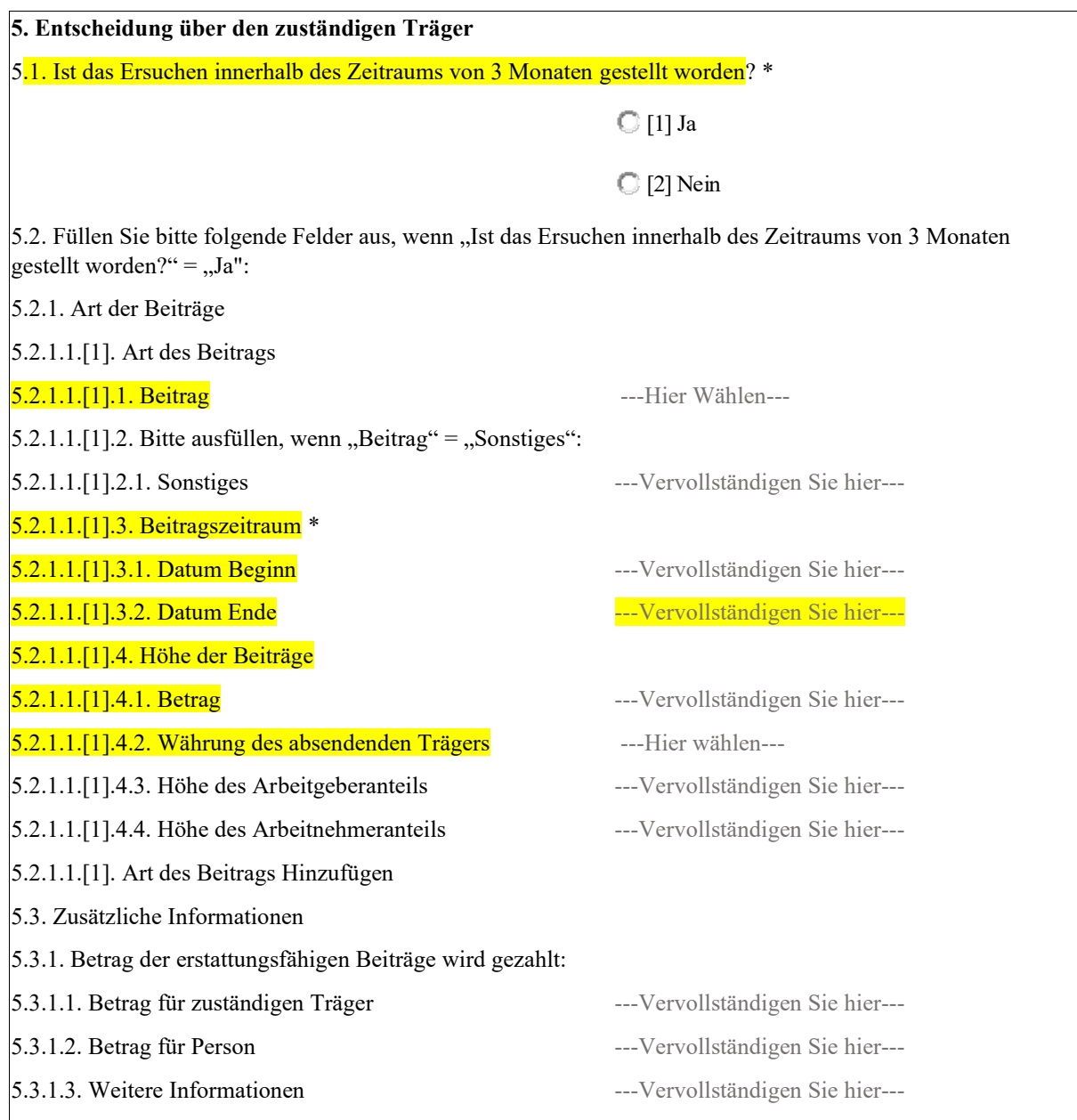

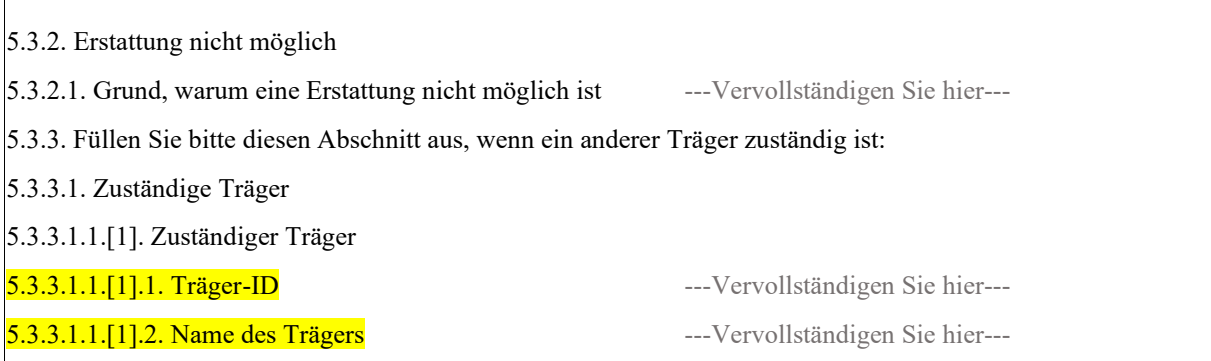

# 6. Art der Beiträge

 $\sqrt{2}$ 

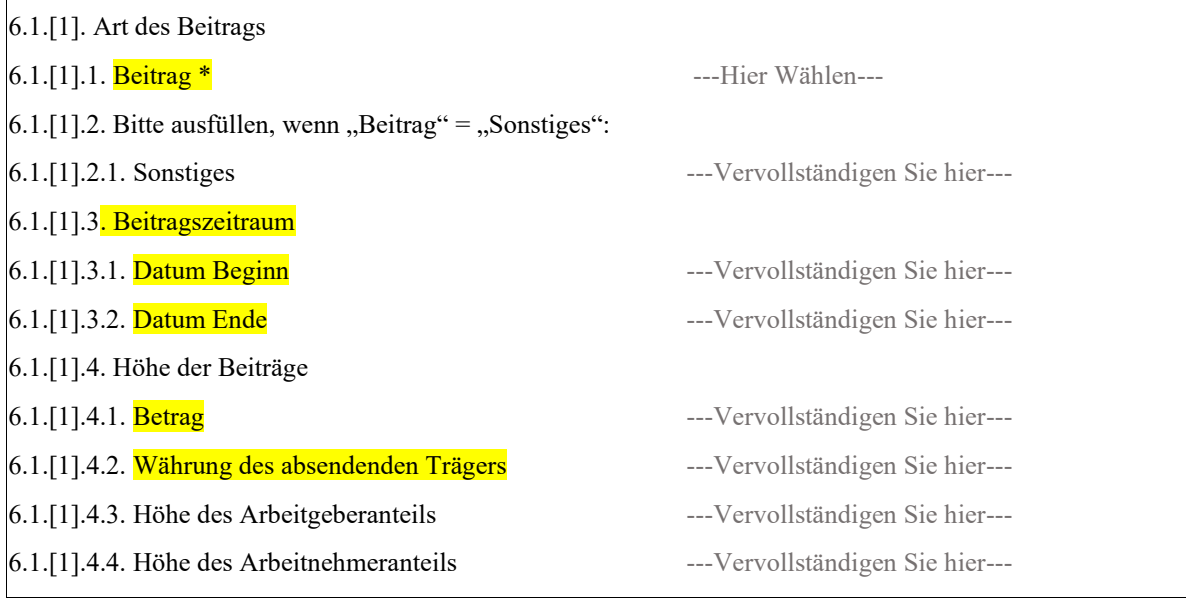

# 7. Bankverbindung

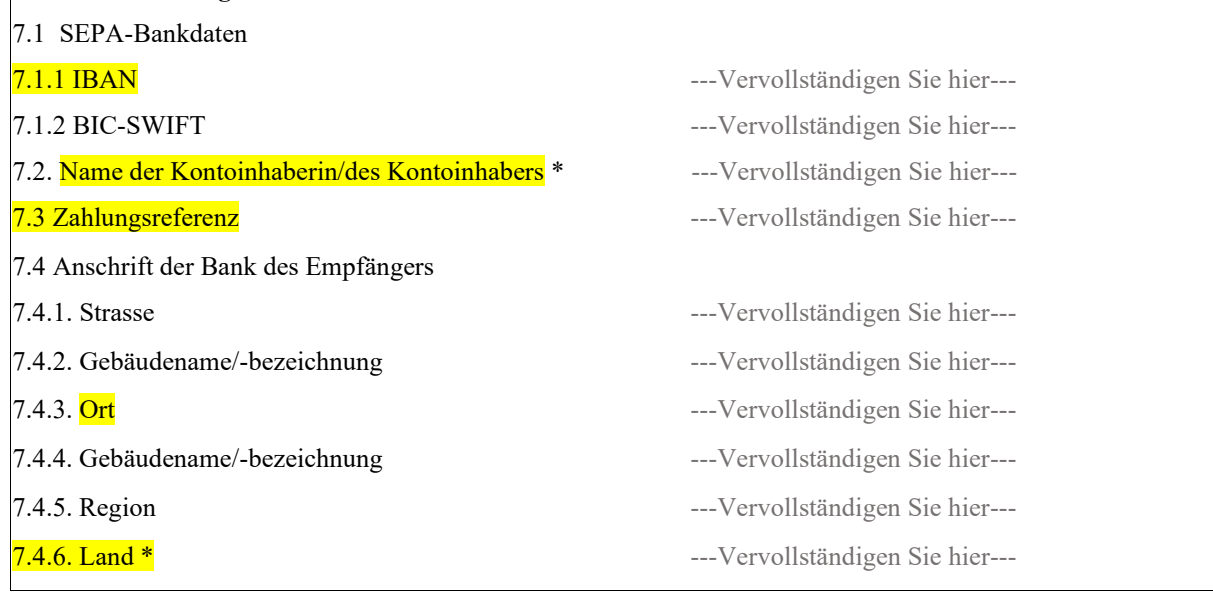

# <span id="page-40-0"></span>Anweisungen Formular R004

Das Formular muss gemäss Art. 76 der Verordnung (EG) Nr. 987/2009 des Europäischen Parlaments und des Rates vom 16. September 2009 zur Festlegung der Durchführungsbestimmungen zur Verordnung (EG) Nr. 883/2004 zur Koordinierung der Systeme der sozialen Sicherheit ausgefüllt werden.

Alle Angaben im Formular R004 müssen mit den beigefügten Belegen und Unterlagen übereinstimmen.

Folgende Angaben sind erforderlich:

- Pflichtfelder (in gelb im Formular):

- Empfohlene Felder (in blau im Formular):

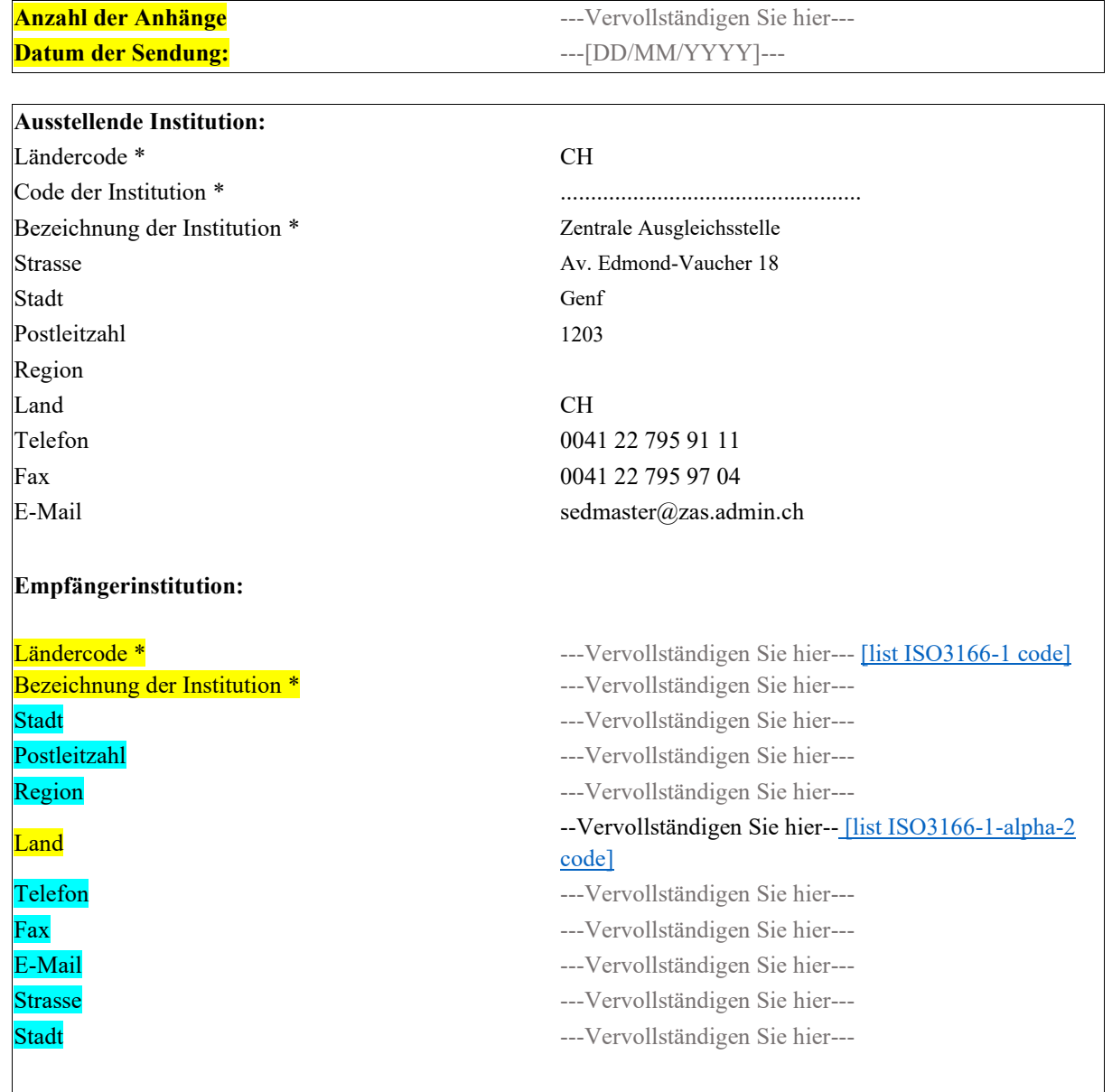

#### 1. Aktenzeichen

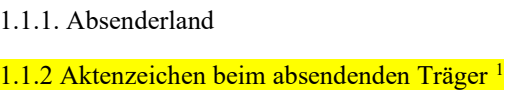

1.1.3.2. Name der versendenden Institution

# 1.1.1. Empfängerland<sup>2</sup>

1.1.2 Aktenzeichen beim empfangenden Träger<sup>2</sup> (falls bekannt)

1.1.3.1. Name der empfangenden Institution

# 2. Betrifft

2.1. Betrifft

# **CH**

756.XXXX.XXXX.XX

............................. ---Vervollständigen Sie hier---

---Vervollständigen Sie hier---

## ............................

# C [01] Person

[02] Arbeitgeber/in

# Füllen Sie bitte folgende Felder aus, wenn "Betrifft" = "Person":

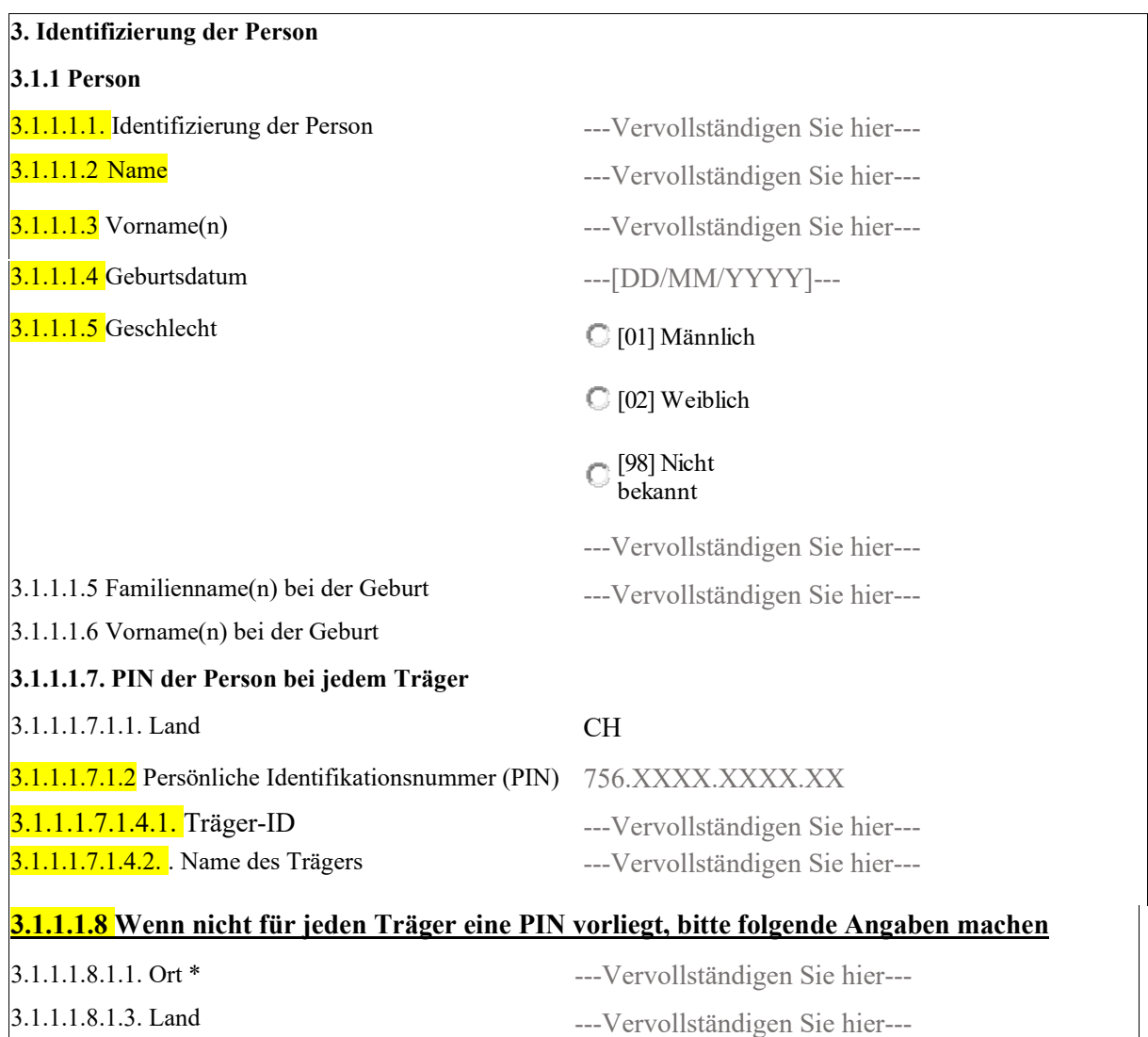

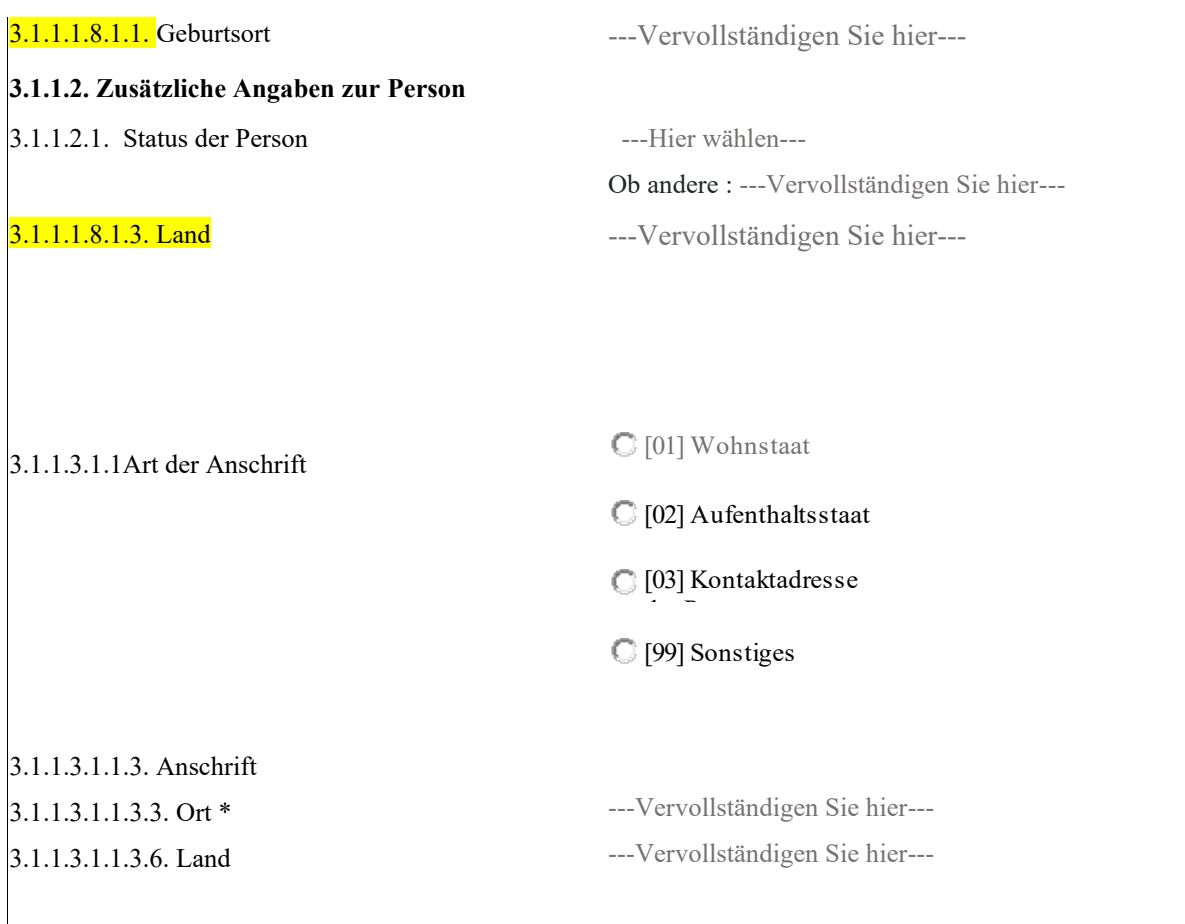

# • Füllen Sie bitte folgende Felder aus, wenn "Betrifft" = "Arbeitgeber/in"

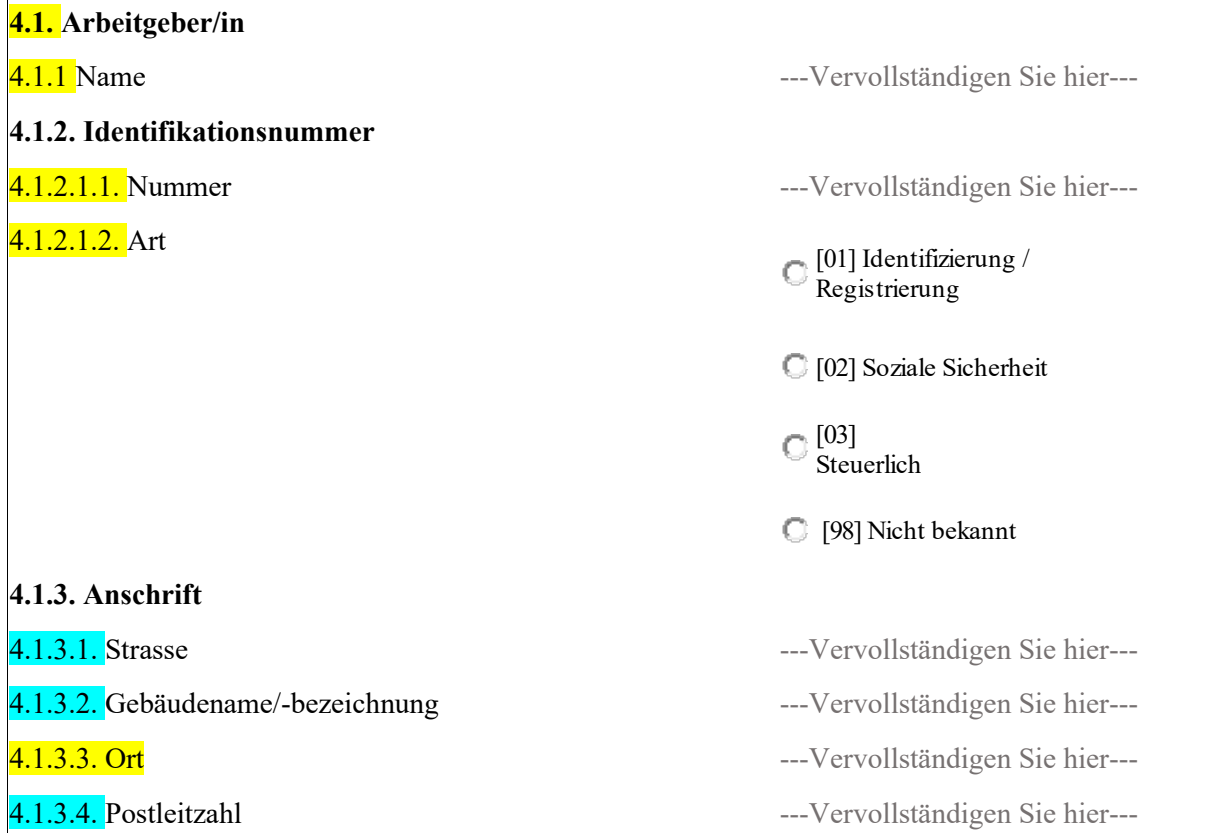

#### **4.2. Zuständige Person oder Abteilung**

4.2.1 Zuständige Person oder Abteilung ---Vervollständigen Sie hier---

#### **4.3.1. Personen**

**4.3.1.1. Identifizierung der Person**

4.3.1.1.4. Geschlecht [01] Männlich

4.1.3.5. Region ---Vervollst‰ndigen Sie hier---

4.1.3.6. Land **---Vervollständigen Sie hier---**

4.2.2. Telefonnummer +41 00 000 0000 4.2.3. E-Mail-Adressen ---Vervollst‰ndigen Sie hier---

4.3.1.1.1. Familienname(n) enter the subset of the set of the set of the set of the set of the set of the set of the set of the set of the set of the set of the set of the set of the set of the set of the set of the set of 4.3.1.1.2 Vorname(n) ---Vervollst‰ndigen Sie hier--- 4.3.1.1.3. Geburtsdatum  $\qquad \qquad \text{---}[\text{DD}/\text{MM}/\text{YY}]\text{---}$ [02] Weiblich

> [98] Nicht bekannt

# 4.3.1.1.7.1. PIN der Person bei jedem Träger

4.3.1.1.7.1.1. Land CH

4.3.1.1.7.1.2. Persönliche Identifikationsnummer (PIN) 756.XXXX.XXX.XXX.XX

4.3.1.1.7.1.1. Land CH

4.3.1.1.7.1.4.2. Träger --- Vervollständigen Sie hier---

4.3.1.1.7.1.2. Träger-ID ---- Vervollständigen Sie hier---

4.3.1.1.7.1.4.2. Name des Trägers --- Vervollständigen Sie hier---

# **4.1.1.1.8** Wenn nicht für jeden Träger eine PIN vorliegt, bitte folgende Angaben machen

4.1.1.1.8.1.3. Land

4.1.1.1.8.1.1. Geburtsort

**4.1.1.2. Zus‰tzliche Angaben zur Person** 

4.1.1.2.1. Status der Person ---Hier w‰hlen---

4.1.1.1.8.1.3. Land

4.1.1.1.8.Art der Anschrift

---Vervollständigen Sie hier---

---Vervollständigen Sie hier---

Ob andere : ---Vervollständigen Sie hier------Vervollständigen Sie hier---

[01] Wohnstaat

[02] Aufenthaltsstaat

4.1.1.3.1.1.3. Anschrift 4.1.1.3.1.1.3.3. Ort 4.1.1.3.1.1.3.6. Land ---Vervollständigen Sie hier------Vervollständigen Sie hier---[03] Kontaktadresse der Person [99] Sonstiges

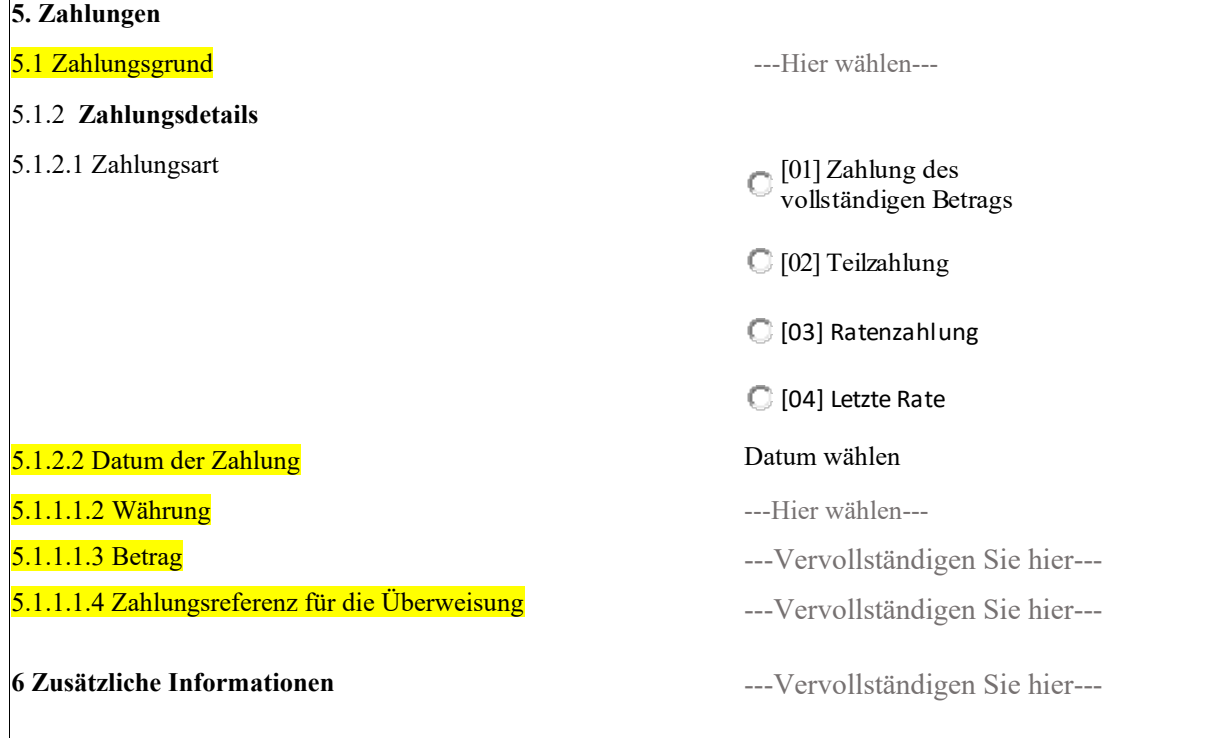

# **BUC\_R\_05: Auskunftsersuchen**

# <span id="page-45-0"></span>Anweisungen Formular R012

Das Formular muss gemäss Art. 76 der Verordnung (EG) Nr. 987/2009 des Europäischen Parlaments und des Rates vom 16. September 2009 zur Festlegung der Durchführungsbestimmungen zur Verordnung (EG) Nr. 883/2004 zur Koordinierung der Systeme der sozialen Sicherheit ausgefüllt werden.

Alle Angaben im Formular R012 müssen mit den beigefügten Belegen und Unterlagen übereinstimmen.

Folgende Angaben sind erforderlich:

- Pflichtfelder (in gelb im Formular):
- Empfohlene Felder (in blau im Formular):

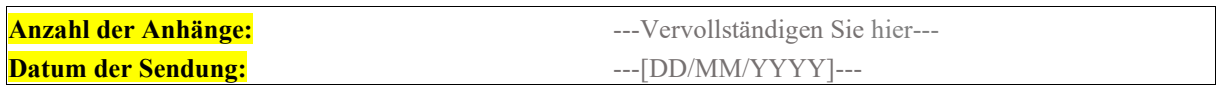

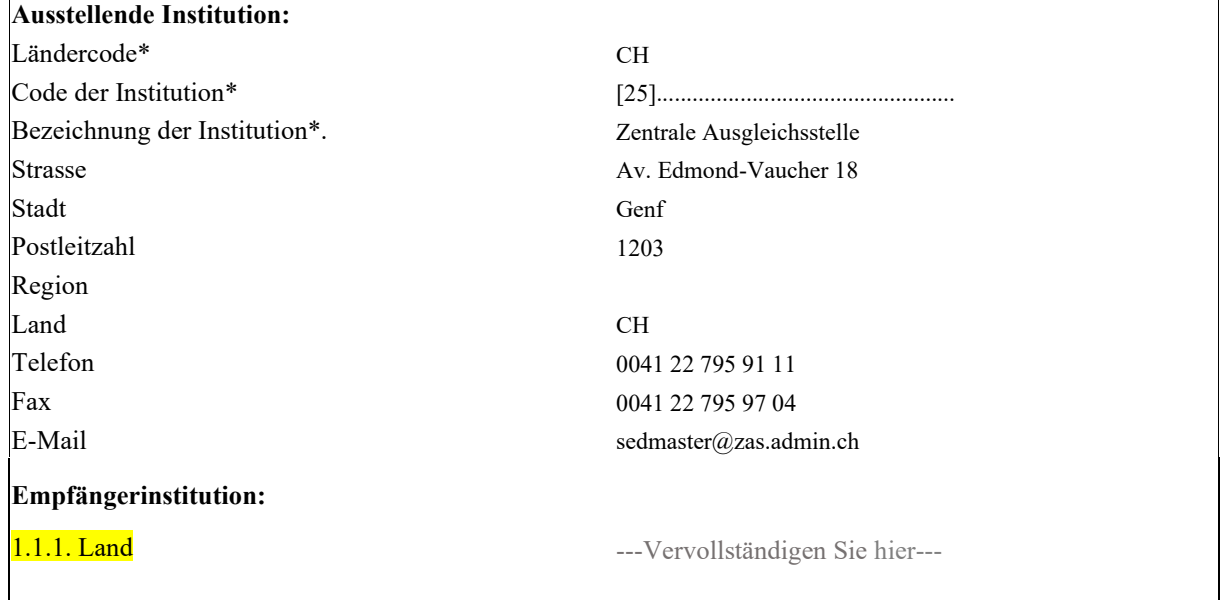

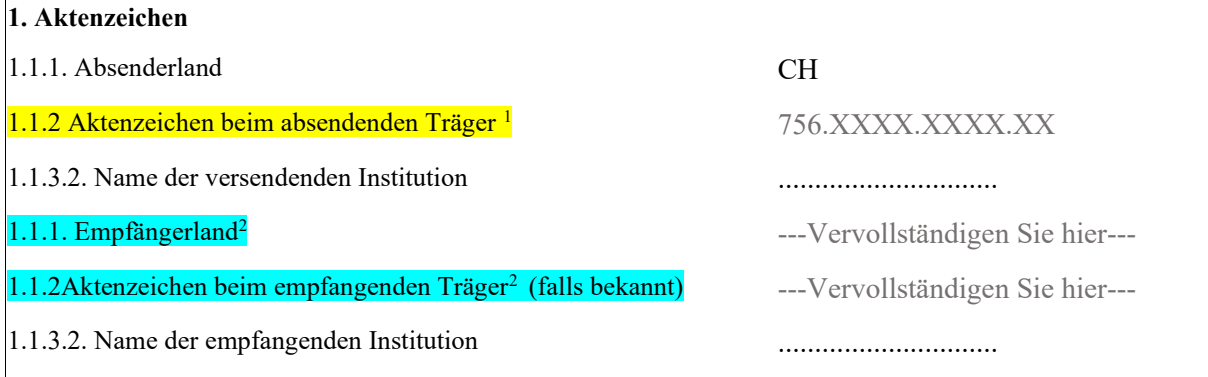

• Die Art der Forderung: Geben Sie an, ob es sich um Beiträge (Abgaben) oder unrechtmässige Leistungen handelt und geben Sie den/die betroffenen Zweig/e der Sozialversicherung an (Zweigcode).

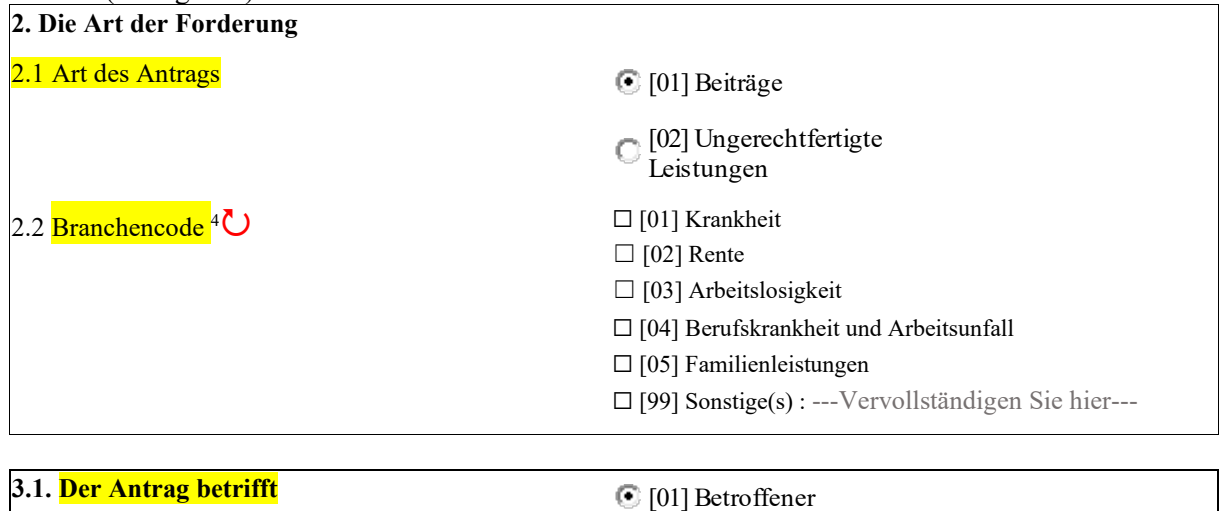

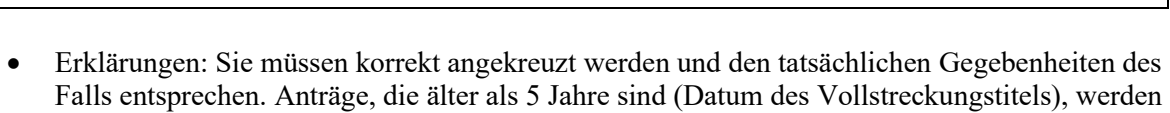

[02] Arbeitgeber

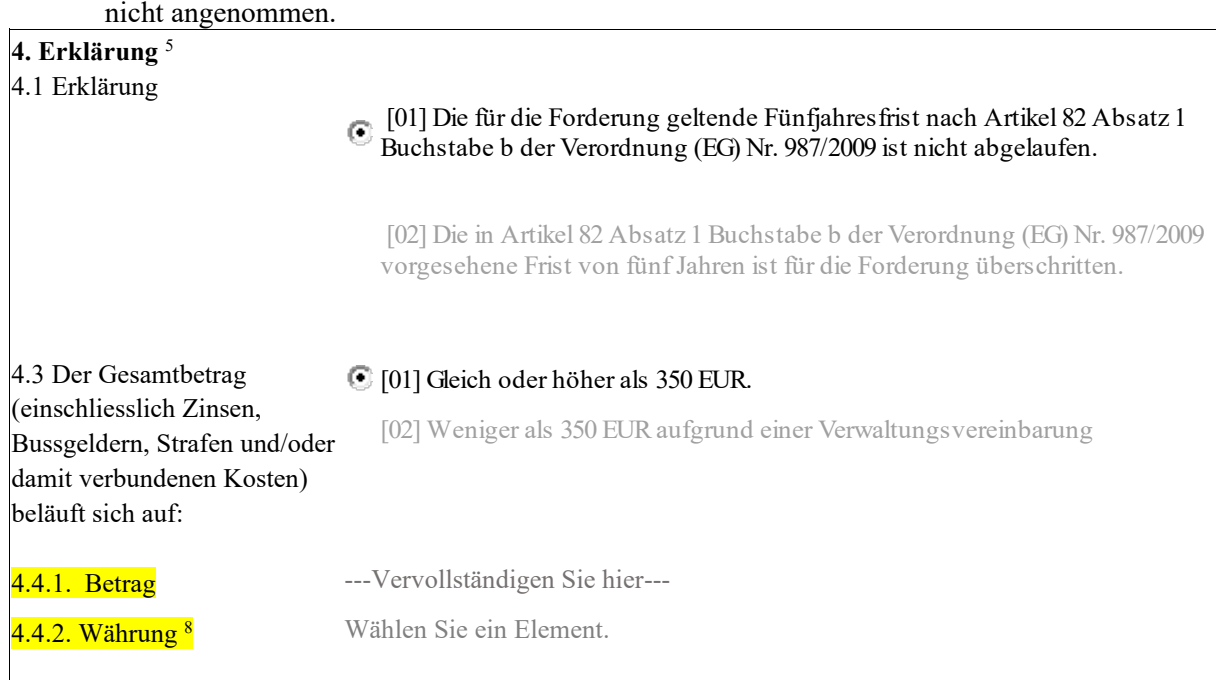

• Die Identität der betroffenen Person (einschliesslich Familienname, Vorname und Geburtsdatum, Staatsangehörigkeit und alle verfügbaren Informationen)

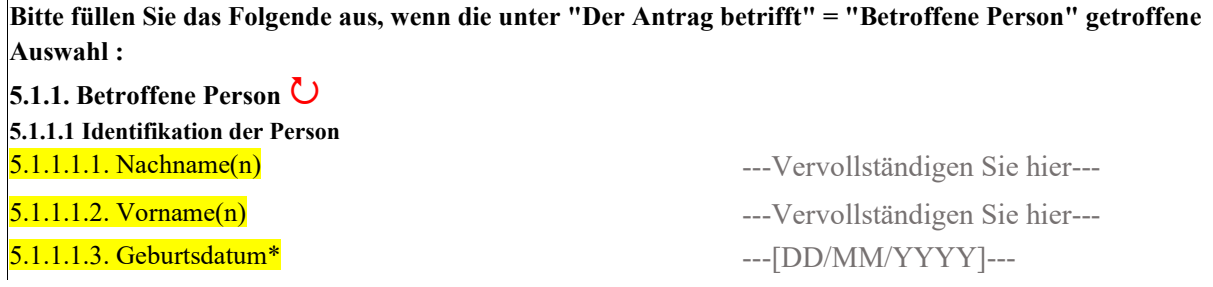

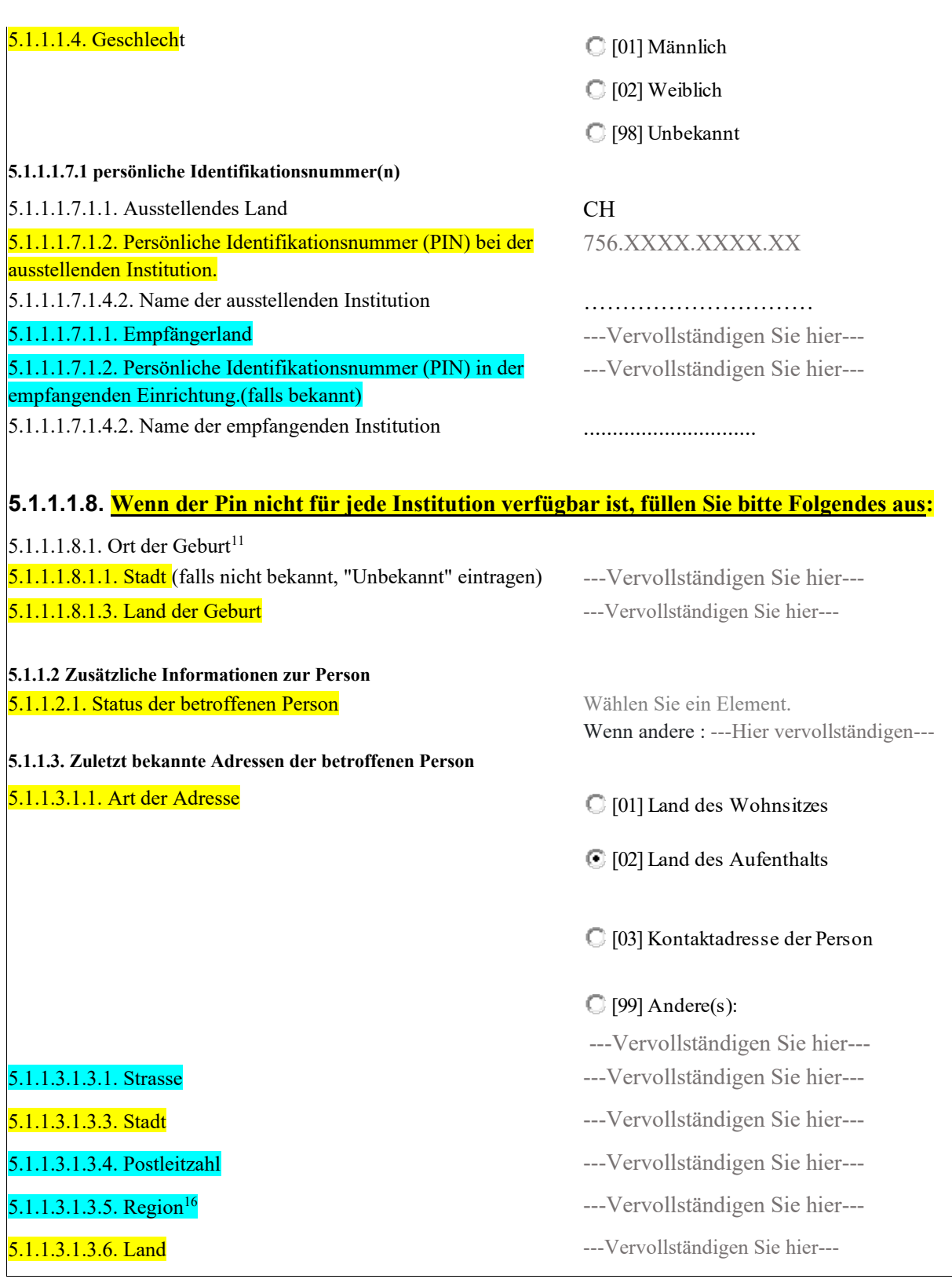

# • Wenn es sich um einen Arbeitgeber handelt, Informationen über den Arbeitgeber:

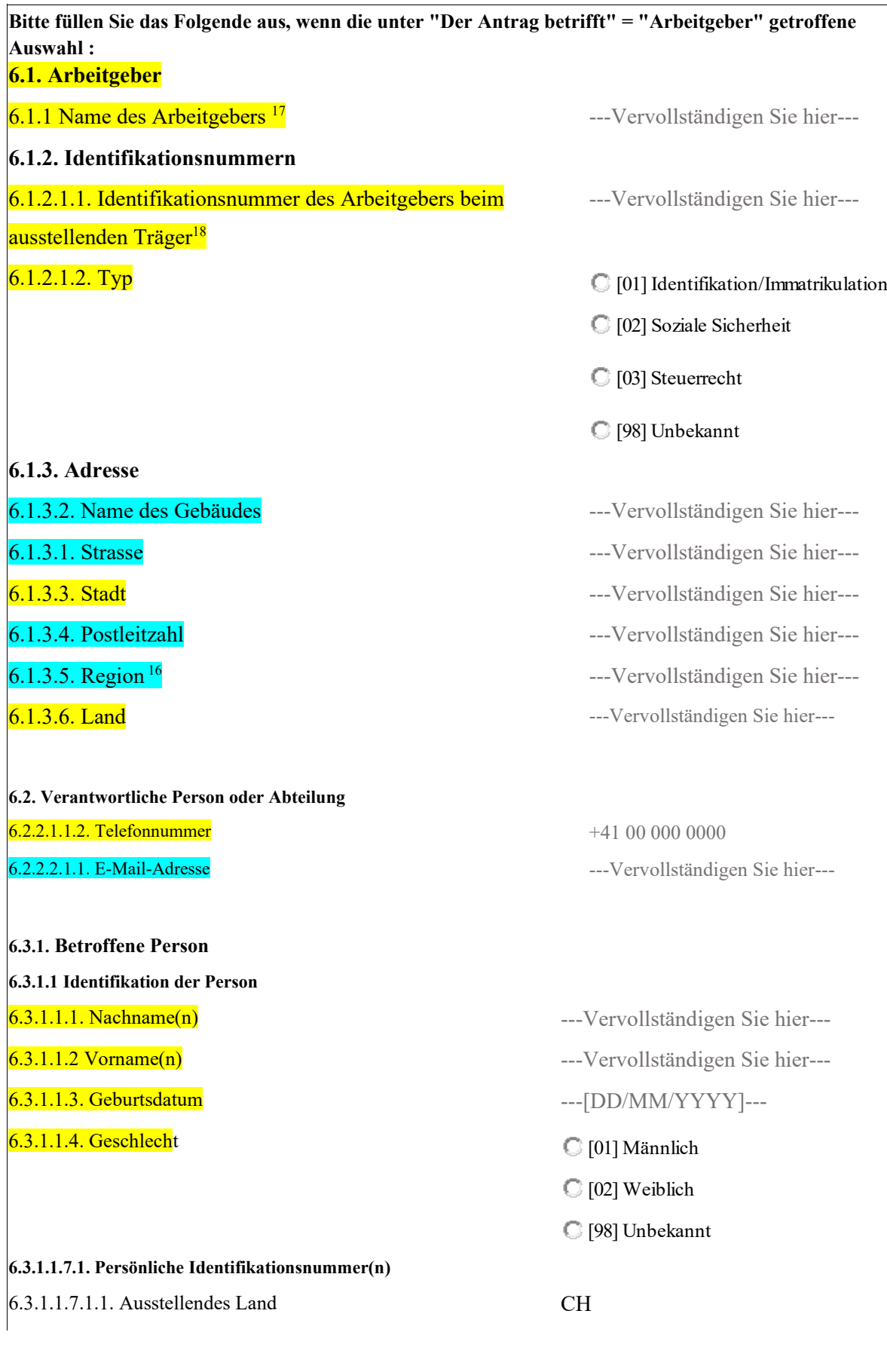

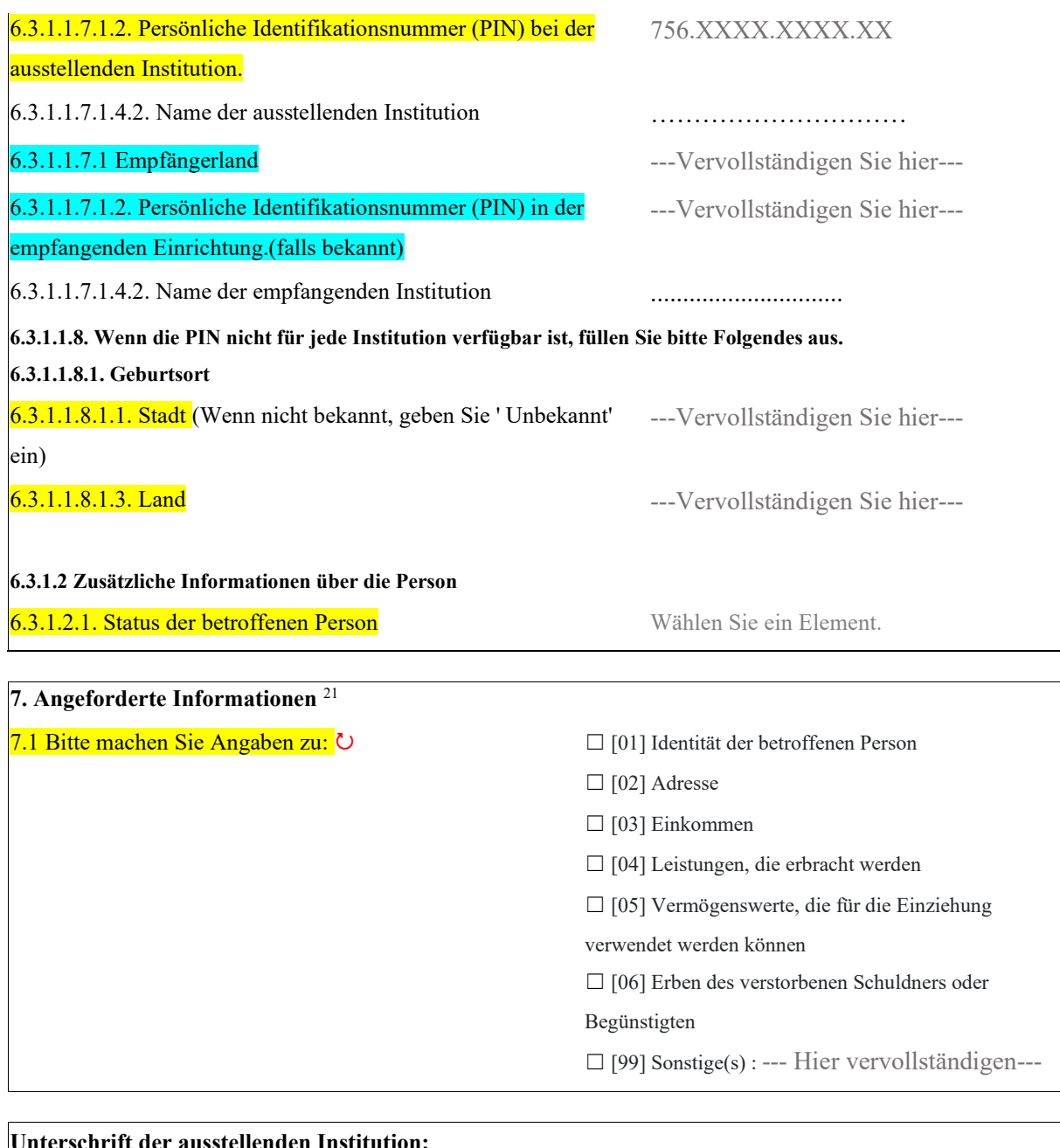

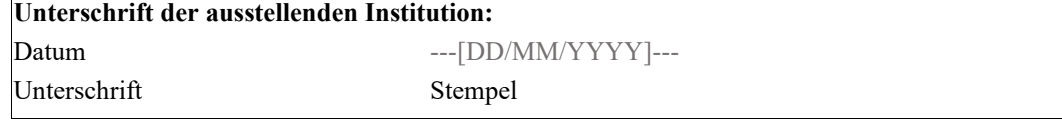

## BUC\_R\_06: Zustellungsersuchen

## <span id="page-50-0"></span>Anweisungen Formular R015

Das Formular muss gemäss Art. 77 der Verordnung (EG) Nr. 987/2009 des Europäischen Parlaments und des Rates vom 16. September 2009 zur Festlegung der Durchführungsbestimmungen zur Verordnung (EG) Nr. 883/2004 zur Koordinierung der Systeme der sozialen Sicherheit ausgefüllt werden.

Alle Angaben im Formular R015 müssen mit den beigefügten Belegen und Unterlagen übereinstimmen.

Folgende Angaben sind erforderlich:

- Pflichtfelder (in gelb im Formular):
- Empfohlene Felder (in blau im Formular):

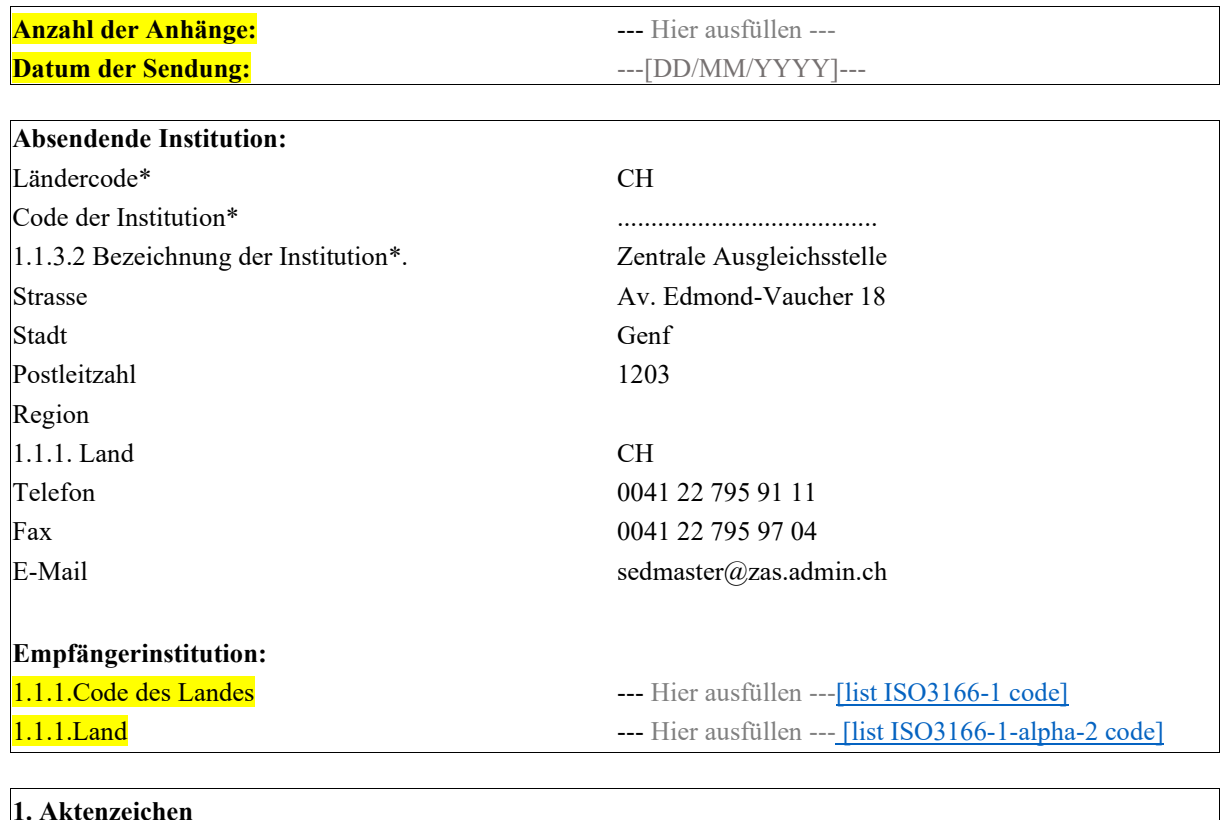

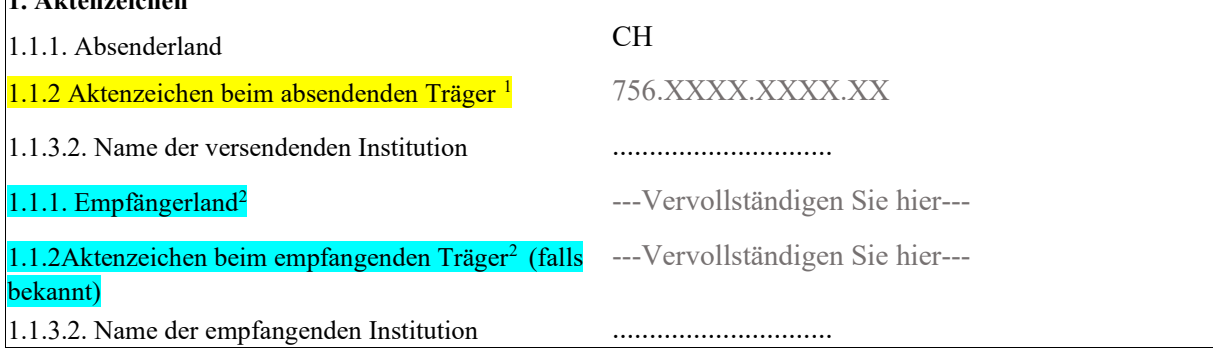

• Art der Forderung: Geben Sie an, ob es sich um Beiträge (Abgaben) oder ungerechtfertigte Leistungen handelt und geben Sie den/die betroffenen Zweig/e der Sozialversicherung an (Zweigcode).

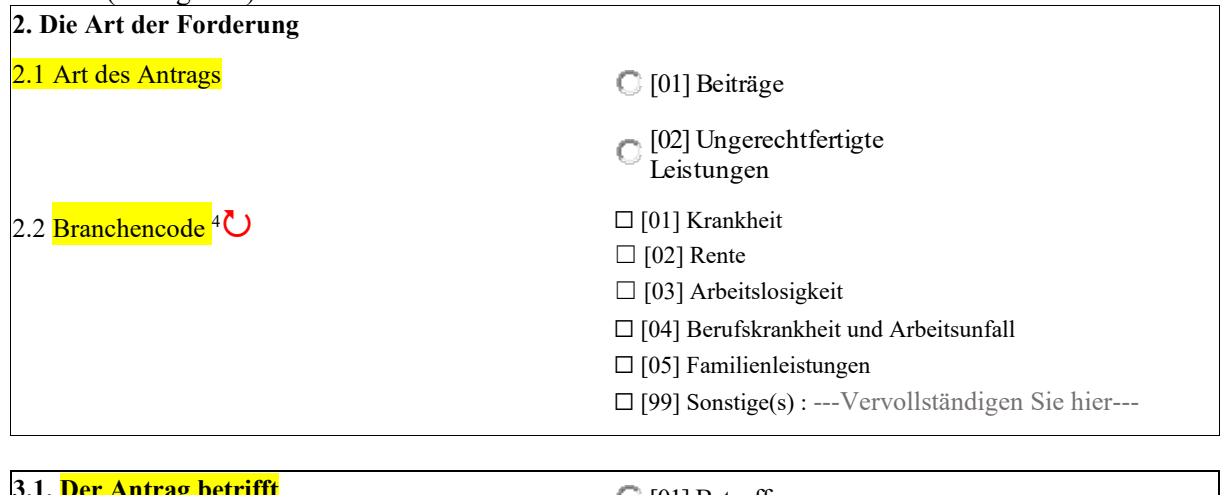

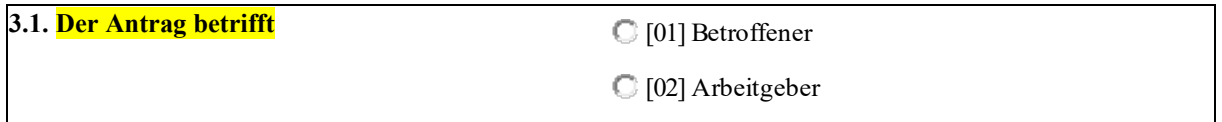

• Erklärungen: Sie müssen korrekt angekreuzt werden und den tatsächlichen Gegebenheiten des Falls entsprechen. Anträge, die älter als 5 Jahre sind (Datum des Vollstreckungstitels), werden nicht angenommen.

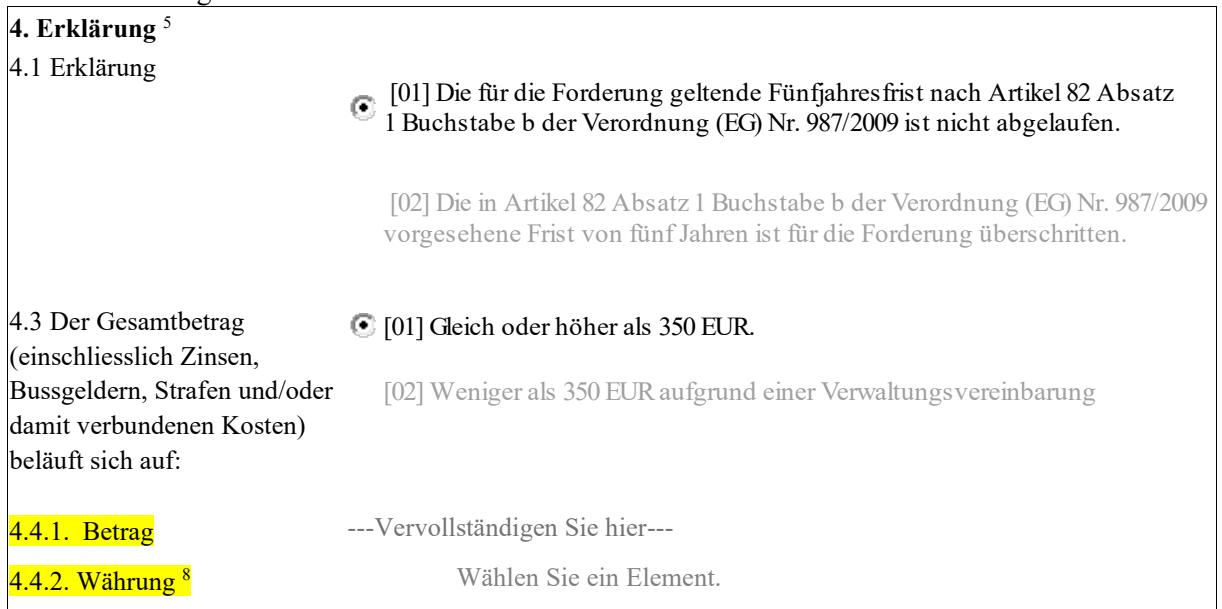

Die Identität der betroffenen Person (einschliesslich Familienname, Vorname und  $\bullet$ Geburtsdatum, Staatsangehörigkeit und alle zur Verfügung stehenden Informationen)

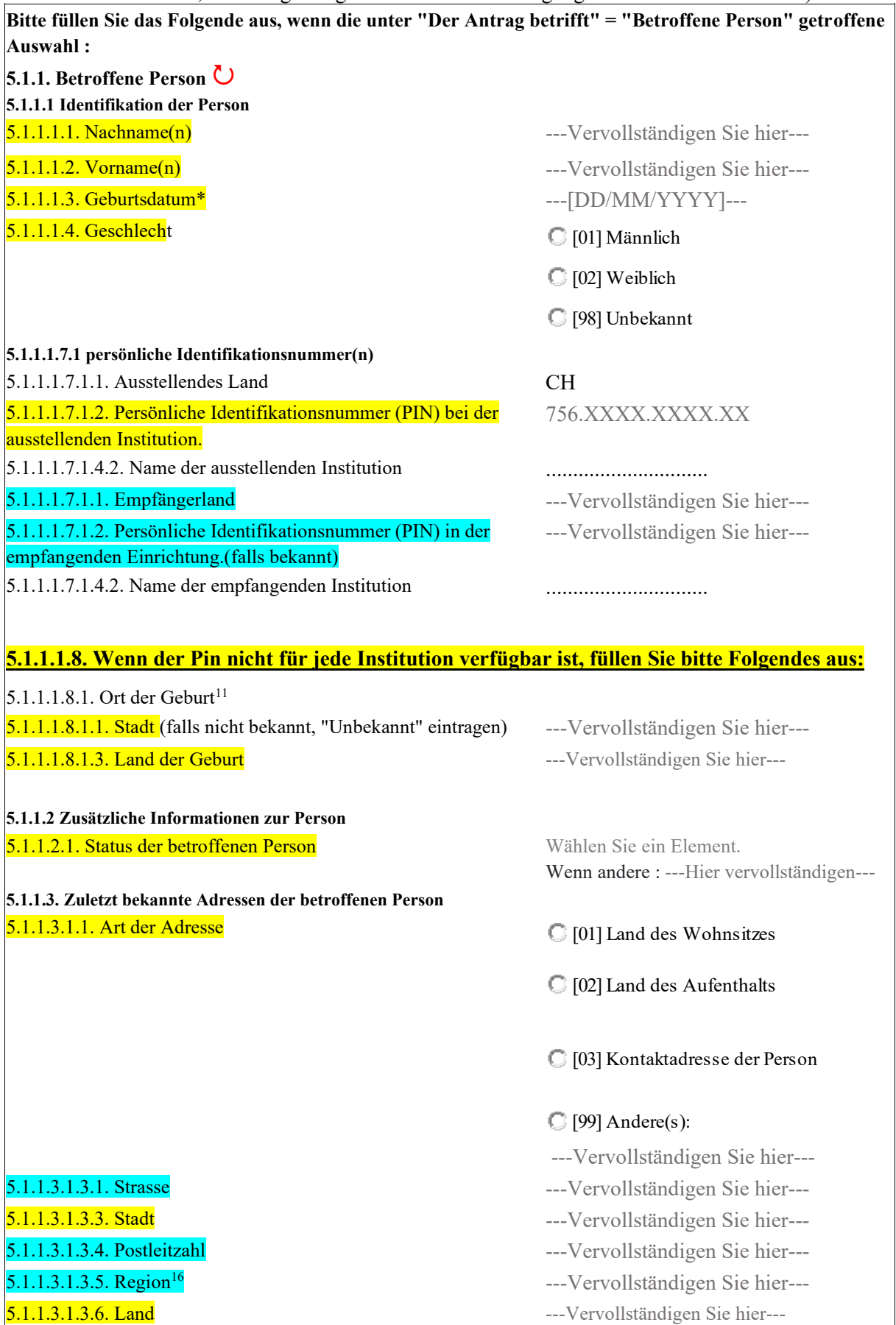

# • Wenn es sich um einen Arbeitgeber handelt, Informationen über den Arbeitgeber:

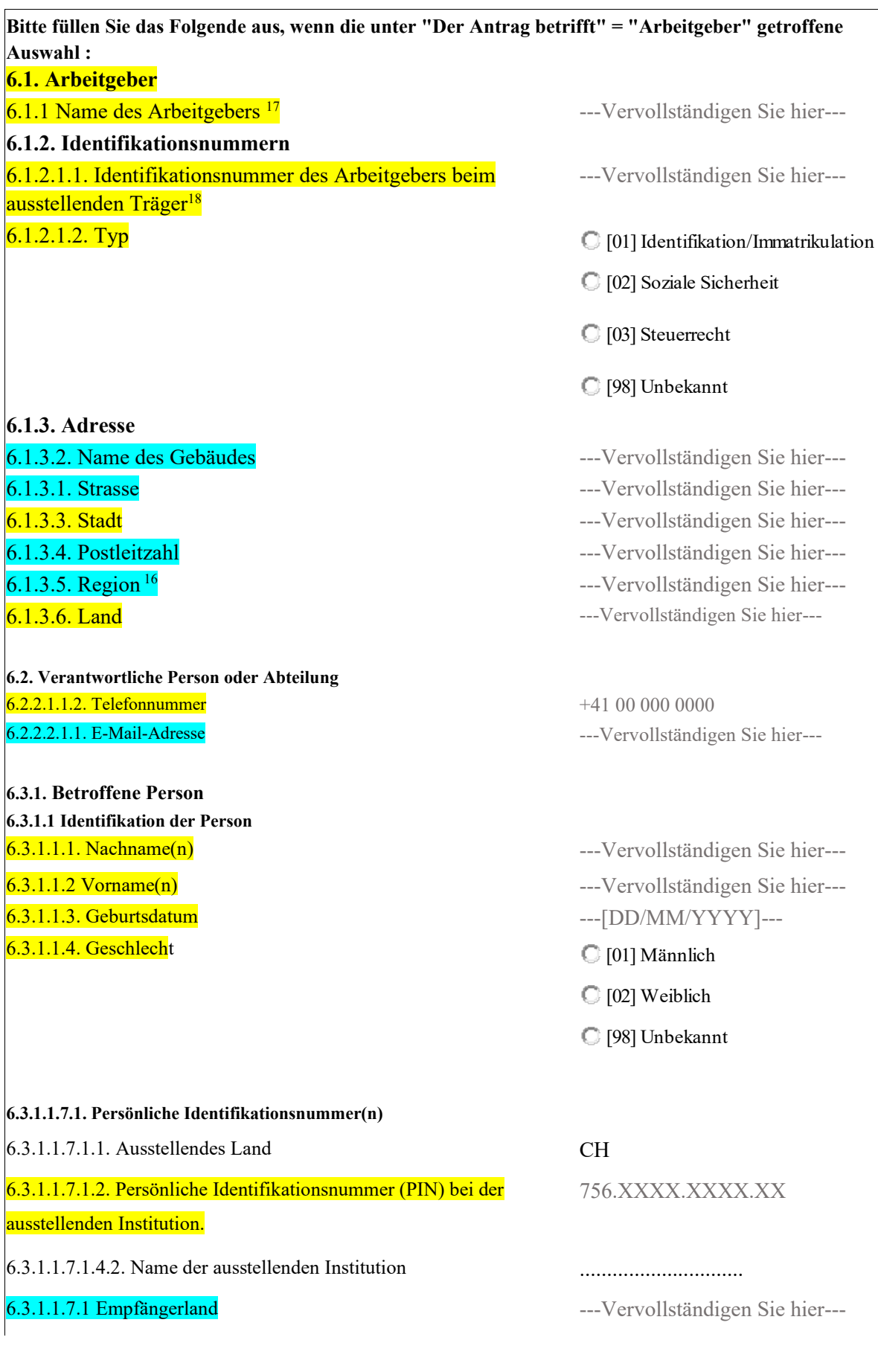

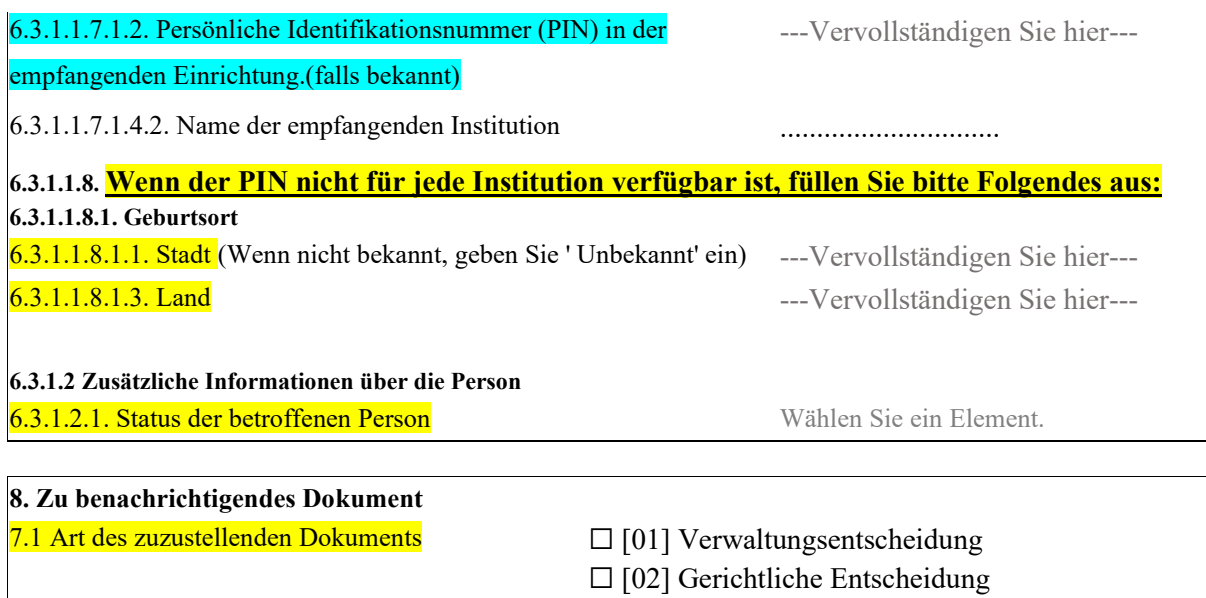

• Zustellungsformular: Kreuzen Sie das entsprechende Kästchen an, um anzugeben, wie das Dokument zugestellt werden soll. Die Angabe "Anders" schliesst die Zustellung per Einschreiben ein, das dem Empfänger nicht persönlich ausgehändigt werden kann, obwohl die Zustellung an die angegebene Adresse durch eine Unterschrift belegt ist.

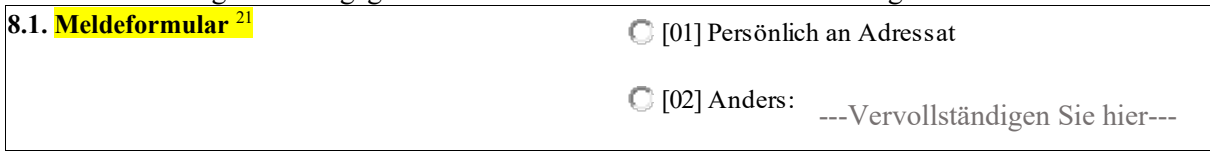

9.1 Frist für die Zustellung <sup>22</sup> auch die Zustellung <sup>22</sup> --- [DD/MM/YYYY]---

□ [99] Andere : --- hier vervollständigen---

Unterschrift der ausstellenden Institution: Datum ---[DD/MM/YYYY]---Unterschrift Stempel

## **Anhang:**

Die folgenden Unterlagen müssen unbedingt mit dem Formular R015 eingereicht werden:

- Gescannte Kopie des Forderungsantrags
- Gescannte Kopie des Verwaltungs- oder Gerichtsentscheids

Die AK sind verpflichtet, die Originale aufzubewahren.

Wenn das Formular nicht korrekt ausgefüllt ist und die Belege nicht vollständig sind, werden sie nicht bearbeitet und an die AK zurückgeschickt.

# **BUC\_R\_07: Beitreibungsersuchen**

# <span id="page-55-0"></span>Anweisungen Formular R017

Das Formular ist unter anderem in Übereinstimmung mit Art. 71ff der Verordnung (EG) Nr. 987/2009 des Europäischen Parlaments und des Rates vom 16. September 2009 zur Festlegung der Durchführungsbestimmungen der Verordnung (EG) Nr. 883/2004 über die Koordinierung der Sozialversicherungssysteme auszufüllen.

Alle Angaben im Formular R017 müssen mit dem Grundbescheid (Vollstreckungstitel) bzw. den ergänzenden Belegen (Mahnungen) übereinstimmen.

Folgende Angaben sind erforderlich:

- Pflichtfelder (in gelb im Formular):

- Empfohlene Felder (in blau im Formular):

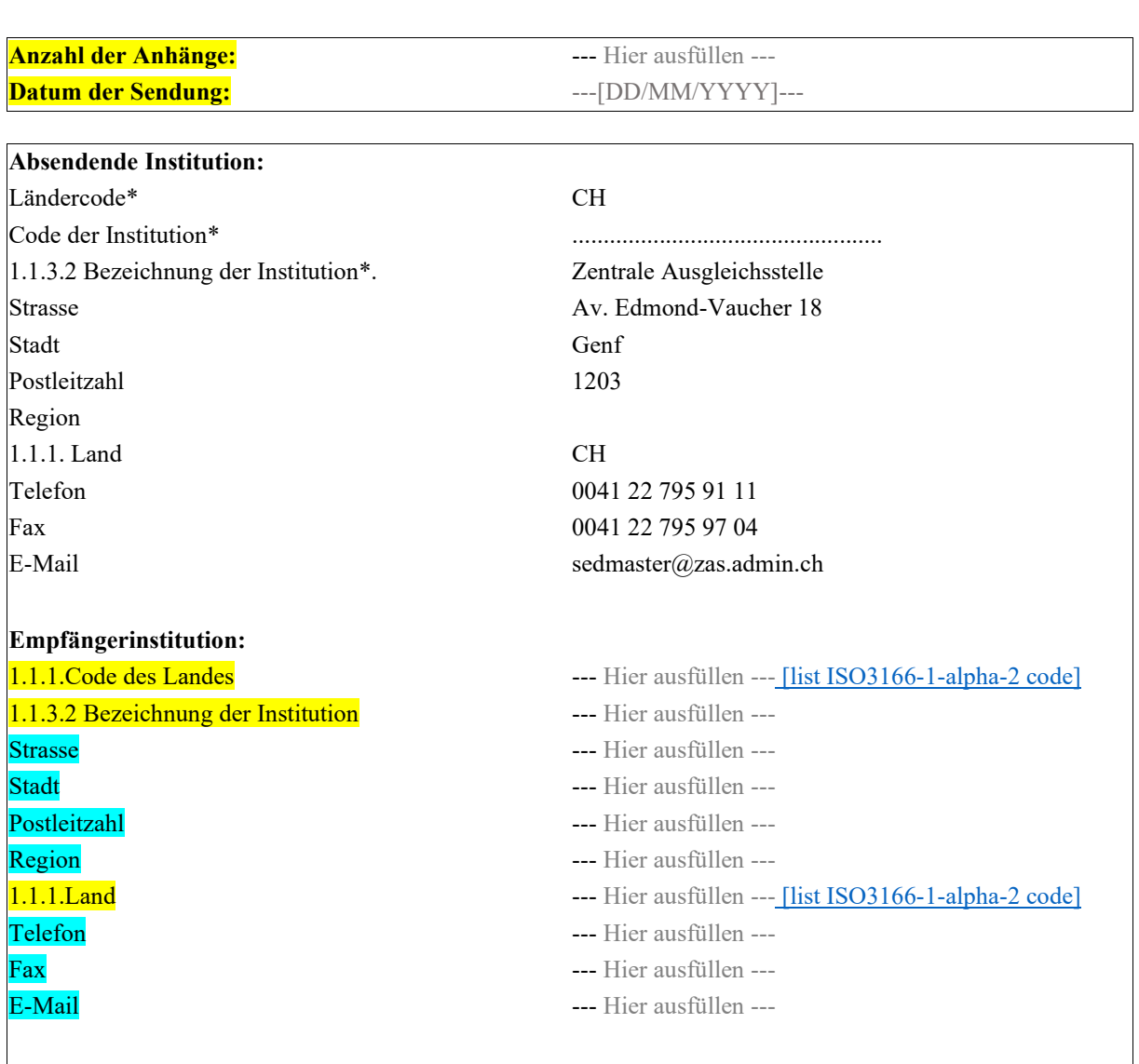

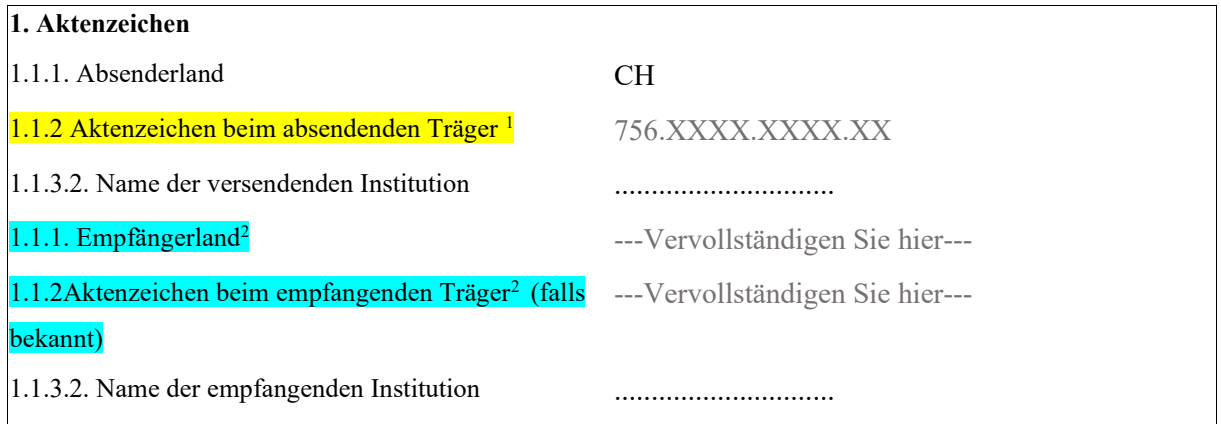

**2.1. Art des Antrags** <sup>3</sup> [01] Beitreibung [02] Sicherungsmaflnahmen

• Erklärungen: Sie müssen korrekt angekreuzt werden und den tatsächlichen Gegebenheiten des Falls entsprechen. Anträge, die älter als 5 Jahre sind (Datum des Vollstreckungstitels), werden nicht angenommen.

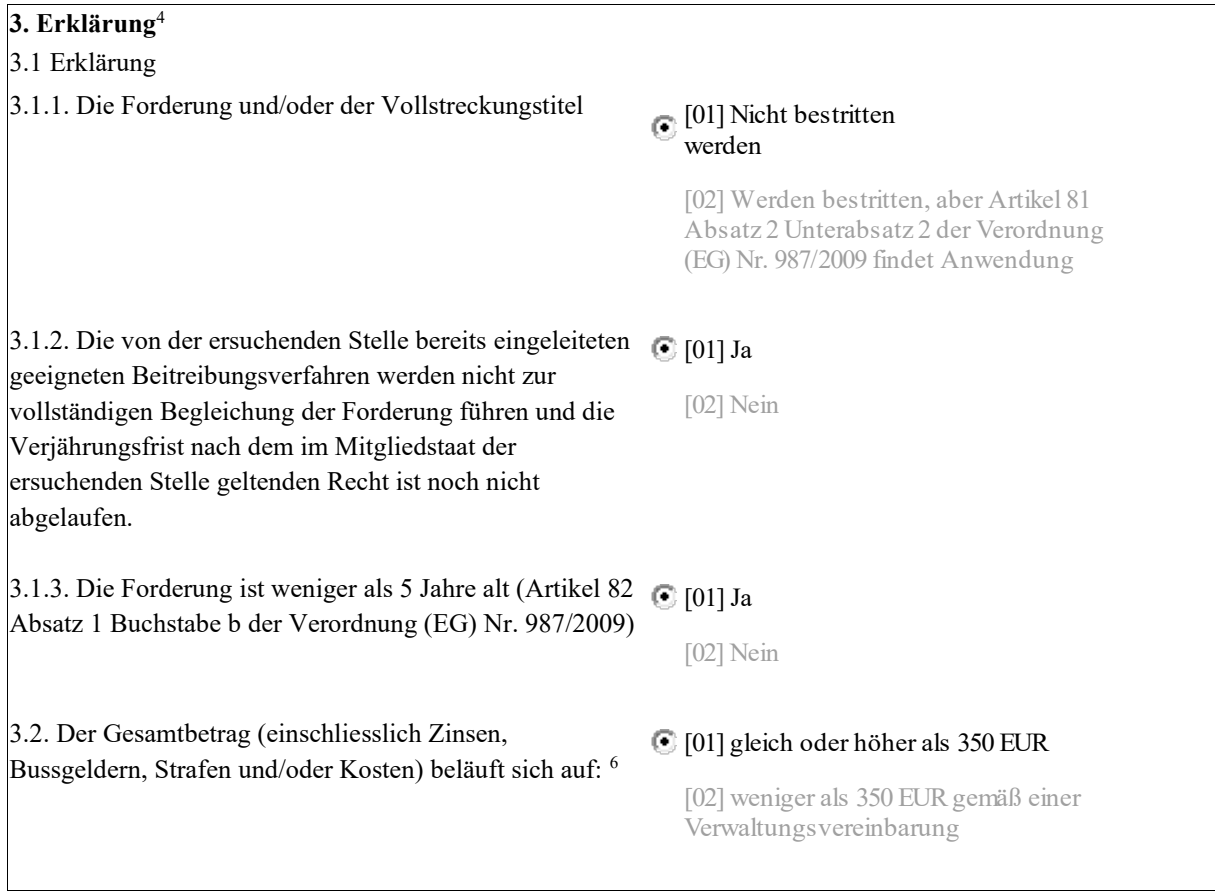

• Art der Forderung: Geben Sie an, ob es sich um Beiträge (Abgaben) oder ungerechtfertigte Leistungen handelt, und nennen Sie den/die betroffenen Zweig/e der Sozialversicherung. (Branchencode)

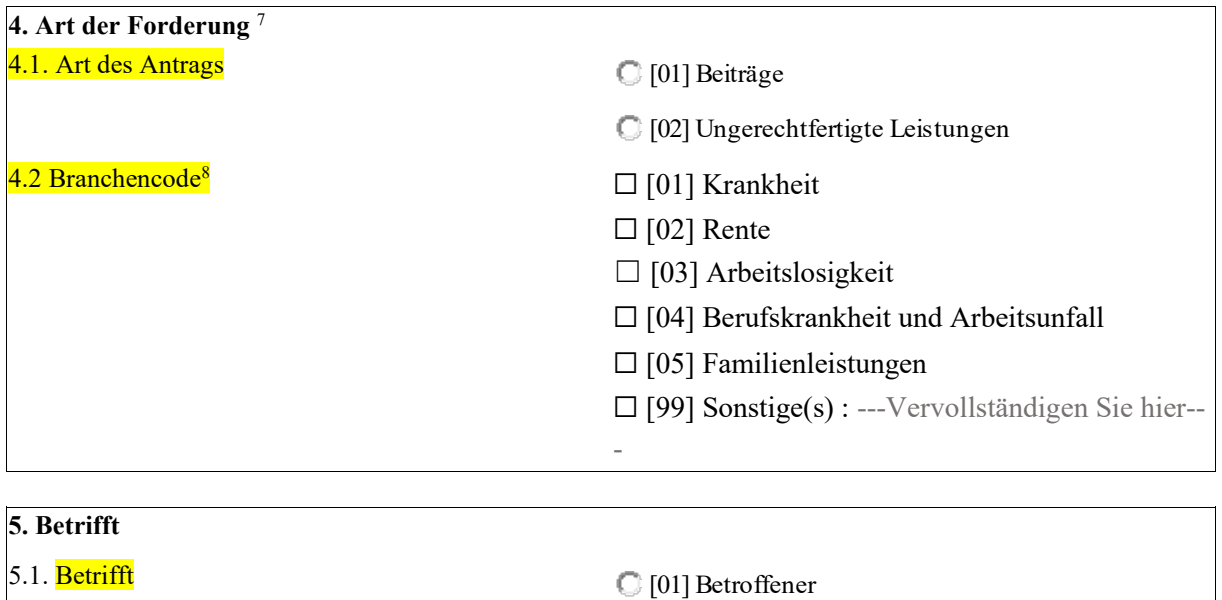

[02] Arbeitgeber

• Die Identität der betroffenen Person (einschliesslich Familienname, Vorname und Geburtsdatum, Staatsangehörigkeit und alle zur Verfügung stehenden Informationen)

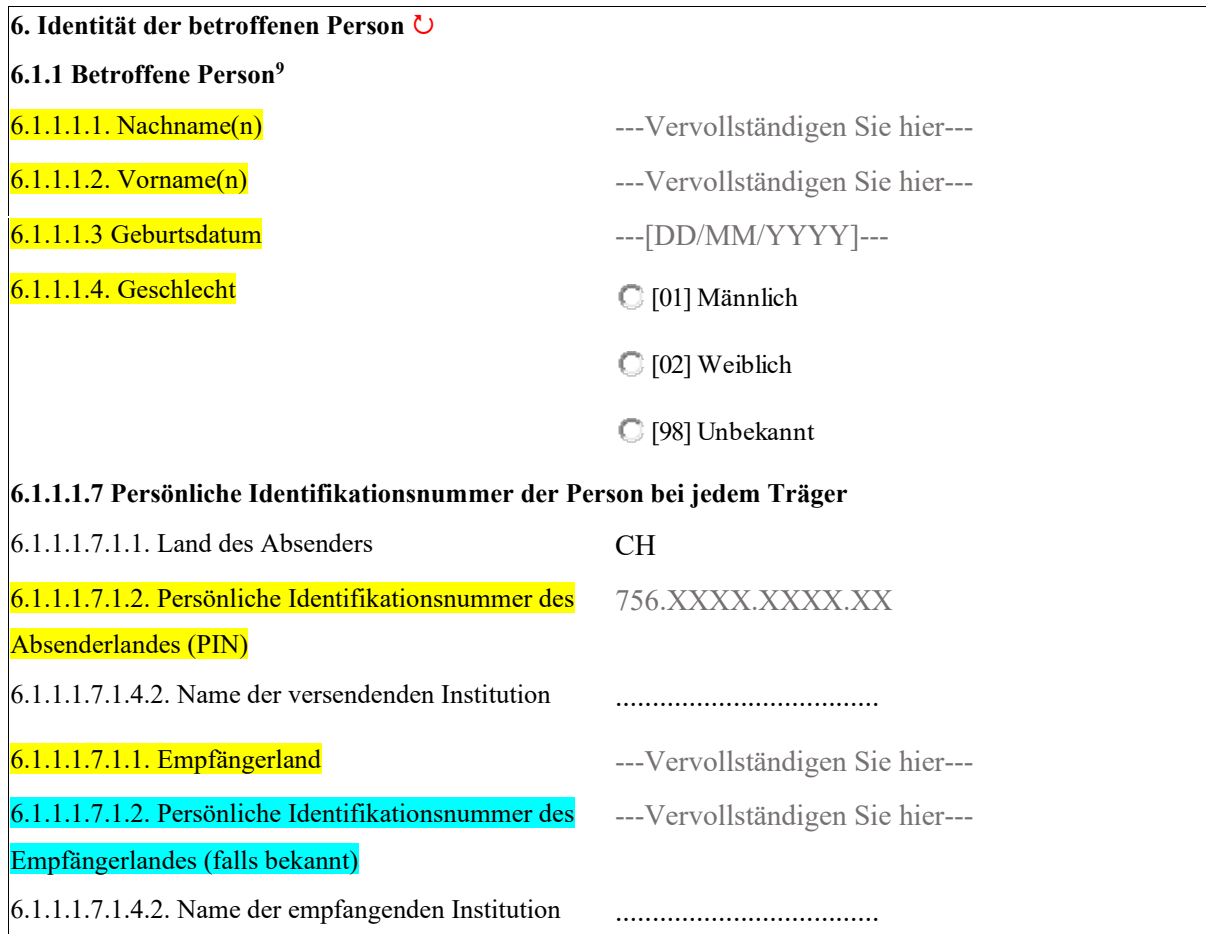

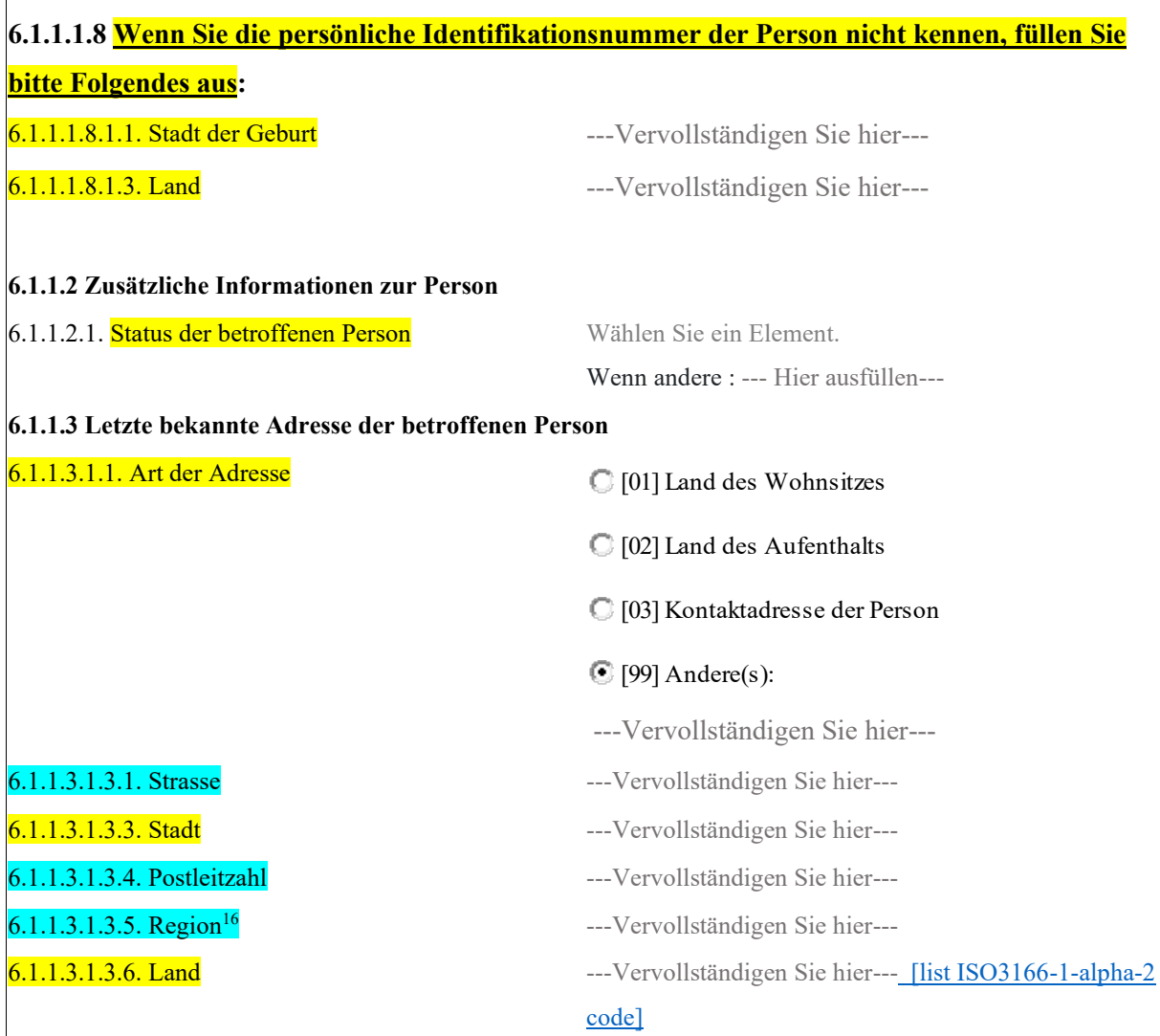

 $\overline{\phantom{a}}$ 

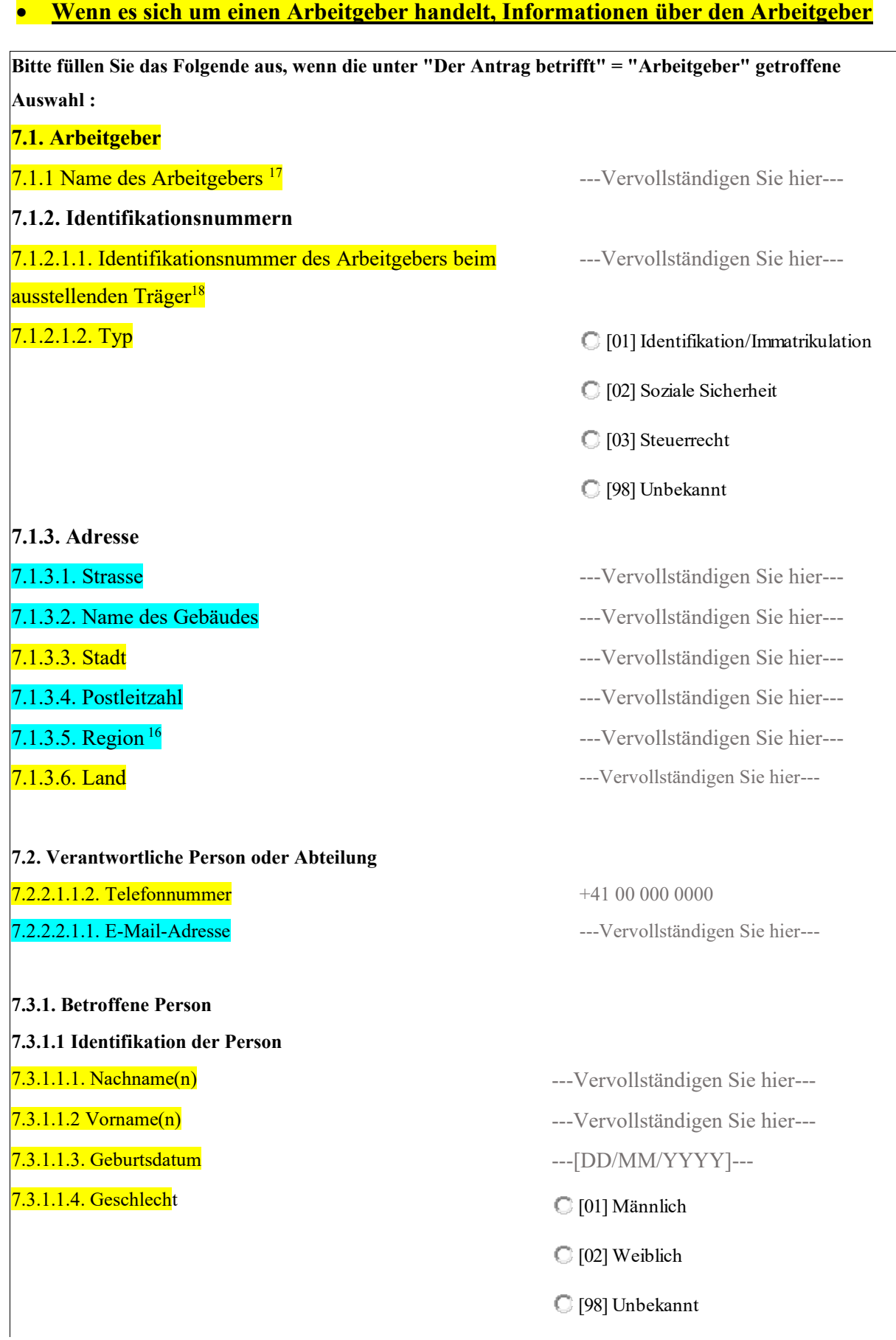

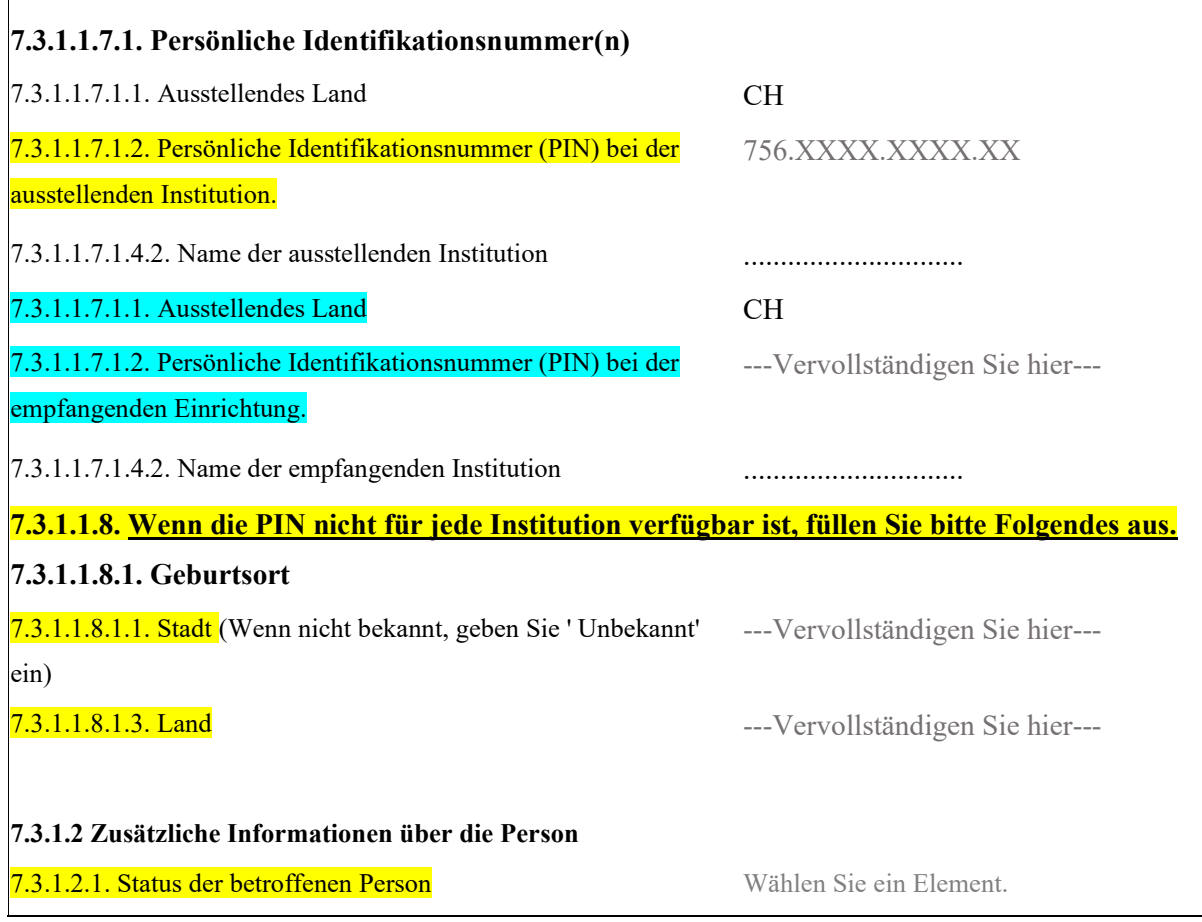

Angaben zur Forderung: Währung und Wechselkurs. Der Wechselkurs muss dem Datum des  $\bullet$ Beitreibungsersuchens R017 entsprechen.

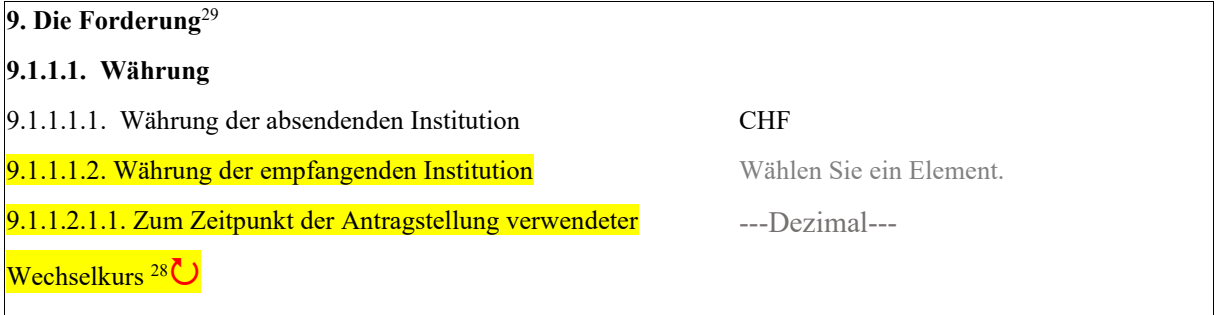

Insbesondere muss das genaue Datum des im R017 angegebenen Vollstreckungstitels mit dem übereinstimmen, der im Titel steht, und der im R017 angegebene Gesamtbetrag muss mit dem übereinstimmen, der im Vollstreckungstitel steht, einschliesslich Zinsen und anderer Beträge. Wenn der im R017 angegebene Gesamtbetrag der Forderung nicht mit dem Grundentscheid übereinstimmt, muss die kantonale Kasse alle Belege (in beglaubigter Kopie) beifügen, die die Höhe der zurückzufordernden Forderung belegen.

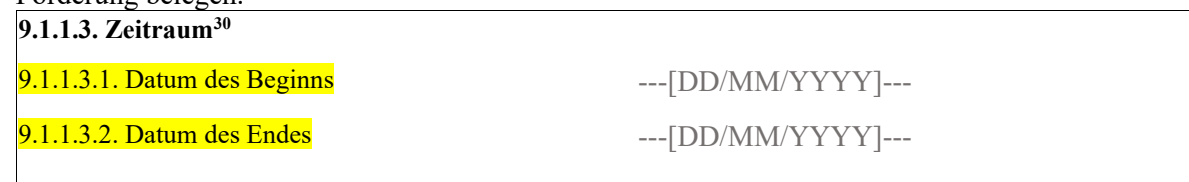

# **9.1.1.4. Betrag in der W‰hrung des absendenden Instituts**

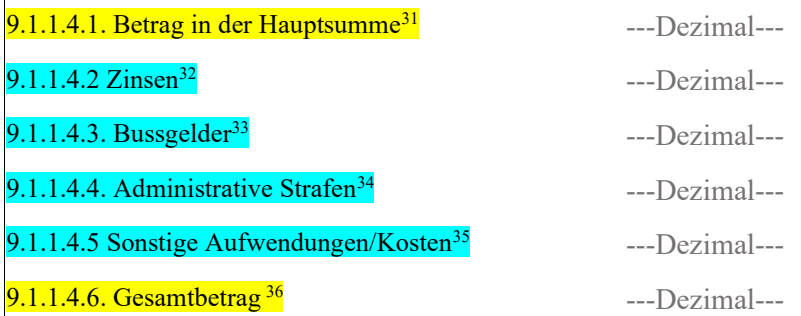

# 9.1.1.5. Betrag in der Währung des Empfängerinstituts

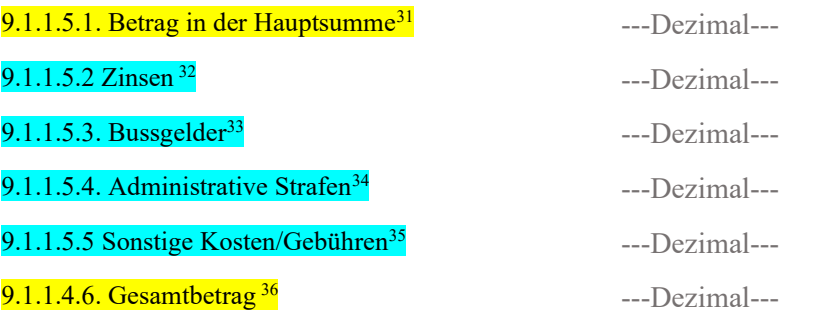

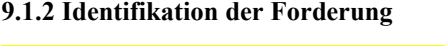

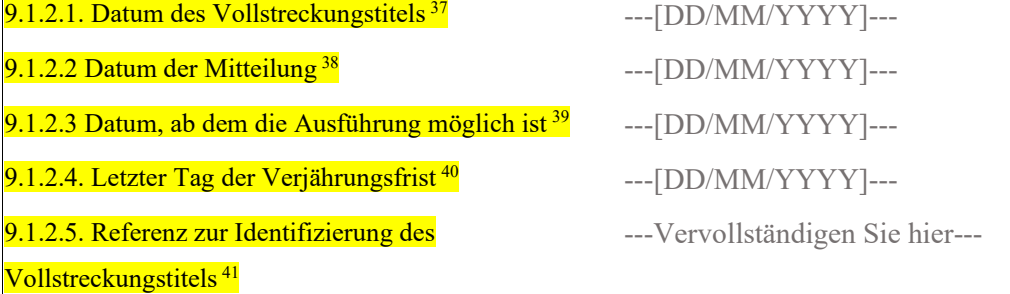

# **10. Gesamtbetrag**<sup>42</sup>

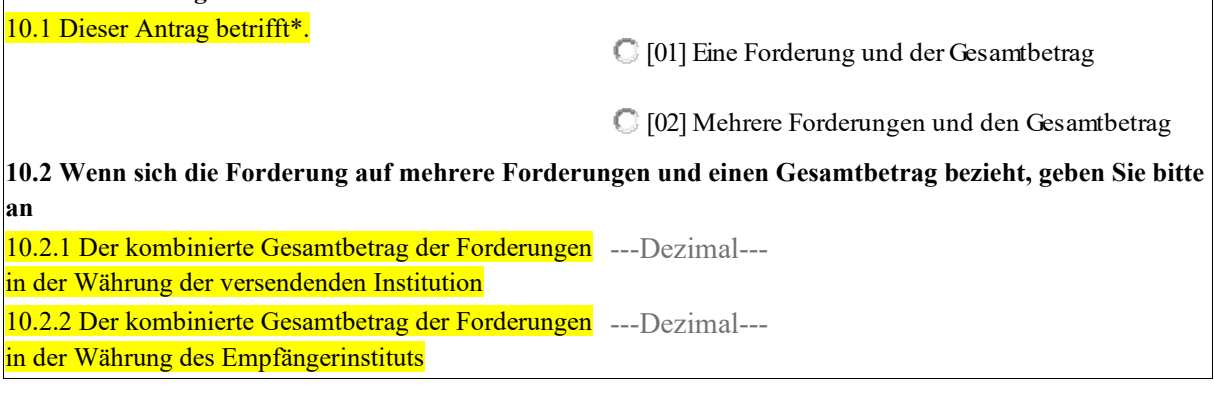

11. Andere nützliche Informationen<sup>43</sup> 11.1 Information **and Europe and State State State State State State State State State State State State State State State State State State State State State State State State State State State State State State State Sta** 

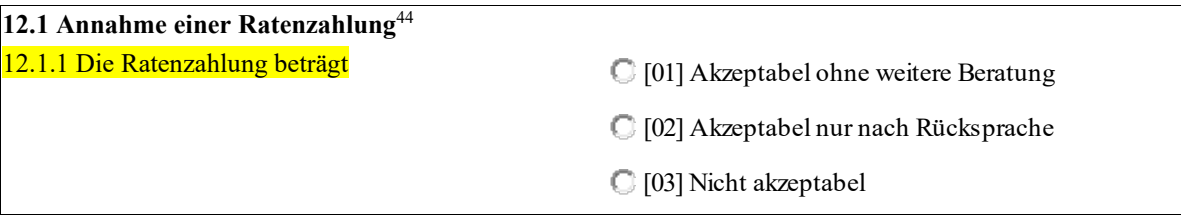

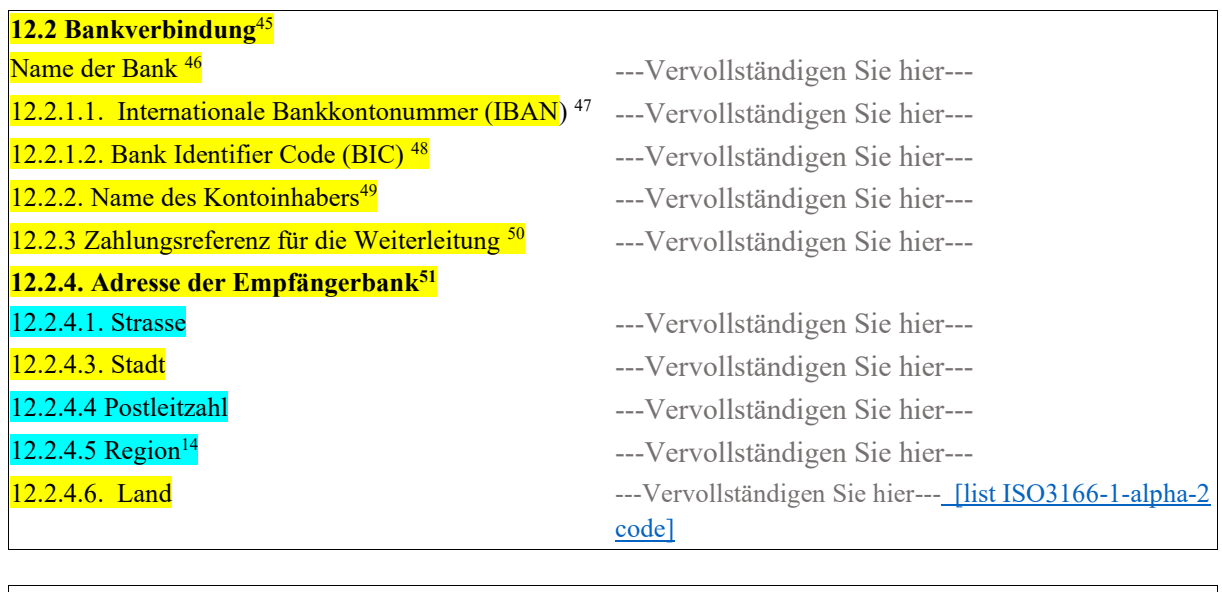

# • Bankverbindung oder Überweisung der Forderung

**Unterschrift der absendenden Einrichtung:** Datum ---[DD/MM/YYYY]---Unterschrift Stempel

### **Anhang :**

Die folgenden Unterlagen müssen unbedingt mit dem Formular R017 eingereicht werden:

- mit dem Original beglaubigte Kopie des Vollstreckungstitels mit dem Datum der Rechtskraft, Stempel und Unterschrift der AK.
- Wenn es weitere Belege (z.B. Mahnungen) gibt, sollten diese ebenfalls als beglaubigte Kopien vorliegen.
- Der Nachweis der Zustellung des Vollstreckungstitels an den Schuldner.

Wenn das Formular nicht korrekt ausgefüllt ist und die Belege nicht vollständig sind, werden sie nicht bearbeitet und an die AK zurückgeschickt.

#### **Verfahren in der FZR und der VS:**

- Sobald die Unterlagen eingegangen sind, prüft die FZR, ob alle relevanten Informationen vorhanden sind, und leitet sie dann über EESSI an die zuständige VS für die Eintreibung weiter.
- Die ausländische VS nimmt die Beitreibung nach den nationalen Rechtsvorschriften vor.
- Nach Abschluss der Prozedur übermittelt die VZ ihre Antwort an die FZR mittels des Formulars R018.
- Das Formular R018 wird von der FZR an die AK weitergeleitet.
- Die Überweisung der Forderung, sofern eine solche besteht, erfolgt durch die Buchhaltungsabteilung der ZAS auf das im Formular R017 angegebene Konto der AK.
- Der Fall ist von Seiten der FZR abgeschlossen.

#### Zuständigkeit:

- Die AK sind dafür zuständig, die Berechtigung zum Einzug der Forderung zu prüfen, die notwendigen Dokumente zusammenzustellen und das Formular R017 auszufüllen. Die Überprüfung der Übereinstimmung der Angaben in den verschiedenen Dokumenten fällt ebenfalls in ihren Zuständigkeitsbereich.
- Die FZR ist dafür zuständig, die von den AK erhaltenen Daten über EESSI an die ausländischen VS weiterzuleiten und das Ergebnis (einschliesslich der erhaltenen Beträge) im Rahmen der Beitreibung an die AK zu übermitteln.